## **Universidad Tecnológica Nacional**

Proyecto Final

# Analizador para Capacitores Electrolíticos basado en ESP32

*Autores:*

 *• Leandro Castelucci*

*Director:*

 *• Lucas Maggiolini*

*Proyecto final presentado para cumplimentar los requisitos académicos Para acceder al título de Ingeniero Electrónico*

*En la*

## **Facultad Regional Paraná**

Fecha (23/05/2023)

### **Declaración de autoría:**

Yo/nosotros declaro/declaramos que el Proyecto Final "Analizador de capacitores" y el trabajo realizado son propio/s. Declaro/declaramos:

- Este trabajo fue realizado en su totalidad, o principalmente, para acceder al título de grado de Ingeniero Electrónico, en la Universidad Tecnológica Nacional, Regional Paraná.
- Se establece claramente que el desarrollo realizado y el informe que lo acompaña no han sido previamente utilizados para acceder a otro título de grado o pre-grado.
- Siempre que se ha utilizado trabajo de otros autores, el mismo ha sido correctamente citado. El resto del trabajo es de autoría propia.
- Se ha indicado y agradecido correctamente a todos aquellos que han colaborado con el presente trabajo.
- Cuando el trabajo forma parte de un trabajo de mayores dimensiones donde han participado otras personas, se ha indicado claramente el alcance del trabajo realizado.

Firmas:

- $\bullet$
- $\bullet$
- $\bullet$

Fecha: 22 de Mayo de 2023.

### Agradecimientos:

A mi docente director Lucas Maggiolini, por la ayuda y el acompañamiento a lo largo de este proyecto.

A mi compañero y amigo Maximiliano Riehme por el apoyo y colaboración con equipos de medición necesarios para el desarrollo.

A mi familia por el apoyo incondicional tanto emocional como económico.

Por último, y no menos importante, a UTN y toda su comunidad de Docentes y no docentes que acompañan de una u otra forma al estudiante.

Castelucci Leandro

Universidad Tecnológica Nacional

# *Abstract*

Facultad Regional Paraná

Ingeniero en Electrónica

# **Analizador para Capacitores Electrolíticos basado en ESP32**

Castelucci Leandro

#### **Abstract:**

*A autoranging measuring instrument for electrolytic capacitors was made in order to know the state of its internal dielectric by making an analysis in direct current and alternating current.*

*For the project an esp32 microcontroller is used, due to its internal DAC and the possibility of using its two cores independently. The alternating current analysis was carried out using mathematical methods based on the Fourier Transform, managing to work in the frequency field and favoring the process. An autoranging system was implemented using digital multiplexers.*

*It was possible to obtain a team capable of working with a very acceptable precision, for a range of capacitors from 1uF to 10000 uF. Same range in which trading instruments work.*

*Accuracy could not be fully corroborated, because there was no standard instrument to analyze the deviation of the results. But, on the other hand, the results for capacitors whose current state is known were either accurate or within the expected value.*

#### **Keywords:**

**Instrument, Leakage current, Equivalent series resistance, Capacitance**

#### **Resumen:**

Se elaboró un instrumento de medición autoajustable para condensadores electrolíticos con el fin de conocer el estado de su dieléctrico interno realizando un análisis en corriente continua y corriente alterna.

Para el proyecto se utilizó un microcontrolador esp32, debido a su DAC interno y la posibilidad de utilizar sus dos núcleos de forma independiente. El análisis de corriente alterna se realizó mediante métodos matemáticos basados en la Transformada de Fourier, logrando trabajar en el campo de la frecuencia y favoreciendo el proceso. Se implementó un sistema de rango automático utilizando multiplexores digitales.

Se pudo obtener un equipo capaz de trabajar con una precisión aceptable para ser un instrumento de laboratorio, para un rango de capacitores de 1uF a 10000 uF. Mismo rango en el que trabajan los instrumentos comerciales.

La exactitud no pudo corroborarse de manera cabal, debido a que no se contaba con un instrumento patrón para analizar la desviación de los resultados. Pero, por otra parte, los resultados para los condensadores a los cuales se les conoce su estado actual, eran acertados o estaban dentro del valor esperable.

#### **Palabras Clave:**

#### **Instrumento, Corriente de fuga, Resistencia serie equivalente**

# Índice:

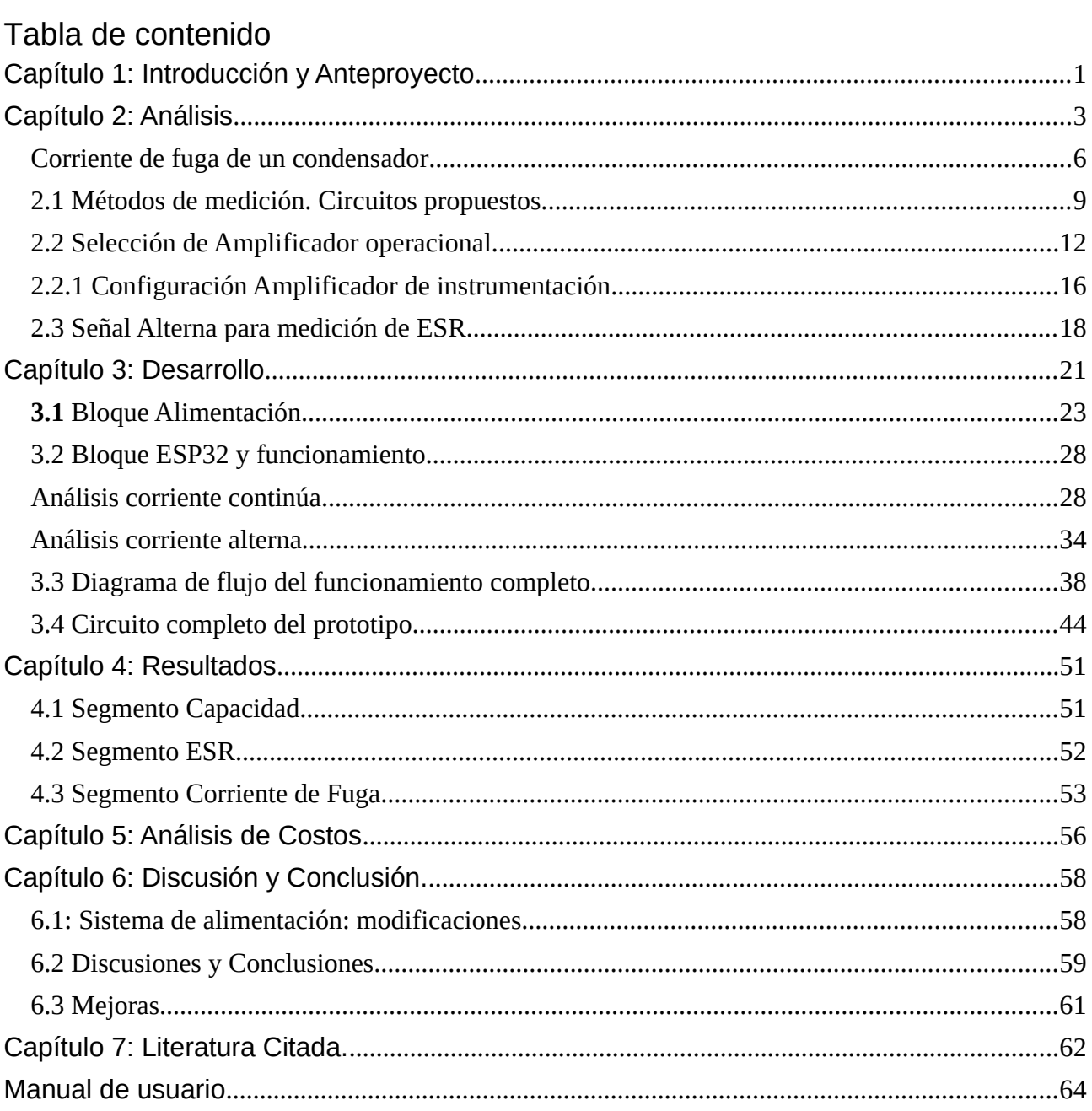

# Lista de Figuras:

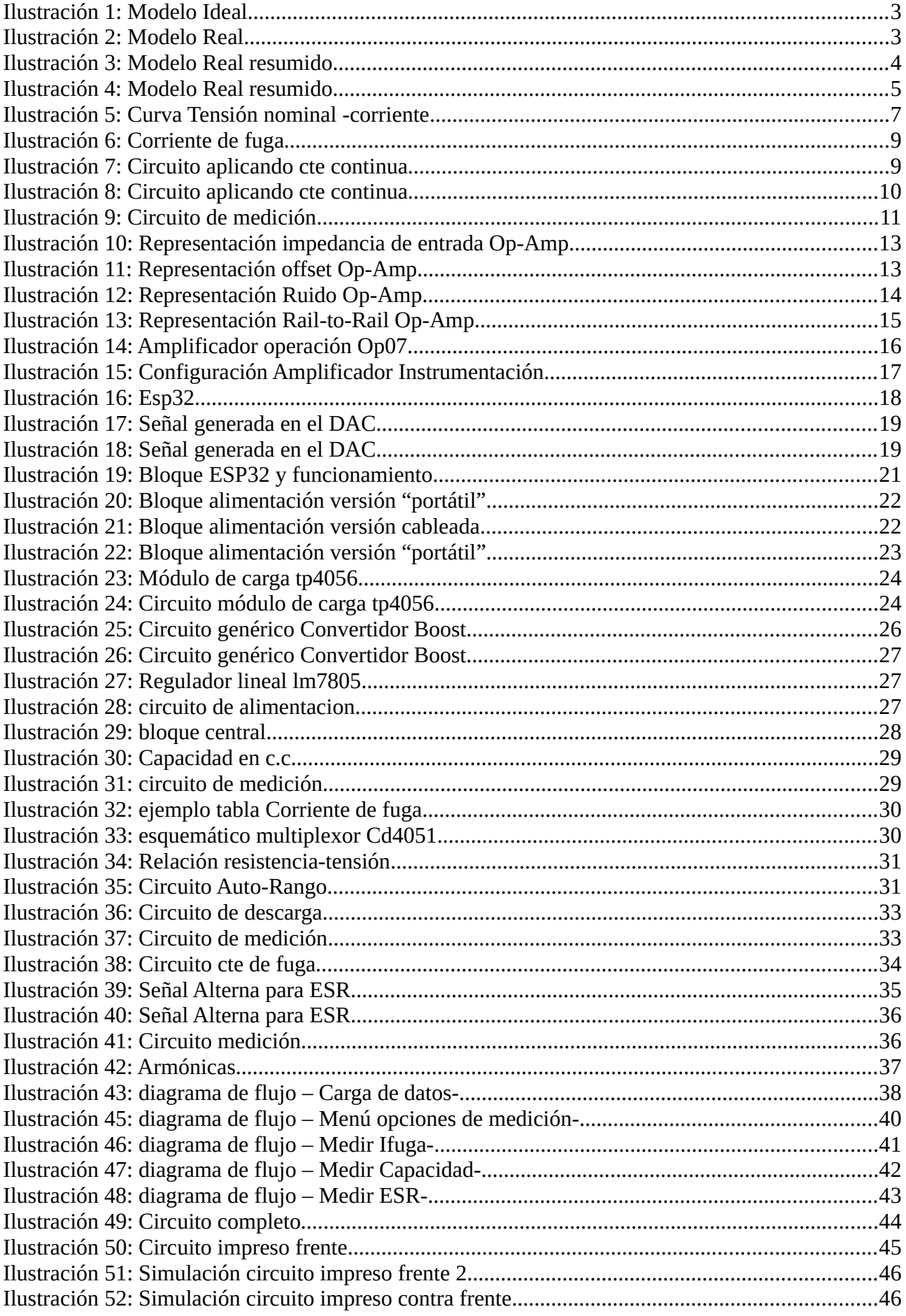

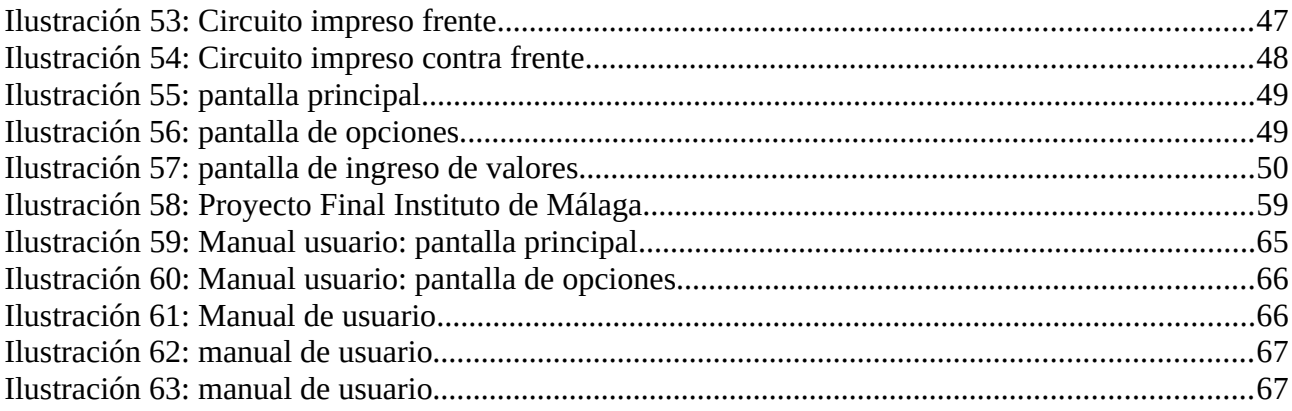

## **Lista de Tablas**

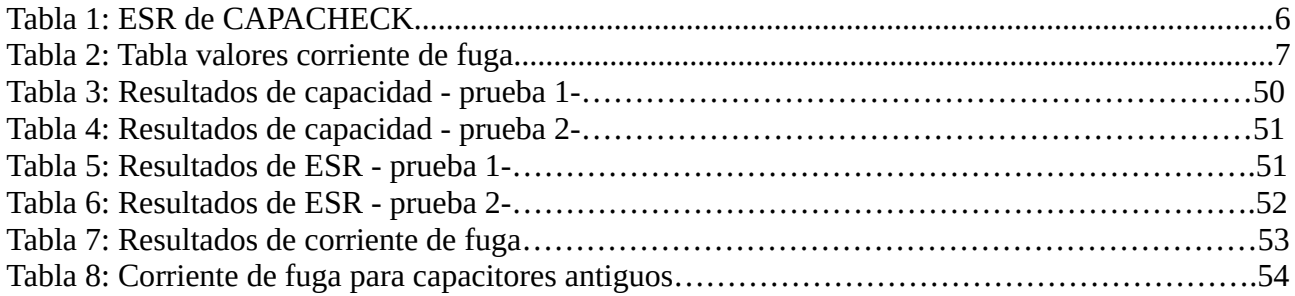

## **Lista de Abreviaciones y Símbolos**

**ESR:** resistencia serie equivalente **uF:** micro faradio. (unidad de capacidad) **PLA:** ácido polilactico (materia para impresión 3d) **Offset:** nivel de tensión continua que se suma a señal alterna **Supply:** fuente de tensión eléctrica **DAC:** conversor de señal digital a señal analógica **ADC:** conversor de señal analógica a señal digital **Fasor:** representación gráfica de numero complejo **Reactancia:** homologo a la resistencia, pero para el paso de C.A. **Armónico:** unidad de información correspondiente a una frecuencia en particular. **Gpio:** puerto general de entrada y salida en microcontroladores **Función Loop:** función principal en la estructura del programa interno del microcontrolador. **TFT:** tipo de pantalla transistorizada.

## **Dedicado a:**

*A mi familia, por nunca permitirme bajar los brazos en tan largo camino. Gracias.*

<span id="page-11-0"></span>Capítulo 1: Introducción y Anteproyecto

En la electrónica, el funcionamiento de los elementos que conforman un circuito electrónico definen su buen funcionamiento, tanto elementos pasivos como activos. En este caso, voy a centrarme en uno de los elementos pasivos más utilizados en el rubro, ya sea desde el nivel más bajo hasta electrónica en tecnología de punta.

Este elemento es el **capacitor electrolítico** o también conocido como condensador electrolítico.

Este dispositivo puede presentar un funcionamiento erróneo después de un periodo de utilización (o inutilización) prolongado y en este proyecto se avanzará sobre la problemática de cómo poder conocer su estado. Conociendo sus características nominales, descriptas en su chasis, como lo son la tensión y capacidad nominales, se podrán calcular los parámetros internos, como lo son el valor de resistencia ESR y corriente de fuga. Estos parámetros son los que luego se contrastaran con los valores arrojados por el **Analizador de Capacitores.**

En la actualidad, los capacitores suelen ser puestos a prueba caracterizándolos solo por su nivel de capacidad, midiéndolos a través de un capacimetro o multímetro que cuente con tal función. Esto no es suficiente para conocer el estado del dispositivo. Hacer un chequeo completo y adecuado del elemento electrónico implica utilizar herramientas que sean capaces de analizar parámetros de Resistencia Serie Interna y Corrientes internas de Fuga. En el transcurso de este documento se explicarán estos parámetros.

Así mismo, uno de los puntos clave de este proyecto es a poder colaborar con el laboratorio de electrónica de la regional UTN, ya que no cuenta con ningún equipo que pueda realizar las mediciones ya mencionadas.

El nuevo equipo será un excelente complemento para realizar mediciones en conjunto con equipos ya existentes y poder así tener un panorama más claro sobre el estado de los condensadores utilizados.

Dado que en principio es un proyecto, se esperan prestaciones similares a las de un equipo comercial en todo su rango. Se busca que sea de menor costo, de código abierto y digital. Todas estas características son propias del proyecto y son la razón por la cual se fundamenta el hecho de su realización.

Por otra parte, en la actualidad, el mercado se ve abastecido por pocos instrumentos que desarrollen la tarea de hacer este tipo de análisis de capacitores. Los pocos que se encuentran están divididos en analógicos como en digitales, siendo estos de baja precisión.

Estos instrumentos ofrecen solo la oportunidad de medir la resistencia interna de los capacitores. Aunque este factor es el más importante, un buen complemento es poder medir también el comportamiento del condensador frente a la corriente continua (corriente de fuga). Para esto, el usuario debe recurrir a la compra de un nuevo instrumento que ofrezca este tipo de medición. Esto con lleva a una doble inversión económica por parte del usuario.

#### <span id="page-13-0"></span>Capítulo 2: Análisis

Se presenta a continuación la representación de un capacitor en su versión ideal y real, lo que servirá para luego avanzar con el análisis y los fundamentos de los procesos de este proyecto

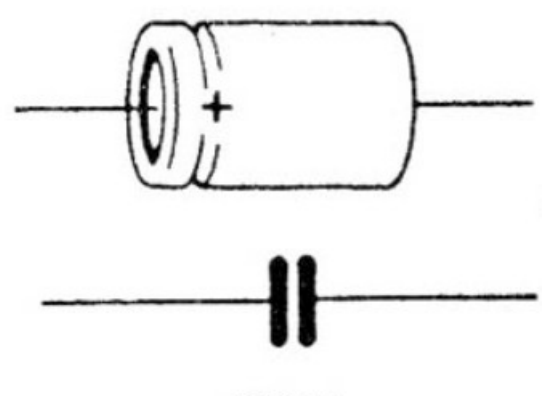

IDEAL

*Ilustración 1: Modelo Ideal*

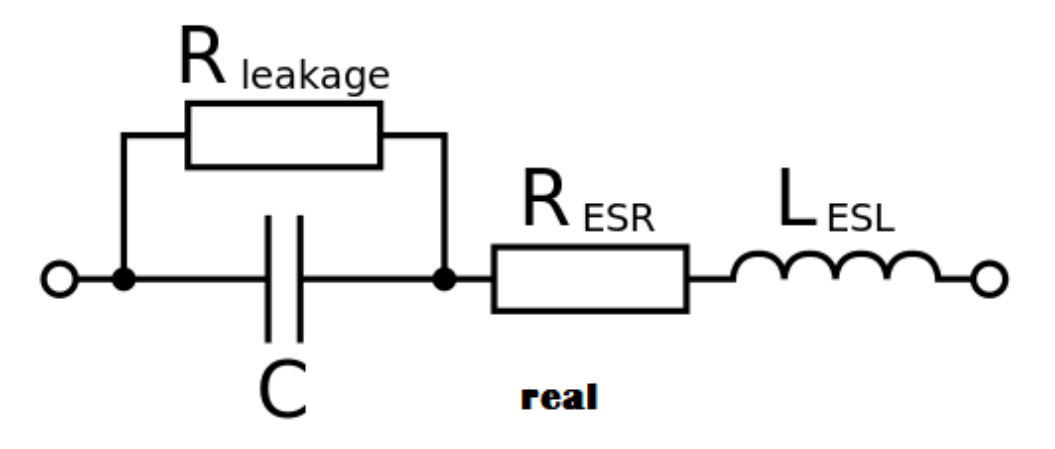

*Ilustración 2: Modelo Real*

Me centraré en este último modelo, el modelo real. En sus extremos están representados los bornes del dispositivo, luego la configuración de un paralelo entre la capacidad del condensador y una resistencia (R leakage o resistencia de fuga) todo esto en serie con un valor de resistencia y otro de inductancia.

A la resistencia de fuga, R leakage, de ahora en más se la llamará por facilidad como Rp (resistencia paralelo). Este valor resistivo representa las pérdidas que existen dentro del capacitor, en el dieléctrico que aísla las placas del condensador. Esto da lugar a corrientes que se abren paso desde una placa hacia la otra. En un capacitor ideal, se dice que estas placas están aisladas perfectamente, sin posibilidad de que haya corrientes de fuga entre

sí, pero en la realidad esto no es así. La magnitud de esta corriente suele ser muy pequeña, su valor informará si el dieléctrico está dañado o está en buen estado.

El parámetro Resr es el valor de resistencia que existe debido a la resistencia que presentan los terminales del condensador, como así también los puntos de unión entre estos y las placas internas.

También se toma en cuenta el valor de resistencia dinámica que tiene el condensador, esto es, la resistencia que presenta al paso de una corriente alterna a diferentes frecuencias.

Por último, se tiene el valor de la inductancia serie Lesl, valor inductivo que se encuentra entre la conexión de los terminales y las placas del condensador. Es un valor muy pequeño y apenas apreciable para el trabajo en muy altas frecuencias. Es por esto que no se tomará en cuenta. Dicho esto, se define un nuevo modelo Real:

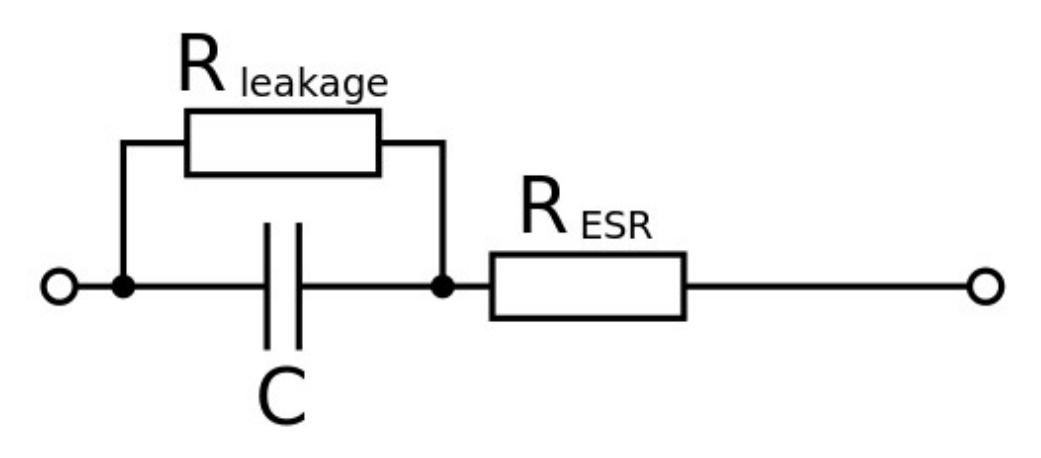

*Ilustración 3: Modelo Real resumido*

Estas dos resistencias tienen rango de valores muy alejados entre sí. La Resr está en el orden de los 0.01 ohms a los 10 ohms dependiendo de la capacidad del condensador y de la tensión a la que se trabaje. En el caso de que este valor ascienda por encima de este rango, informará que el capacitor medido está dañado o es de muy baja calidad. Esta resistencia en particular es la causante de la mayoría de los problemas en los capacitores, debido a que da lugar a corrientes más grandes que las generadas por Rp y así mismo, con sustento en la ley de Joule, genera mayor cantidad de calor en el dispositivo. Esto hace que el electrolito tienda a evaporarse y formar hinchazón o explosión del condensador.

Por otro lado, con valores en un rango mucho mayor, se encuentra la Rp, en valores que van desde los 100 kOhms hasta los 10 mOmhs.

Está claro que, en base a estos valores, se puede calificar a cada capacitor según un índice de calidad.

Se define así, la primera ecuación, que es la tangente de perdidas:

$$
\tan(\delta) = \frac{Resr}{Xc}
$$

Xc es el valor de reactancia capacitiva del condensador. Es un valor que depende de la frecuencia de trabajo.

El factor de calidad se puede definir como la inversa de la tangente de pérdidas. A menores perdidas, mayor calidad.

$$
Q\!=\!\frac{1}{\tan(\delta)}
$$

Si se representa la componente resistiva junto a la impedancia total de un capacitor real se obtiene el siguiente diagrama fasorial

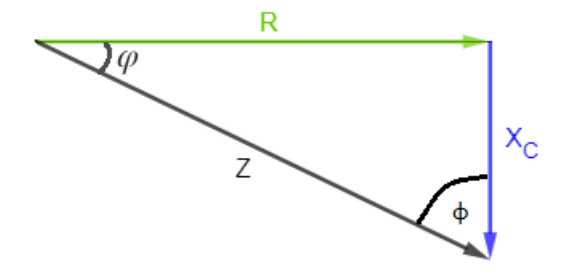

*Ilustración 4: Modelo Real resumido*

Mientras más pequeño sea el valor de R, más pequeño será el ángulo de pérdida  $\ddagger$ , conformado entre el fasor Xc y Z. Así mismo, mientras más pequeño sea este ángulo, mayor será el factor de calidad Q.

También se puede observar que la impedancia compleja dependerá de la frecuencia de la señal que se le esté inyectando al capacitor en cuestión. A más alta frecuencia, más baja será la reactancia capacitiva.

Los capacitores electrolíticos de aluminio se utilizan casi en su mayoría para dos aplicaciones comunes: en circuitos rectificadores o en aplicaciones de audio. Para este proyecto se selecciona una frecuencia acorde a este último campo de aplicaciones. Se

tomará una frecuencia fija de 1khz, correspondiente a la armónica de uso extendido para la prueba de dispositivos de audio.

Teniendo en cuenta el valor de capacidad del condensador y el valor resistivo (ESR) hallado, se puede clasificar, contrastándolo con los valores ya tabulados por los fabricantes.

La siguiente tabla que se presenta está confeccionada con los valores que utiliza otro instrumento comercial (Capacheck). Esta tabulación relaciona la capacidad del condensador analizado y el valor de ESR que se halla medido con el instrumento. Con estos valores se ingresa a la tabla y, mediante la escala de colores, se observa el estado del mismo. Se puede observar que, para capacidades pequeñas, son tolerables valores muy grandes de ESR, hasta 10 ohms. Y para valores altos de capacidad la tolerancia se disminuye drásticamente, no pudiendo superar los 0.2 en algunos casos.

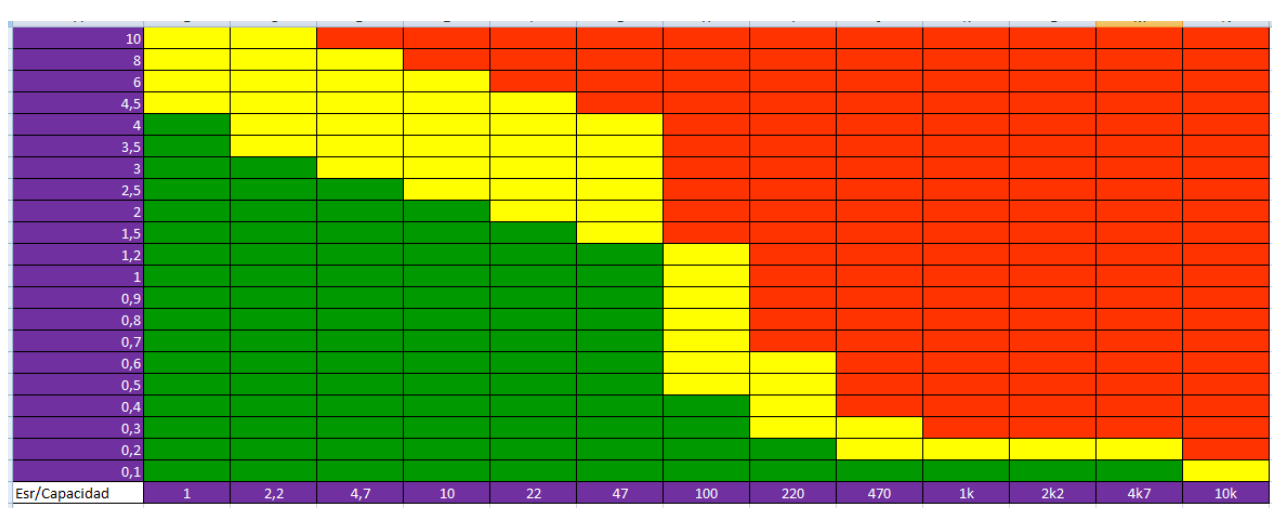

*Tabla 1:ESR de CAPACHECK*

<span id="page-16-0"></span>2.1 Corriente de fuga de un condensador

Como ya se anticipó, en la realidad los condensadores se comportan de manera diferente a la forma que idealmente deberían. En su interior existen corrientes que movilizan las cargas desde una placa hacia la otra, generando pérdidas. Estas son corrientes muy pequeñas, que de acuerdo a lo tabulado se podría catalogar como normales o no.

En este proyecto se aborda el problema de realizar la medición de estas corrientes que circulan a través de la resistencia interna paralelo Rp, que ya se ha visto en el modelo de capacitor real. Teniendo este valor de corriente, y el valor de tensión nominal del capacitor, es posible calcular el valor de esta resistencia.

Los valores de corriente de fuga, al igual que los valores de resistencia ESR, ya se encuentran tabulados por los fabricantes. Estos datos se encuentran en una tabla según la capacidad y la tensión nominal del condensador.

A la hora de realizar el procedimiento de medición, se encuentra el inconveniente de que es riesgoso trabajar con las tensiones nominales de ciertos capacitores, dado que llegan a

ser hasta de 450v. Debido a la importancia de tener en cuenta la tensión nominal para luego comparar con los valores tabulados, es que se utiliza una relación, también brindada por los fabricantes, donde se halla un factor normalizado en tensión y en corriente. Gracias a esto, se puede trabajar con una fracción de la tensión nominal y poder luego extrapolar de una forma certera los valores encontrados.

El factor del que se habla se halla a partir de la curva brindada por el fabricante. La cual, como ya se dijo, se encuentra normalizada tanto en tensión como en corriente.

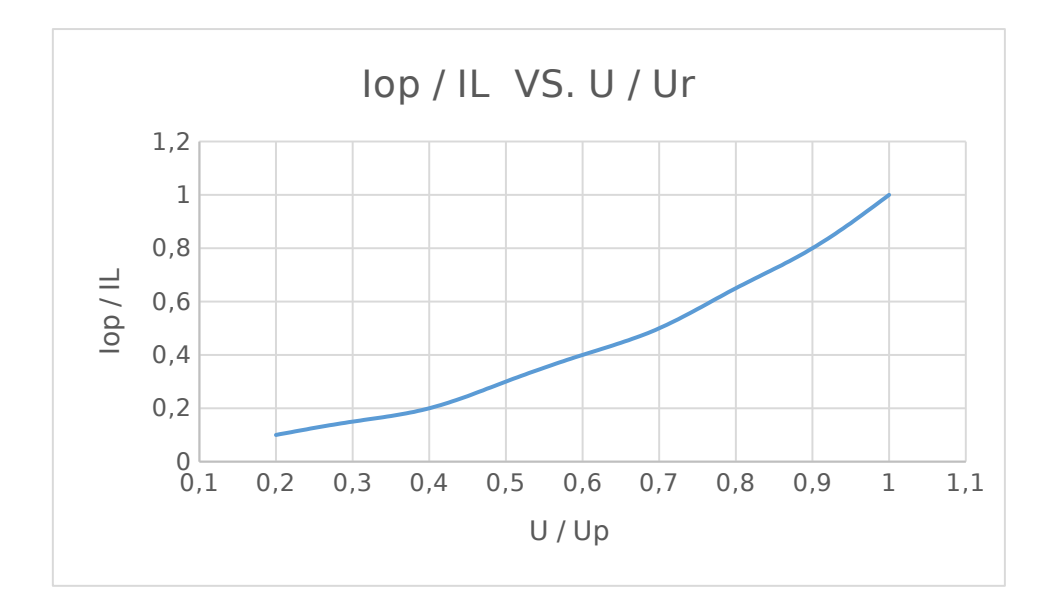

*Ilustración 5: Curva Tensión nominal -corriente*

|                | Corrientes de fuga en miliamperios para capacitores electroliticos |        |        |         |         |         |         |
|----------------|--------------------------------------------------------------------|--------|--------|---------|---------|---------|---------|
| uF/Volt        | 10 [V]                                                             | 20 [V] | 50 [V] | 100 [V] | 200 [V] | 350 [V] | 450 [V] |
|                | 0,01                                                               | 0,01   | 0,01   | 0,01    | 0,02    | 0,03    | 0,03    |
| $\overline{2}$ | 0,01                                                               | 0,01   | 0,01   | 0,02    | 0,03    | 0,05    | 0,05    |
| 5              | 0,01                                                               | 0,01   | 0,02   | 0,04    | 0,06    | 0,08    | 0,1     |
| 10             | 0,01                                                               | 0,02   | 0,04   | 0,06    | 0,09    | 0,13    | 0,16    |
| 20             | 0,02                                                               | 0,03   | 0,06   | 0,09    | 0,15    | 0,22    | 0,26    |
| 50             | 0,04                                                               | 0,06   | 0,11   | 0,17    | 0,28    | 0,41    | 0,48    |
| 100            | 0,06                                                               | 0,09   | 0,17   | 0,28    | 0,45    | 0,66    | 0,78    |
| 200            | 0,09                                                               | 0,15   | 0,28   | 0,45    | 0,72    | 1,06    | 1,27    |
| 500            | 0,17                                                               | 0,28   | 0,52   | 0,84    | 1,37    | 2,02    | 2,41    |
| 1000           | 0,2                                                                | 0,45   | 0,84   | 1,37    | 2,22    | 3,28    | 3,91    |
| 2000           | 0,45                                                               | 0,72   | 1,37   | 2,22    | 3,6     | 5,32    | 6,34    |
| 5000           | 0,84                                                               | 1,37   | 2,59   | 4,2     | 6,83    | 10,1    | 12,04   |
| 10000          | 1,37                                                               | 2,22   | 4,2    | 6,83    | 11,09   | 16,4    | 19,56   |

*Tabla 2: Tabla valores corriente de fuga*

La medición de corriente de fuga no es una medición que puede ser realizada instantáneamente. Esto se debe a que la resistencia interna del condensador forma un circuito RC con el valor de capacidad, haciendo que se deban esperar al menos 2 minutos para poder tener una medición confiable, o lo que es más preciso, esperar 10 minutos (5 constantes de tiempos como se suele hacer) antes de tomar la medición. Para este

objetivo, se tomarán las mediciones en un periodo de 2 minutos de medición, ya que esperar más, sería engorroso y el resultado se considera aceptable.

Una vez obtenida la medición, se compara con un valor de umbral ya proporcionado. Este valor se obtiene de una ecuación que relaciona la tensión nominal del condensador y su capacidad. Si el valor de medición está por debajo de este umbral, se considera que el capacitor está en buen estado. Estos valores se pueden observar en la *Tabla 2*

A continuación, se aprecia una curva característica de corriente de fuga con respecto al tiempo

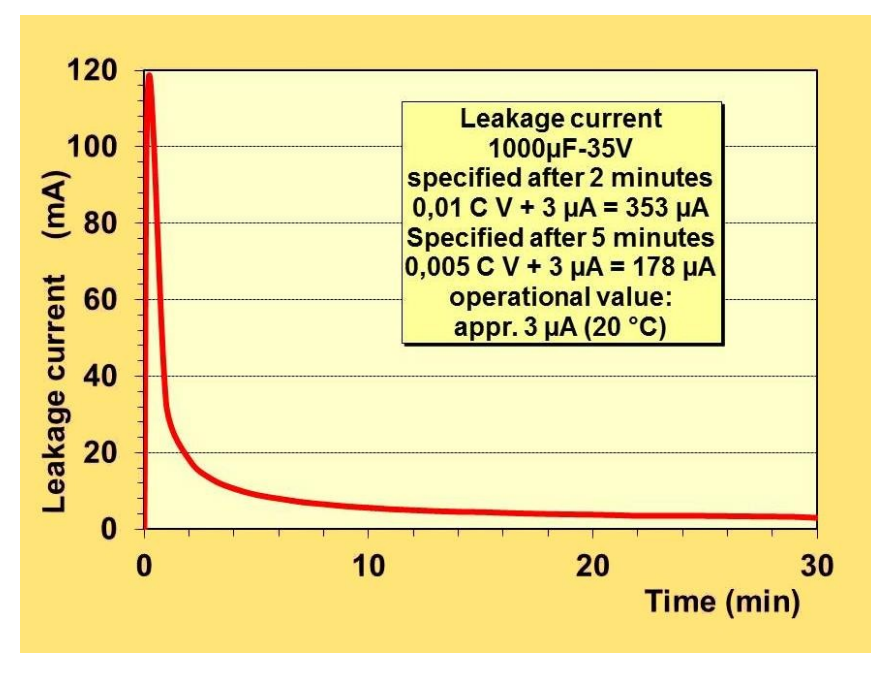

*Ilustración 6: Corriente de fuga*

#### <span id="page-18-0"></span>2.2 Métodos de medición. Circuitos propuestos.

Haciendo uso del modelo simplificado del capacitor visto a principios de este documento, se presenta cómo se han de medir las resistencias serie y paralelo. Se debe tener en cuenta que estas resistencias representan cosas diferentes, pero no pueden medirse por separado.

Para evaluar el condensador se realizan dos mediciones, una medición aplicando corriente continua en los bornes del condensador y otra aplicando corriente alterna.

Para el sistema de corriente continua, se recuerda: un capacitor una vez cargado se comporta como un circuito abierto. El modelo simplificado queda entonces de la siguiente manera

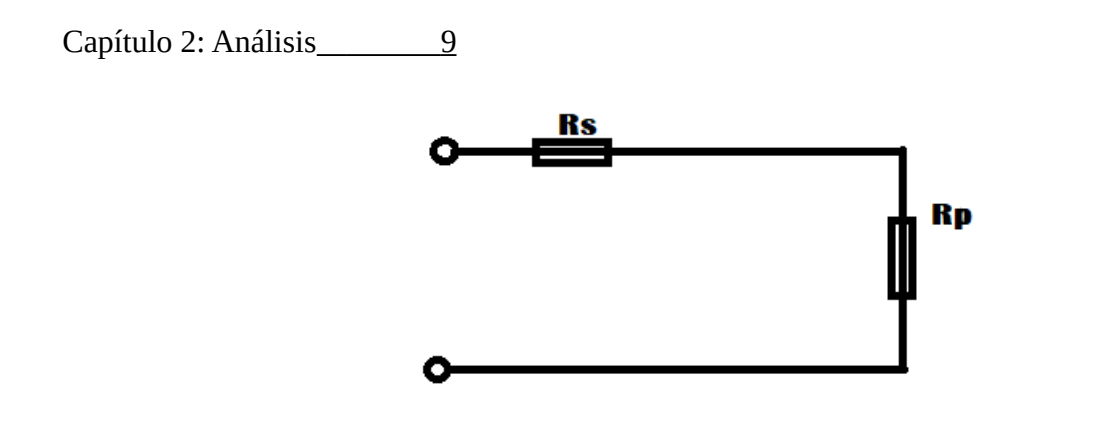

*Ilustración 7: Circuito aplicando cte continua*

El valor de la resistencia paralelo queda en serie con la resistencia serie. Dado que la resistencia paralela Rp es varios órdenes de magnitud más grande que la resistencia serie Rs, el valor de resistencia total es aproximadamente Rp.

Para el sistema de corriente alterna: se tiene que el capacitor ideal se comporta como una reactancia, valor que depende de la frecuencia. Normalmente esta reactancia es por lo menos 3 órdenes de magnitud menor que la resistencia Rp, así que, haciendo el paralelo entre ambas se obtiene prácticamente el valor de la reactancia Xc

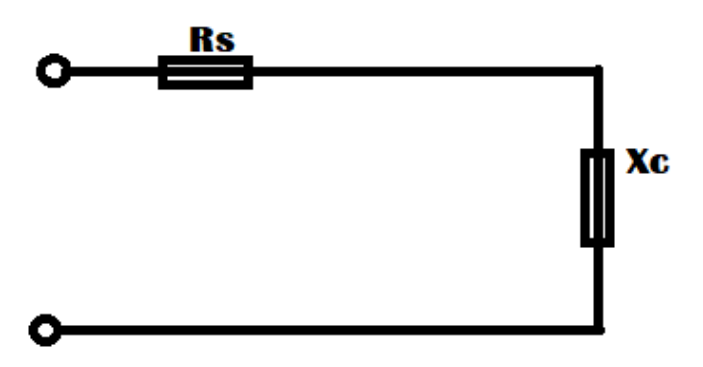

*Ilustración 8: Circuito aplicando cte continua*

Haciendo mediciones en estos dos sistemas podemos hallar los 3 valores (Rs, Rp, Xc).

En el dominio temporal, realizar la medición de ambas componentes es una tarea que reviste cierta dificultad, dada la necesidad de determinar exactamente la frecuencia del armónico que excita la impedancia. Luego, con esta frecuencia, medir el desfasaje de la corriente y la tensión, a fin de conocer la impedancia compleja por medio de medición de tiempos entre dos puntos de las ondas mencionadas.

Entonces, el método que se propone, se trata de medir en el dominio temporal ambas señales de tensión y corriente, para luego transformar las mediciones al dominio frecuencial mediante la transformada rápida de Fourier. Como resultado se tendrá un

valor real e imaginario de cada armónico que conforme estas señales. Debido a que se inyectará un armónico puro, se tendrá toda la información en un solo valor de frecuencia. Su frecuencia fundamental, que será conocida.

$$
Z = Rs - jXc
$$

A partir de conocer este valor de impedancia compleja, se podrá desmembrar dos datos que son de interés. Por una parte, el valor Imaginario de la impedancia compleja corresponde a la reactancia capacitiva Xc. Aprovechando esto, se puede calcular de una forma simple el valor de capacidad del condensador, utilizando también el valor de frecuencia de la señal de excitación. Por otro lado, está la parte Real del valor de impedancia compleja. Este valor corresponde a un valor resistivo puro y es nuestro valor de resistencia Rs.

Para la medición se coloca una resistencia RL que se utiliza para medir la corriente que circula por la malla. Otra utilidad muy importante de esta resistencia, es la de poder limitar la corriente que ingrese al microcontrolador. La resistencia interna se reduce al valor de Rs, que puede ser tan pequeño como 0.3 ohm. Un valor así, podría generar corrientes muy grandes a un voltaje muy pequeño. RL queda en serie con Rs.

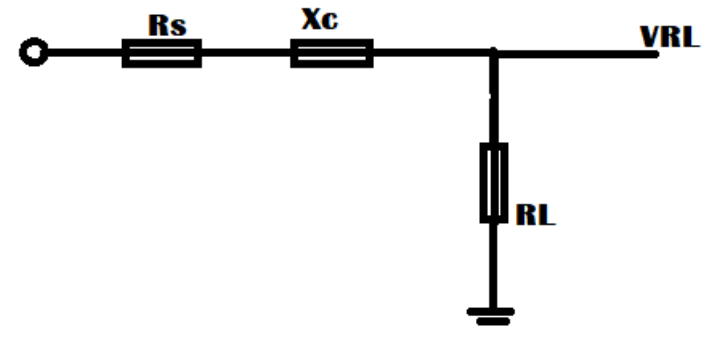

*Ilustración 9: Circuito de medición*

Haciendo uso de la técnica de transformación al dominio frecuencial, la impedancia compleja del arreglo fue:

$$
Z = \frac{V_{in}}{i}
$$

Siendo todas las variables de la ecuación números complejos. Vin es la tensión de la señal de excitación.

La corriente que circula por la malla será:

$$
I = \frac{VRL}{RL}
$$

$$
Entonces: Z = \frac{Vin}{I}
$$

Se define la impedancia compleja como:

$$
Z = (Rs + RL) - jXc
$$

*Ecuación 1: Impedancia compleja Z*

Por lo tanto, despejando los datos de interés:

*Rs*=*<sup>R</sup>* {*Z*}−*RL*

*Ecuación 2: Calculo de resistencia serie Rs*

Despejando de la reactancia capacitiva, el valor de capacidad C

$$
Xc = \frac{1}{C \ast \omega} \quad \text{siendo} \quad \omega = 2 \ast \pi \ast f
$$

$$
C = \frac{1}{Xc * \omega} \to C = \frac{1}{I|Z| * \omega}
$$

*Ecuación 3: cálculo de capacidad*

<span id="page-21-0"></span>De esta forma se puede calcular el valor de capacidad.

2.3 Selección de Amplificador operacional.

Para circuitos donde se realizan mediciones es casi seguro que se utilizarán amplificadores operacionales, dado que se deben amplificar señales pequeñas y/o utilizar su impedancia de entrada alta para no alterar el comportamiento del resto del circuito. Para este caso, se utilizarán por ambas razones.

Existen gran variedad de Operacionales con diferentes características, que los hacen mejores o peores para determinadas tareas. En este caso, se seleccionó un integrado que pueda amplificar nuestra señal, con **Baja impedancia de entrada**, que tenga **bajo offset**, **bajo ruido**, **CMRR** alto, sea **rail to rail** y en lo posible sea **single supply**.

¿Por qué? ¿Qué son estas características?

#### 2.3.1 Impedancia de Entrada

Se define como la impedancia que el amplificador presenta a la fuente de excitación conectada a una de las dos entradas y con la otra a masa. Zi varía con la temperatura y la frecuencia, suele darse para determinada condiciones concretas, por ejemplo: T = 25 ° C y f = 1 KHz, Evidentemente la variación de Zi modifica la ganancia del A.O.

Debido a que el A.O. es un amplificador de tensión, Zi debe de ser muy elevada con el fin de evitar cualquier efecto de carga sobre la etapa anterior de excitación. El valor típico de la impedancia de entrada suele ser del orden de los Mega Ohmios.

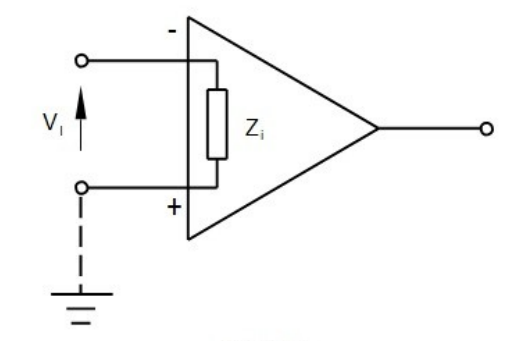

*Ilustración 10: Representación impedancia de entrada Op-Amp*

#### 2.3.2 Bajo Offset

Al trabajar con circuitos de alta precisión, es importante conocer las limitaciones y errores que tienen los componentes que utilizaremos. En función de ello el voltaje de offset es un parámetro que se debe tener muy en cuenta.

Es el nivel de tensión que hay que aplicar a la entrada para que la tensión diferencial de salida sea nula.

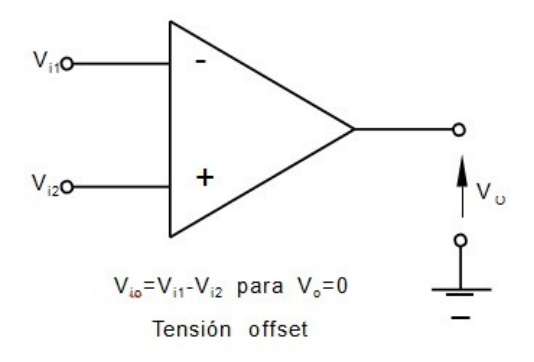

*Ilustración 11: Representación offset Op-Amp*

#### 2.3.3 Bajo Ruido

El ruido es una señal aleatoria que se suma a la señal de la fuente. Altera la señal ocasiona una disminución en la precisión a nuestras mediciones. En caso de tener varias etapas de amplificación, esta distorsión en la señal también será amplificada y generará imprecisiones aún mayores.

Existen integrados de Amplificadores Operacionales que generan poca distorsión en la señal de entrada. Para un circuito de medición, es la mejor opción.

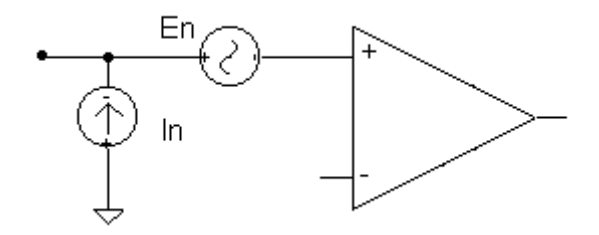

*Ilustración 12: Representación Ruido Op-Amp*

En el circuito de la ilustración 12, la representación **En** es una fuente de ruido de voltaje e **ln** es una fuente de ruido de corriente.

Si el operacional es transistorizado, lo que ocurre en este caso es que tiene menos ruido de voltaje y mayor ruido de corriente. Si está conformado con tecnología jfet, es a la inversa.

#### 2.3.4 CMRR

Un factor muy importante a la hora de utilizar Operacionales es la relación de rechazo de modo común, definido por sus siglas en ingles CMRR.

El CMRR es una medida de la capacidad de un op-amp para rechazar los voltajes que son comunes a ambas de sus entradas de corriente directa, y por lo tanto describe que tan limpia es la señal amplificada que aparece como diferencias de tensión en sus entradas.

Además un op-amp está diseñado para amplificar las diferencias de voltaje entre sus dos entradas de alimentación. Debido a que este es una corriente directa (DC) de componentes, sus dos entradas son una señal positiva y el voltaje negativo. El op-amp utiliza circuitos de realimentación para doblar la diferencia de tensión entre las dos entradas, y enviarla a su única salida. La cantidad de amplificación se denomina ganancia de la señal de los amplificadores operacionales, y la amplificación de la diferencia de las tensiones de entrada se denomina ganancia diferencial.

#### 2.3.5 Ganancia en modo diferencial

La ganancia diferencial el cociente entre el voltaje de salida de los amp-op y la diferencia en el voltaje medido entre ambas entradas. La ganancia en modo se obtiene referenciado ambas entradas a una sola tensión, y haciendo el cociente entre la tensión de salida medida y la tensión de entrada. El CMRR, entonces, es el cociente entre la ganancia diferencial y la ganancia en modo común.

Debido a las imperfecciones de cualquier circuito del mundo real, ningún op-amp tiene un CMRR funcional de 0. Sin embargo, los CMRR bajos son importantes en los circuitos en los que se expresa la señal que está siendo medida como diferencia de tensión. En tales circuitos, los voltajes que son comunes a ambas entradas son vistos como ruido; cuanto más se amplifican, más será propenso el circuito al mal funcionamiento o a la inexactitud.

#### 2.3.6 Rail to Rail

El Rail to Rail es su capacidad de que la tensión de salida alcance los valores tanto GND como la tensión de alimentación (esto es para operacionales que se alimentan con fuente simple) conocido como operación rail-to-rail.

En caso de que la excursión de la salida de un operacional común no es lo suficientemente grande como para satisfacer los requerimientos del sistema, un operacional rail-to-rail debe ser usado. Estos operacionales rail-to-rail logran obtener en su salida el nivel máximo de excursión de señal en sistemas de bajo voltaje y fuente simple. Ellos pueden generar una señal de salida que alcance la tensión de alimentación, siendo este su nivel de saturación por así decirlo.

Este incremento en la excursión da como resultado un rango dinámico más amplio.

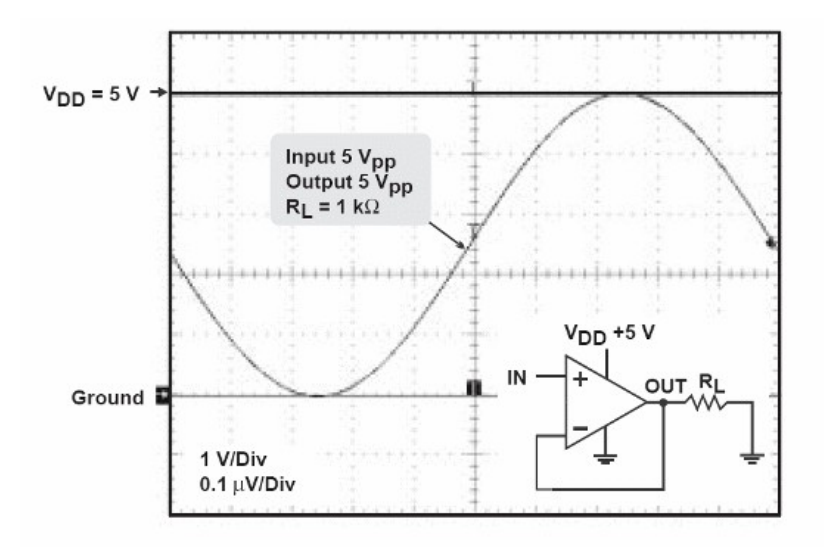

*Ilustración 13: Representación Rail-to-Rail Op-Amp*

En la ilustración 13 se puede observar cómo puede lograrse trabajar con una señal de entrada de 5 Vpp teniendo una alimentación del operacional de 5v.

Luego de hacer un análisis de todos estos factores, y haciendo una escala de prioridades entre ellos, del más importante al de menor importancia, se buscó en el mercado algún circuito integrado que cumpla con todas estas cosas o al menos con la mayoría y las más prioritarias.

Como resultado se obtuvo el integrado amplificador operación op07. Puede verse con mayor detalle en su hoja de datos al final de este informe.

Su principal característica es el bajo offset, de un valor de 60 micro volts, lo convierte en una muy buena opción para trabajar con señales pequeñas.

Muy importante también es su característica de **Low noice** (bajo ruido).

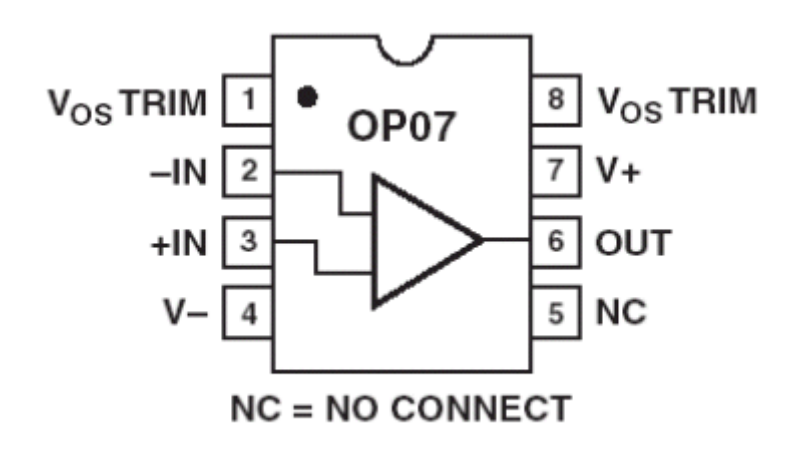

*Ilustración 14: Amplificador operación Op07*

Debido a que este operacional no es Rail – to – Rail ni sigle supply, se utiliza con una fuente tensión de 15volts, utilizando un elevador de tensión mt3608, lo que nos da un margen suficiente para poder trabajar con las señales.

#### <span id="page-25-0"></span>2.3.7 Configuración Amplificador de instrumentación

Este circuito de operacionales se configura con el fin de lograr una impedancia de entrada alta y mejorar la relación de rechazo de modo común. Se construye a partir de 3 operacionales y utilizando resistencias en lo posible que sean de precisión.

De este modo es posible encontrarse en el mercado integrados con el amplificador de instrumentación ya implementado internamente, pero son muy costosos.

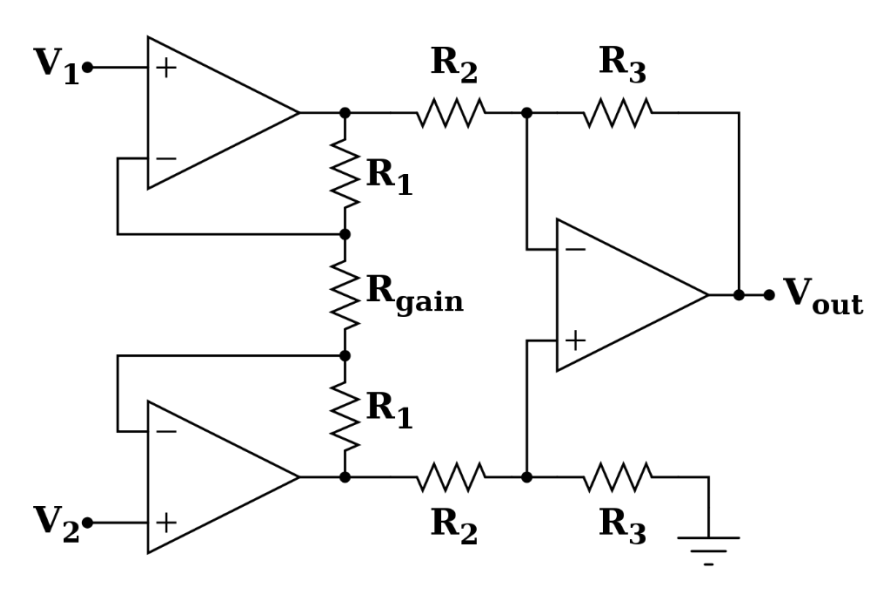

*Ilustración 15: Configuración Amplificador Instrumentación*

Además, se recuerda que los voltajes en las entradas de un amplificador operacional se igualan, en otras palabras, el voltaje en la entrada inversora (para este caso) es el mismo que el voltaje en la entrada no inversora. A esto se debe que se puede determinar que la corriente que fluye en la resistencia R1 es la diferencia de estos voltajes sobre el valor de la resistencia.

$$
i1 = \frac{V1 - V2}{R1}
$$

La corriente depende de la diferencia de tensiones en las entradas del circuito. Para la corriente en las resistencias marcadas como R2, en este caso como siguen en la misma línea, son iguales a la corriente que está en R1. Por lo tanto, el voltaje de salida de los primeros dos amplificadores operacionales se puede tomar como el voltaje de entrada de un amplificador diferencial convencional. Realizando los cálculos algebraicos se encuentra el voltaje de salida. Este es:

$$
V_0 = \frac{R4}{R3} \left( 1 + \frac{2R2}{R1} \right) (V 2 - V 1)
$$

Una ecuación comúnmente utilizada y simplificada, asume que todas las resistencias tienen exactamente el mismo valor menos R1. R1 es la encargada de realizar la amplificación o ganancia. Considerando dicha simplificación se tiene la siguiente expresión:

$$
a = \frac{R1}{Rx} = \frac{aR}{R}
$$

En donde:

$$
R = Rx = R2 = R3 = R4 = R5 = R6 = R7
$$

Por lo tanto, se reescribe la relación de voltaje de salida como sigue:

$$
V_0 = \left(1 + \frac{2}{a}\right) (V 2 - V 1)
$$

En algunos casos, R1 se le conoce también como Rg.

#### <span id="page-27-0"></span>2.4 Señal Alterna para medición de ESR

Para realizar la etapa de medición de la ESR del capacitor, se necesita una señal de comportamiento alterno. Para esto, se hace uso del DAC integrado que tiene el microcontrolador ESP32 elegido para el trabajo. DAC esp32

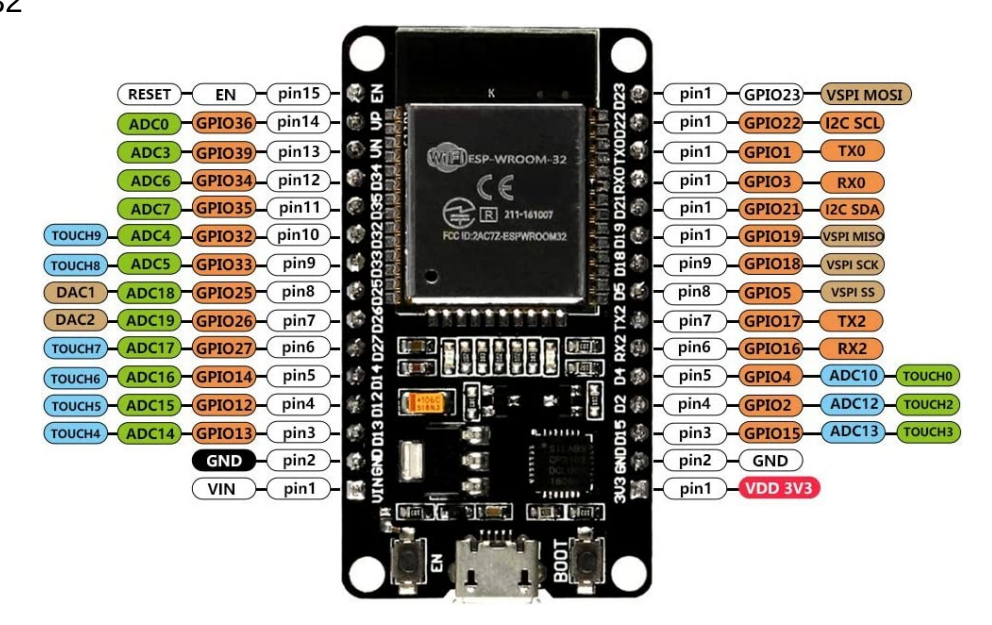

*Ilustración 16: Esp32*

El gpio25 y gpio26 son dos salidas independientes que posee cada una un conversor analógico digital, utilizadas para configurar la señal que se necesita. El conversor tiene la capacidad de funcionar con 8 bits, por lo que la señal tendrá una resolución de 256 niveles. El nivel más bajo (cero) equivaldría al menor valor de tensión, por lo general son 0v y el valor del nivel 255 será, por lo general, el valor de Vcc que se esté utilizando. Entonces, generalmente, el rango de trabajo es de 0-3.3 v.

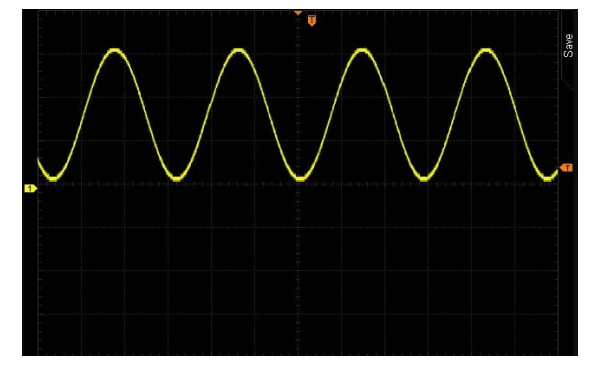

En el Siguiente ejemplo se ve la generación de una señal Sinoidal

*Ilustración 17: Señal generada en el DAC*

Esta señal analógica se generó a partir de un valor digital en el rango de 0-255 y trazada en "pasos" discretos de voltaje. Entonces, el rango, como se descubrió anteriormente, fue de 0.0 a 3V. Este es un rango de 3V. Para saber cuánto cambia el voltaje para cada valor digital (0-255) se debe dividir esto por 256, esto da 0.012V o alrededor de 12mV por paso. Al hacer zoom en una parte de la ola, se puede ver claramente este paso

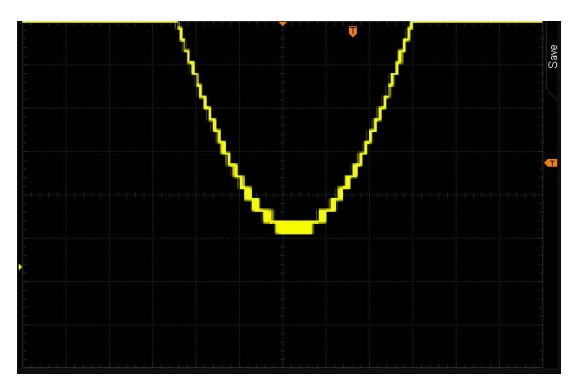

*Ilustración 18: Señal generada en el DAC*

La señal senoidal es generada a través de un loop for de 360 ciclos, para generar un ciclo de señal alterna.

```
void loop()
{
 for(int deg=0; deg < 360; deg++)
  dacWrite (26, int (128 + 127 * (sin(deg * PI/180))));
}
```
En el fragmento de código anterior se define que se utilizará el dac2 (pin 26) y que la señal estará elevada 128 valores. Esto último es un offset, con un valor de la mitad de

amplitud de la señal sinoidal. Recordar que la señal tiene valores entre 0 y 255 (se toma como la mitad en 128)

En principio se puso este fragmento de código dentro la función principal del código, la función LOOP, donde también se coloca todo el código del funcionamiento del equipo. Debido a la forma en que trabaja el loop, no fue factible dejar alojado allí el segmento de código para la creación de la señal alterna, debido a que cada ciclo de la señal se crearía en un ciclo de loop. Si este último se agranda o se reduce al modificar su contenido (código), los tiempos del ciclo se ven afectados y con esto también se afecta el ciclo de la señal. Por lo tanto, variaciones en el contenido del loop determinan variaciones en la frecuencia de la señal.

La solución de este problema está en el mismo microcontrolador a utilizar. El ESP32 contiene 2 núcleos que se pueden utilizar para realizar tareas diferentes y en simultáneo. Para este proyecto, se utilizó un núcleo para el código de funcionamiento y el otro núcleo para la creación de la señal. De esta forma, se tiene la libertad de modificar el loop principal sin alterar la frecuencia de la señal del dac.

void **setup** (){

Serial.begin(11500);

**xTaskCreatePinnedToCore(CreacionDeSeñal , " creacion c.a.", 1000, NULL, 1, 0); //tarea en núcleo 1**

}

Void **loop** (){**//tarea en núcleo 0**

// Resto del código

}

<span id="page-30-0"></span>Capítulo 3: Desarrollo

El desarrollo de este proyecto se inicia a partir de dos bloques fundamentales que son esenciales para su funcionamiento adecuado. Estos bloques se dividen en el apartado de funcionamiento y en el apartado de alimentación, cada uno desempeñando un papel crucial en el proyecto. Sin embargo, en este caso particular, el enfoque se centrará principalmente en el bloque de funcionamiento, dejando el bloque de alimentación como un aspecto a explorar más adelante. A continuación, se detallará con mayor profundidad cada uno de estos bloques.

El bloque de funcionamiento es de suma importancia, ya que define las bases sobre las cuales el proyecto se desarrollará. Aquí se establecerán los componentes, circuitos y sistemas necesarios para que el proyecto cumpla con su propósito. Este bloque abarca desde la estructura y diseño del proyecto hasta la integración de los distintos módulos y dispositivos que lo componen. Se realizarán pruebas exhaustivas y se implementarán soluciones para garantizar un funcionamiento óptimo y eficiente.

Por otro lado, el bloque de alimentación es un aspecto crucial para el proyecto, aunque no se utilizará en su totalidad en esta etapa inicial. Se ha considerado la implementación de dos opciones de alimentación: una versión inalámbrica y otra cableada. Ambas opciones tienen sus propias ventajas y desafíos, por lo que se requerirá un análisis más detallado antes de determinar cuál será la opción final. Este bloque de alimentación proporcionará la energía necesaria para el correcto funcionamiento del proyecto, ya sea a través de la transmisión inalámbrica de energía o mediante una conexión cableada.

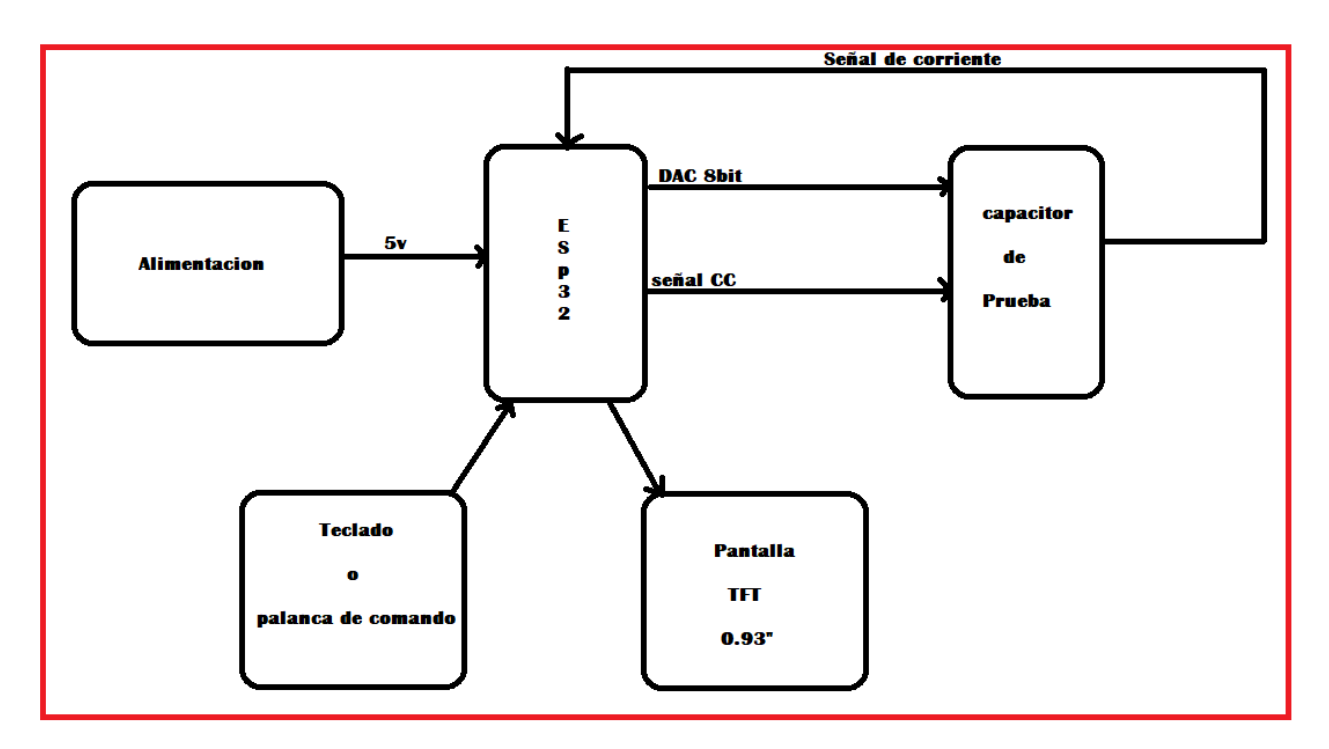

*Ilustración 19: Bloque ESP32 y funcionamiento*

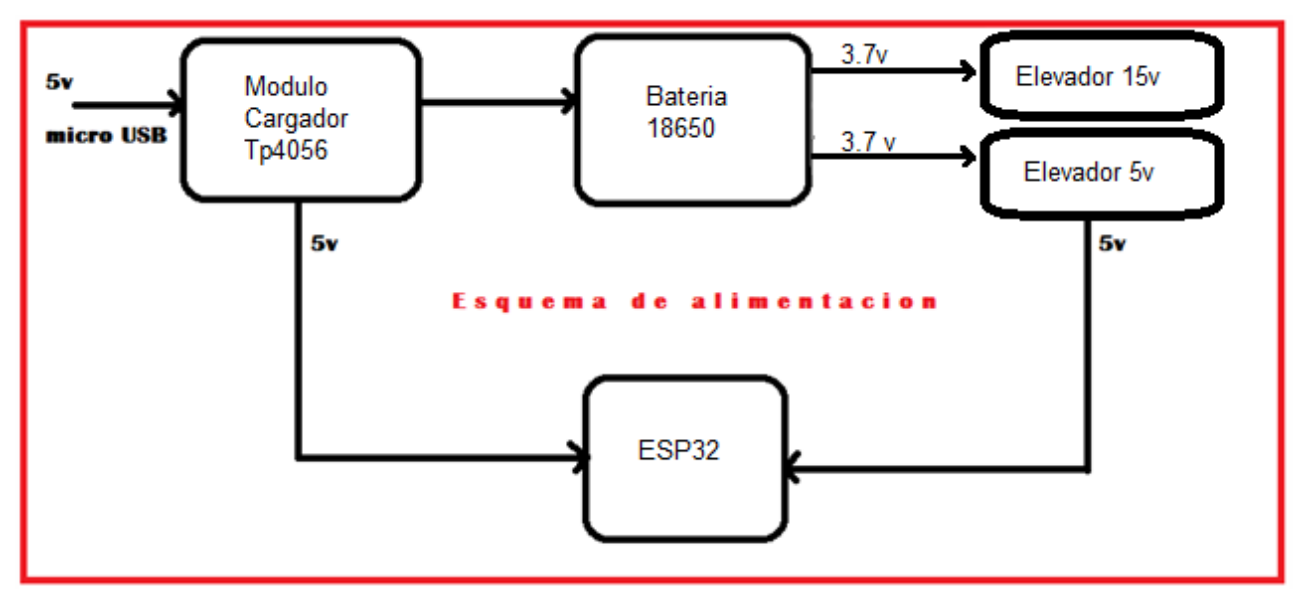

*Ilustración 20:Bloque alimentación versión "portátil"*

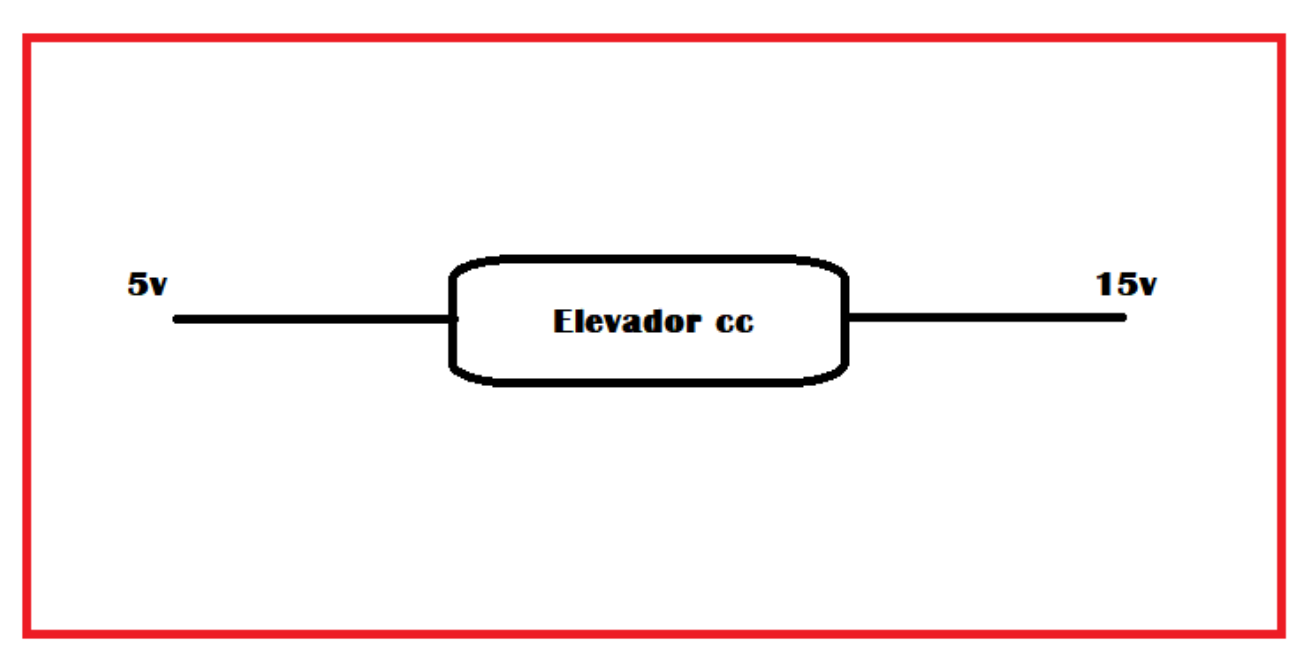

*Ilustración 21: Bloque alimentación versión cableada*

Bloques:

- Bloque de alimentación
- Bloque ESP32

#### <span id="page-32-0"></span>**3.1** Bloque Alimentación

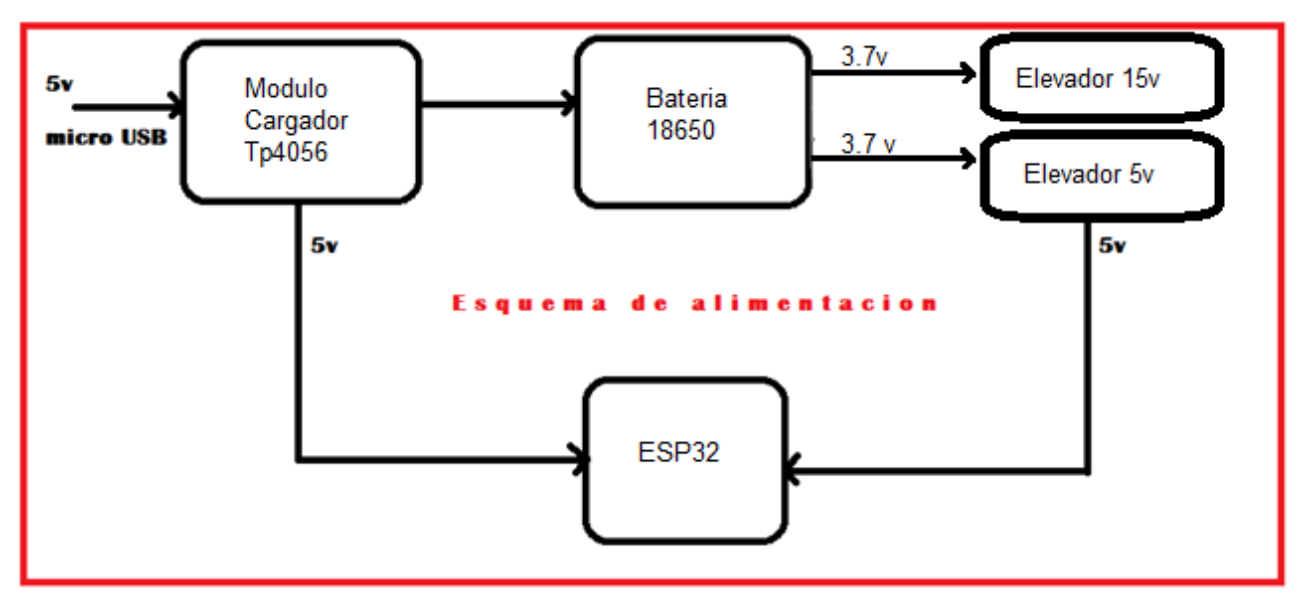

*Ilustración 22: Bloque alimentación versión "portátil"*

#### 3.1.1 Investigación de componentes: Análisis y selección

Este bloque se conforma de tres elementos principales, que dan la posibilidad de alimentar el circuito y hacer que sea funcional tanto de forma inalámbrica como cableada, en ambos casos a través de baterías.

En primera instancia, se optó por utilizar un integrado de carga **tp4056.**

Este módulo es un cargador lineal de baterías de iones de litio. Puede cargar baterías compuestas por celdas individuales. Aunque su capacidad permite cargar de una sola batería por vez, para nuestro propósito es suficiente. Lo más importante es que soporta los modos de corriente y tensión constantes de las operaciones de carga. La corriente de carga es de hasta 1 Amperio y la tensión es fija de 4.2 volts.

Se optó por este integrado debido a su costo, ya que en comparativa con integrados similares, su eficiencia es casi la misma y su costo es menor.

Actualmente, es posible adquirir el integrado con un circuito adaptado que simplifica su implementación. De hecho, resulta aún más sencillo obtener un módulo que incluya el circuito completo en lugar de solo el integrado en sí.

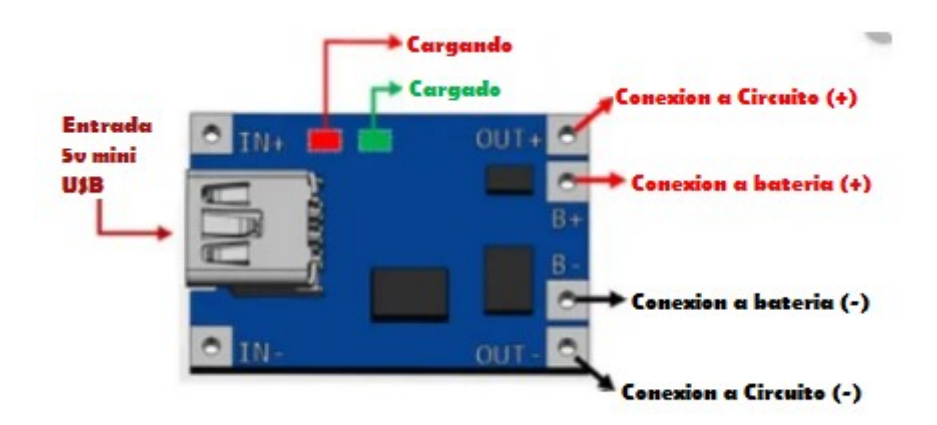

*Ilustración 23: Módulo de carga tp4056*

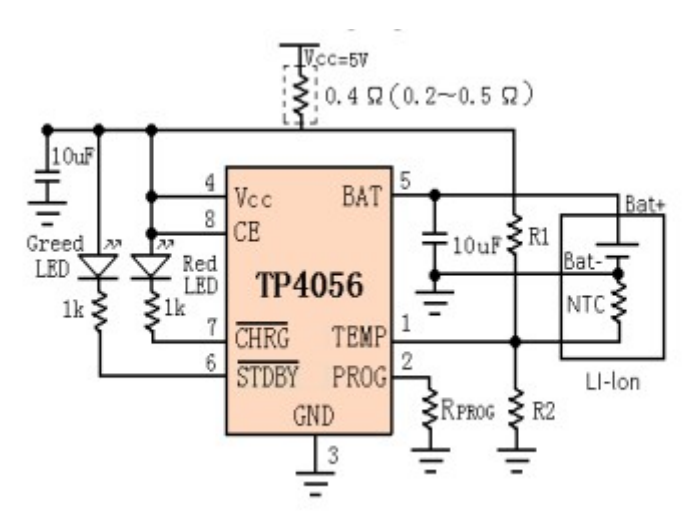

*Ilustración 24: Circuito módulo de carga tp4056*

#### 3.1.2 Indicadores lumínicos

El modulo cuenta con dos leds que indican el estado de trabajo en el que se encuentra. Si la batería se está cargando, el indicador verde se encenderá hasta que la carga haya llegado a su fin. Cuando esto suceda, se apagará el indicador verde, y procederá a encenderse el rojo, mostrando una carga completa.

#### 3.1.3 Conexiones y funcionamiento

El tp4056 tiene versatilidad a la hora de lograr conexiones de tensión de entrada, de salida y de carga. Para la tensión de entrada, se puede tomar como un módulo interno en el dispositivo y darle tensión a través de sus contactos **in+** e **in-** que esté entre los 4v y los 8v, o bien, utilizar la ficha de entrada **mini USB** y conectarlo de forma externa a una fuente con el mismo margen de tensión.

El modulo cuenta con dos salidas de tensiones diferentes. Una de ellas es la conexión a la batería, por donde recibe la carga a una tensión constante de 4.2v. La otra con conexión (**out+ out-**) es donde se conecta el circuito a alimentar. Cuando el modulo está conectado mediante mini USB, alimenta el circuito mediante los 5v de este último protocolo. Cuando la entrada mini USB se desconecta, el circuito se alimenta mediante la batería.

#### 3.1.4 Batería 18650

Es una batería recargable Li-ion, físicamente similar a la pila AA, pero tiene en la salida el voltaje 3.7v y capacidad de 1600 a 3600 mAh. Para comparar, una pila **AA** o **AAA** convencional tiene el voltaje 1.5v / 1.2v

Este tipo de baterías tiene sus ventajas y desventajas:

#### Ventajas:

Las ventajas principales de estas baterías son el nivel bajo de autodescarga y ausencia de efecto de memoria. Las pilas 18650 son relativamente livianas, no exigen mucho mantenimiento y tienen larga vida útil. De 500 a 1000 ciclos.

#### Desventajas:

No obstante, este tipo de baterías también tiene sus desventajas. Son muy sensibles y con frecuencia se dañan en el caso de sobrecarga o recalentamiento.

#### 3.1.5 Modulo convertidor Dc-Dc mt3608

Los convertidores DC/DC son circuitos capaces de transformar un nivel de voltaje a otro de mayor o menor nivel. Existen dos tipos de convertidores o reguladores DC-DC: lineales y conmutados. Los reguladores de tipo lineal como el clásico LM7805 son muy sencillos de utilizar. Más adelante se hablará un poco más de este tipo de reguladores, ya que se utilizarán también en el circuito. Los reguladores conmutados convierten el voltaje mediante el almacenamiento periódico de energía de entrada y la posterior liberación de esa energía en la salida de forma que el nivel de voltaje de final es el deseado. Los convertidores DC-DC conmutados con el objetivo de convertir la energía eléctrica con la máxima eficiencia poseen únicamente componentes que no presentan perdidas, es decir, que no absorben energía. Los componentes son básicamente de 2 tipos: conmutadores y almacenadores. Los conmutadores son interruptores del paso de corriente, que idealmente no presentan pérdidas por conmutación. Por lo general las conmutaciones se realizan mediante MOSFET. Para el caso de los componentes almacenadores se utilizan capacitores e inductores, capaces de acumular energía para luego devolverla al circuito

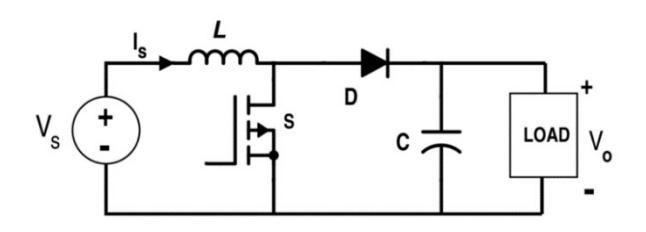

*Ilustración 25: Circuito genérico Convertidor Boost*

Funcionamiento:

Este módulo es un circuito convertidor Dc- Dc en configuración Boost.

El interruptor en el esquema, consiste de dos elementos: un elemento de conmutación rápida como un transistor BJT, un Mosfet o el más comúnmente usado el IGBT y el otro, un diodo con un tiempo de recuperación mucho menor que el periodo de la señal de
control; la función de éste último, es impedir que la corriente de descarga del condensador circule en sentido contrario, ya que se desea que cuando la fuente se desconecte del condensador y de la resistencia de carga para almacenar energía en la bobina, se suministre corriente a la carga mediante la descarga del condensador.

En primera instancia se tiene el transistor en modo de conducción. Prácticamente tenemos un cortocircuito entre los extremos de la bobina y eso hace que se cargue rápidamente el campo magnético inducido y almacene energía en ella.

Las impedancias del inductor (L) y el capacitor (C) es mucho mayor que la del transistor y por eso prácticamente toda la corriente circula por la primera malla.

Cuando se abre el transistor y se corta la conducción, se tiene una situación en que súbitamente el inductor intenta mantener el flujo de corriente y descarga la energía almacenada en la bobina para compensarlo.

El secreto del funcionamiento es, que ahora la tensión de descarga (VL) se suma a la tensión de entrada, lo que hace que se incremente el valor de salida.

Cuando el transistor vuelve a entrar en conducción, cortocircuita el primer bloque de la fuente como en la primera ilustración cargando el campo magnético de la bobina. Pero ahora el condensador de salida está cargado y puede mantener la tensión, aunque naturalmente inicia su descarga.

Este módulo es de vital importancia para proveer al circuito de 15v de tensión cc, la cual se necesita para alimentar los amplificadores operacionales y multiplexores del sistema autorango.

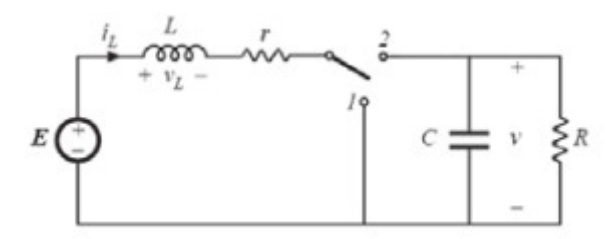

*Ilustración 26: Circuito genérico Convertidor Boost*

## 3.1.6 Regulador 5v Lm7805

Esta parte del circuito está destinada únicamente a brindar una fuente de alimentación estable al microcontrolador central de todo el dispositivo.

El regulador lm 7805 es un regulador lineal que necesita un mínimo de 7v a la entrada para poder regular a 5v. Es por esto, que la entrada a esta parte del circuito será la salida de 15volt del regulador conmutado.

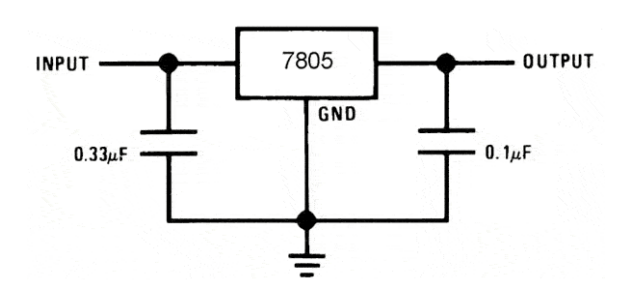

*Ilustración 27: Regulador lineal lm7805*

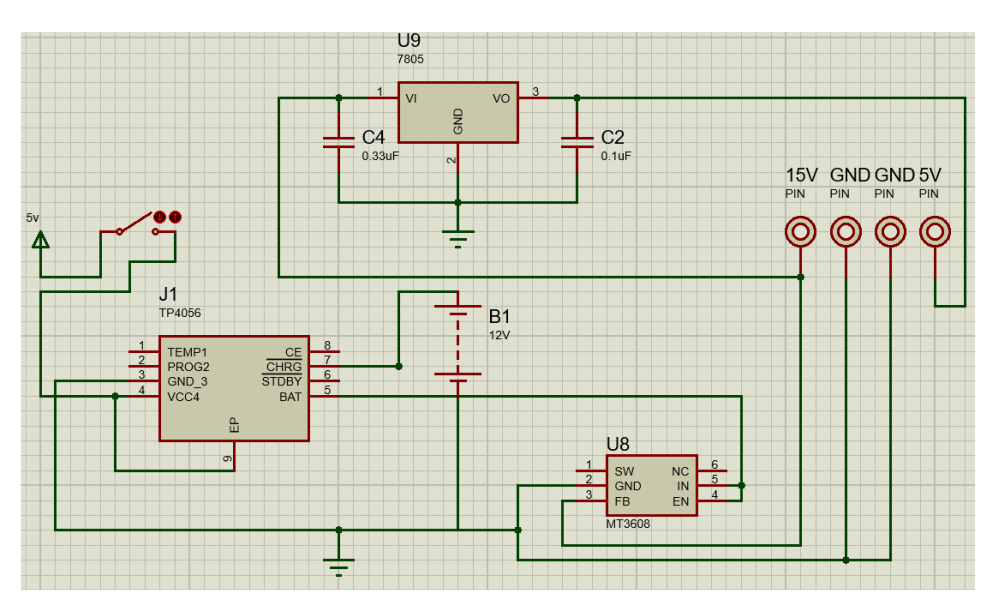

*Ilustración 28:circuito de alimentación*

Debido a una serie de inconvenientes, que se comentan en el capítulo 6, todo este circuito se cambió por la simplicidad de una placa elevadora boost, que simplemente convierte de 5v a 15, que son los dos niveles de tensión que el equipo necesita, dejando de lado la opción de "portabilidad".

## 3.2 Bloque ESP32 y funcionamiento

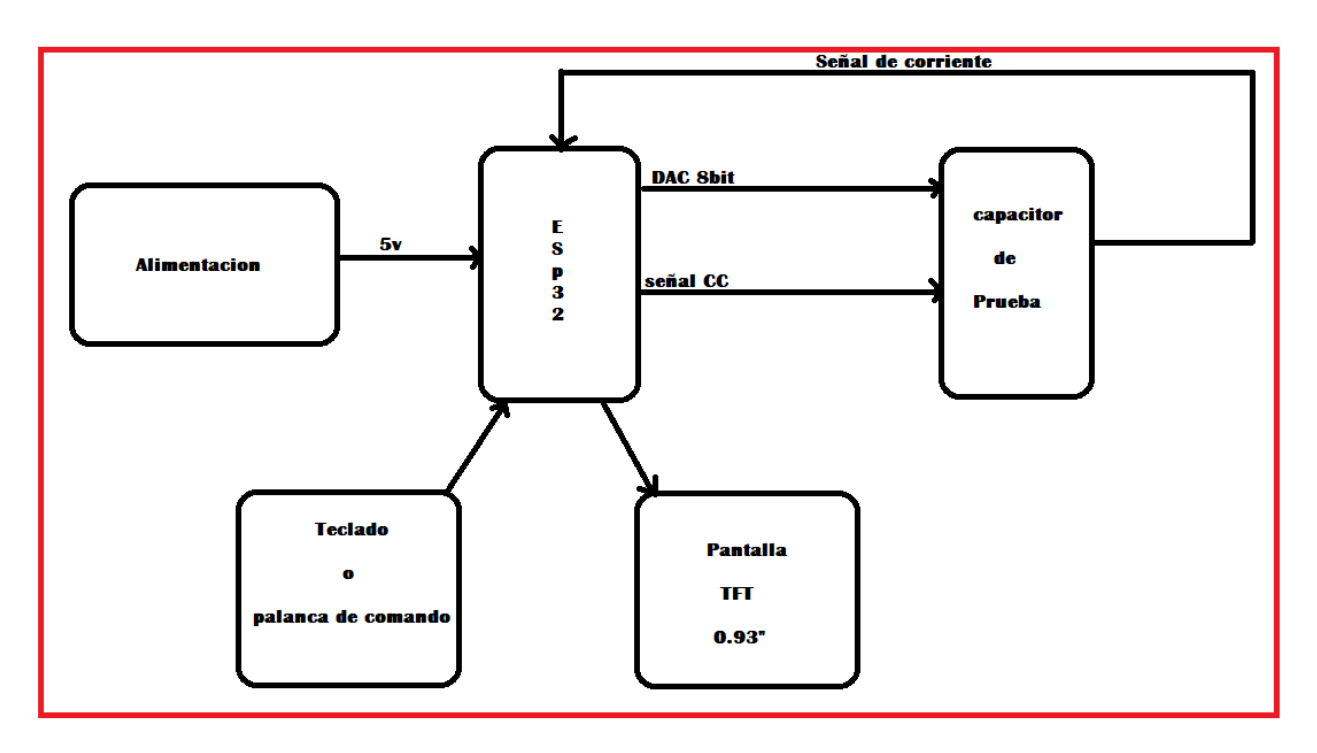

*Ilustración 29: bloque central*

## 3.2.1 Análisis corriente continúa

El equipo inyecta corriente continua al capacitor de prueba para conocer las corrientes de fuga que estén sucediendo internamente debidas al efecto de daños en el dieléctrico.

Como ya se mencionó, un condensador, idealmente es un circuito abierto frente a corriente continua. Luego de transcurrido cierto tiempo de que se le entrega tensión, el capacitor se carga y deja de ofrecer paso de corriente entre sus placas.

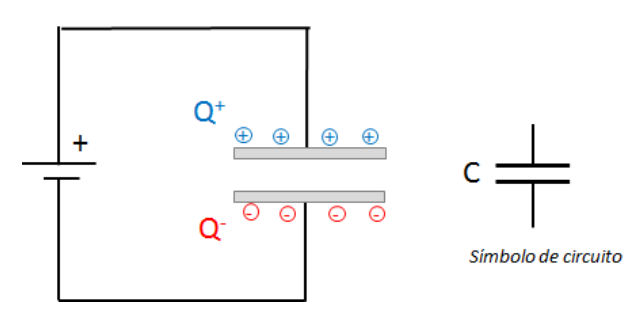

*Ilustración 30: Capacidad en c.c.*

Este caso es el ideal. En la realidad, existen pequeñas corrientes que transcurren de una placa a otro de todas formas. Esas corrientes, llamadas **corrientes de fuga**, son las que se miden en este segmento. Para realizar las mediciones se utiliza el circuito ya descripto en la *Ilustración 8*.

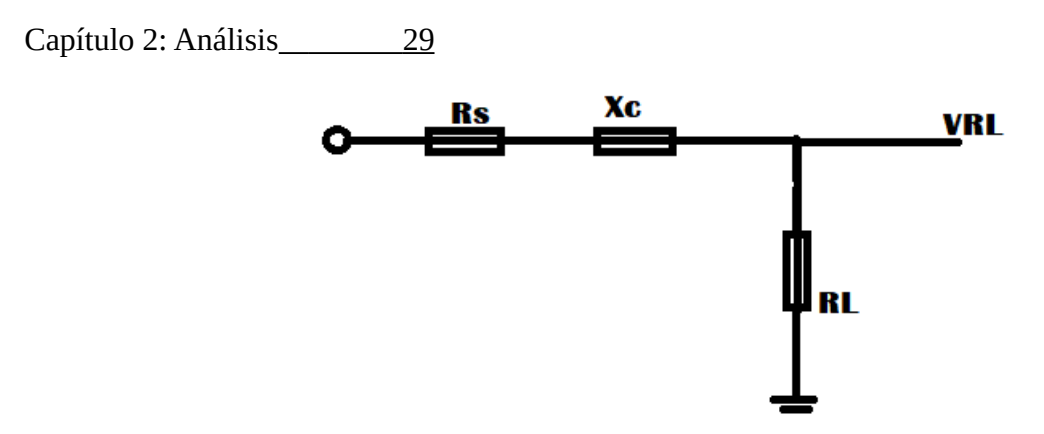

*Ilustración 31: circuito de medición*

Aprovechando la Ley de Kirchhoff, tomando la señal en el punto señalado **VRL** se puede medir la tensión que cae en la resistencia limitante RL que se colocó. Debido a que este equipo utiliza un microcontrolador para la medición, se aprovecha la alta impedancia de las entradas para no interferir en las señales medidas. Dicho de otra forma, la tensión medida en **VRL** cae en su totalidad en la resistencia RL.

Considerando que la corriente de fuga en los dieléctricos depende de algunas variables, que debemos de tener en cuenta a la hora de medir, para saber qué valor de corriente esperar a grandes rasgos. Tener en cuenta estas variables facilita la tarea del acondicionamiento de la señal antes de entrar al microcontrolador. Asimismo, los valores de corriente dependen de la capacidad del condensador como así también de su tensión nominal. Por ende, se concluye que para 2 capacitores de idéntica capacidad se pueden esperar corrientes de fuga diferentes, dependiendo de su tensión nominal.

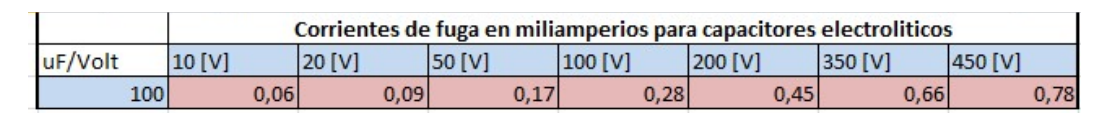

*Ilustración 32: ejemplo tabla Corriente de fuga*

En el caso que, las corrientes son muy pequeñas, se debe amplificarlas un poco para poder apreciar mejor la medición. En éste equipo se definieron 3 rangos de medida de corriente, para el cual se crearon 3 modelos de ganancia distintos. Ganancias x10, x100 y x1000.

Lo más interesante del sistema planteado, es que se ejecuta de una manera automática o "auto rango".

Para lograr eso, el sistema de escalas se realiza a través de un multiplexor, que acopla con sus salidas una resistencia distinta. Esta resistencia es la resistencia de ganancia utilizada en el amplificador de instrumentación.

Según la información correspondiente al capacitor que se ingrese en el equipo, el microcontrolador envía una señal de 2 bits con la que se selecciona la ganancia del amplificador.

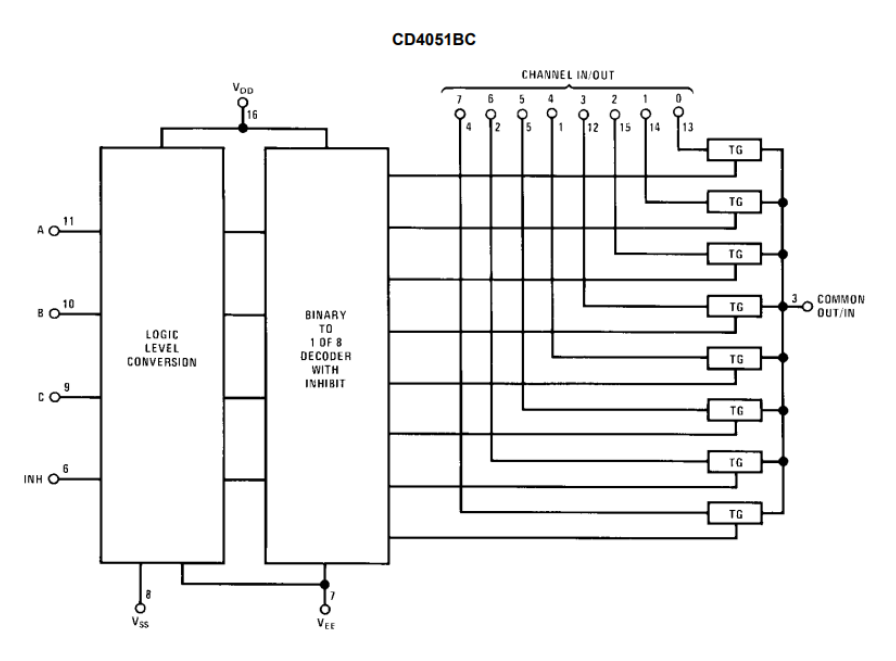

*Ilustración 33: esquemático multiplexor Cd4051*

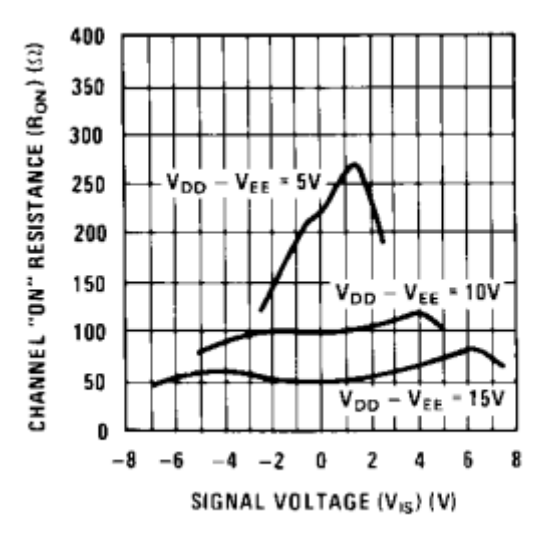

*Ilustración 34: Relación resistencia-tensión*

El Mux tiene internamente una resistencia variable que se modifica dependiendo de la diferencia de potencial que se le aplique para alimentarlo (Vdd - Vee).

Esta resistencia se acopla directamente a todas las salidas del dispositivo, por lo tanto, es importante tenerla en cuenta.

En el grafico anterior se puede ver que la resistencia más baja a la conducción se encuentra con una alimentación de 15v. Esta es la tensión que se aplica para conseguir una resistencia interna de canal de 80 Ω.

El sistema que se implementa en este trabajo requiere conectar en cada una de las salidas utilizadas un valor de resistencia. En conjunto con la resistencia interna del dispositivo, se conformará una resistencia serie que será de utilidad para el módulo de auto-Rango.

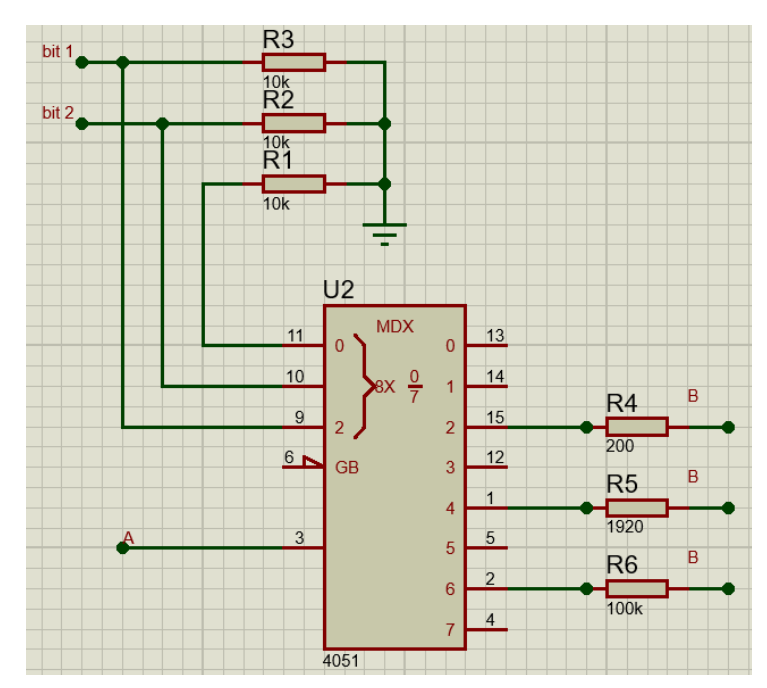

*Ilustración 35: Circuito Auto-Rango*

Los puntos A y B van conectados a los extremos de la posición de la resistencia Rg (resistencia reguladora de ganancia) del circuito amplificador de instrumentación. De esta forma, cada canal acopla una resistencia Rg distinta variando la ganancia según la capacidad del condensador.

Resistencias que se acoplan:

Ganancia 1: 80 Ω + 120 Ω = 200 Ω Ganancia 2: 80 Ω + 1920 Ω = 2000 Ω Ganancia 3: 80 Ω + 100.000 Ω = 100K Ω

Según la ecuación final de ganancia del amplificador de instrumentación, las siguientes son las ganancias que se obtienen

$$
Vout = (V2 - V1) \left( 1 + \frac{2R1}{Rg} \right)
$$

$$
Vout = (15v) * \left(1 + \frac{2 * 100k}{Rg}\right)
$$

Ganancia 1: x1001

Ganancia 2: x101

Ganancia 3: x3

Una función de vital importancia en un proyecto como este, es la de poder proteger de alguna forma el circuito contra descargas de condensadores que se puedan conectar.

Dicha a protección se debe idear tanto para el funcionamiento de continua como en alterna.

Para ello se implementan optocopladores en calidad de "switch" o "corte y saturación" que conectan a tierra el condensador a medir. Se habilitan mediante salidas digitales.

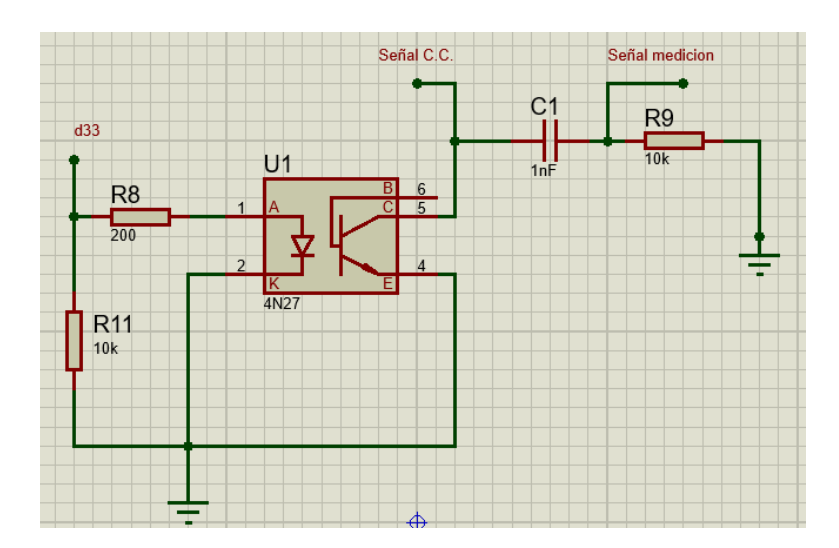

*Ilustración 36: Circuito de descarga*

Mientras no se esté ejecutando la medición, se habilita la salida digital d33 y se mantiene deshabilitada la señal CC. En este caso se tiene el siguiente circuito de descarga:

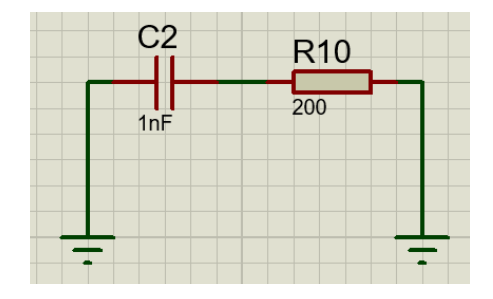

*Ilustración 37: Circuito de medición*

el mismo corresponde a circuito de multiplexor en conjunto con el amplificador de instrumentación.

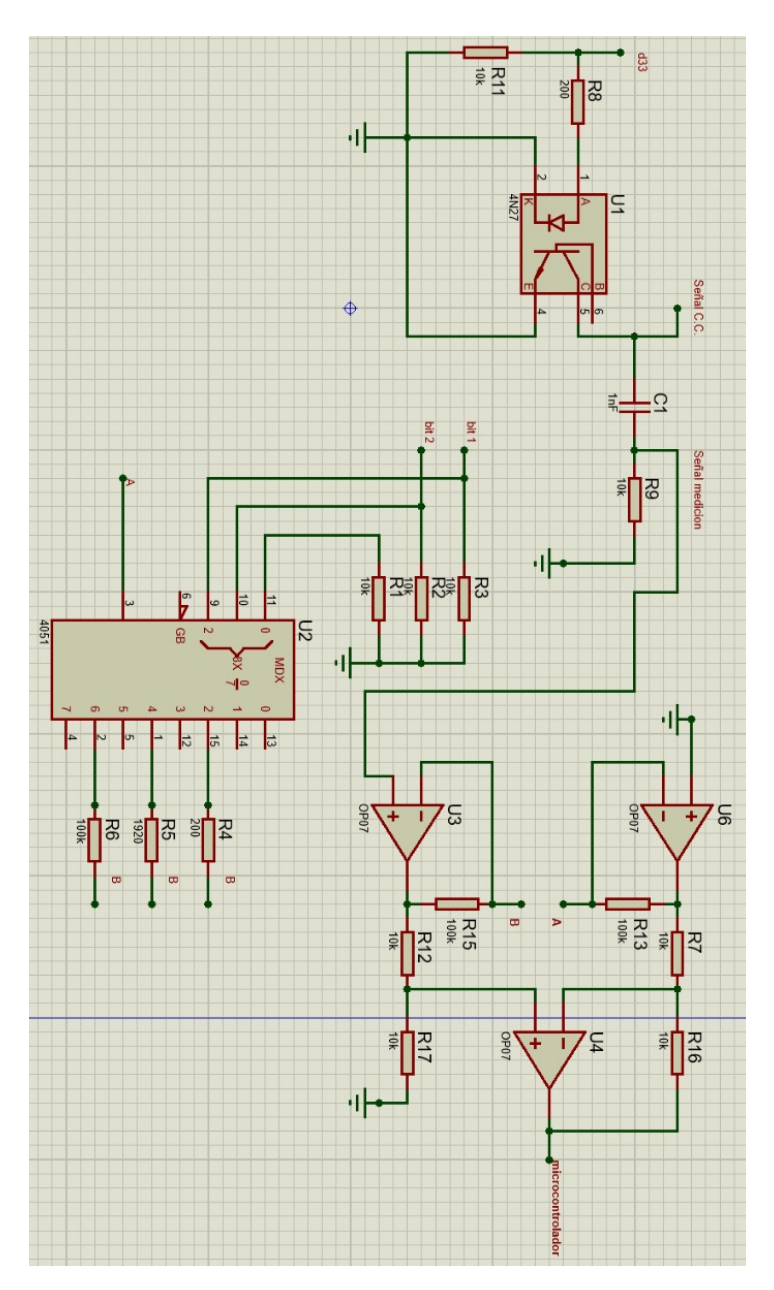

*Ilustración 38: Circuito cte de fuga*

## 3.2.2 Análisis corriente alterna

Mediante el conversor digital analógico se procesa una señal de 1khz a 900mV de pico a pico, con un offset de 450mV para descartar valores por debajo del cero.

La señal real conseguida a través de la iteración por código fue la siguiente:

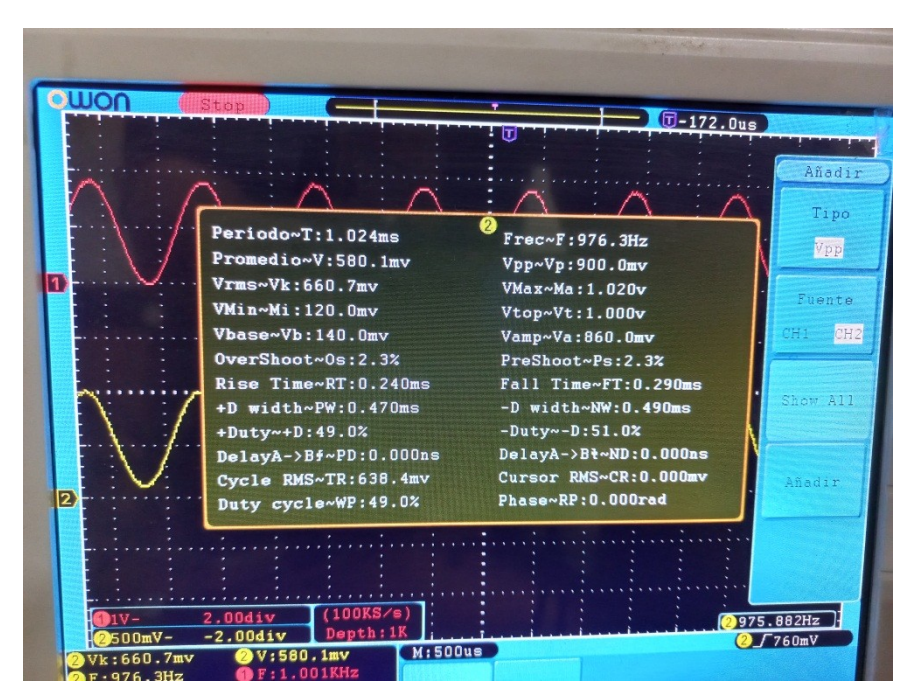

*Ilustración 39: Señal Alterna para ESR*

Esta señal posee finalmente las siguientes características:

Frecuencia de la señal: 976 Hz

Margen de error con la señal real en cuanto a la proyectada: 3.4%

Amplitud Vpp de la señal: 900 mV

En la siguiente imagen se puede observar en la parte inferior la señal generada con el conversor en comparación con una señal senoidal de 1khz y 900 mV, proveniente desde un generador de ondas, en la parte superior.

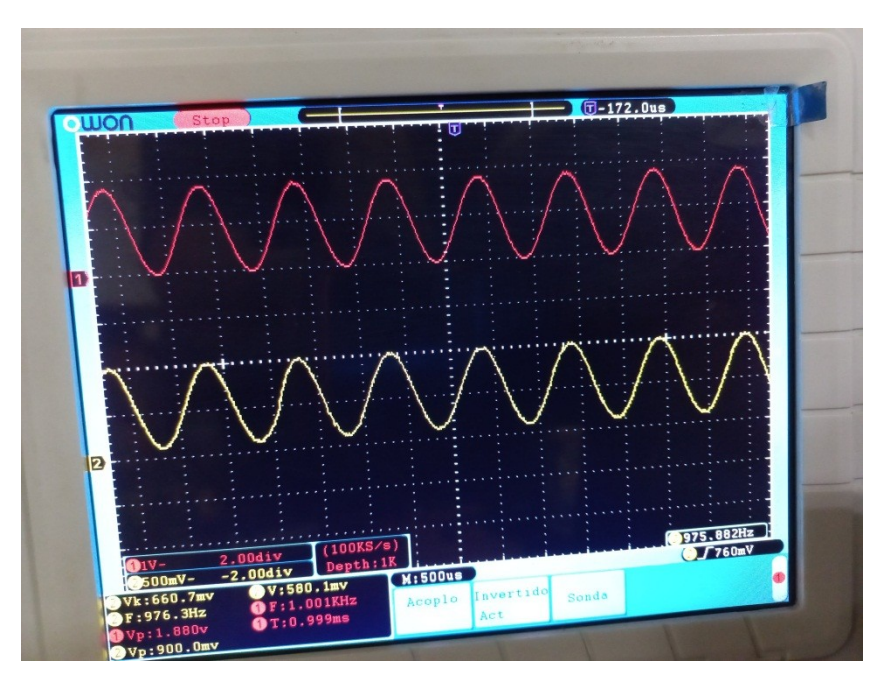

*Ilustración 40: Señal Alterna para ESR*

Mediante las pruebas realizadas se pudo concluir que el circuito de medición para señal alterna es un poco más sencillo debido ya que no hubo necesidad de amplificar la señal obtenida en ningún de los extremos del rango de medición.

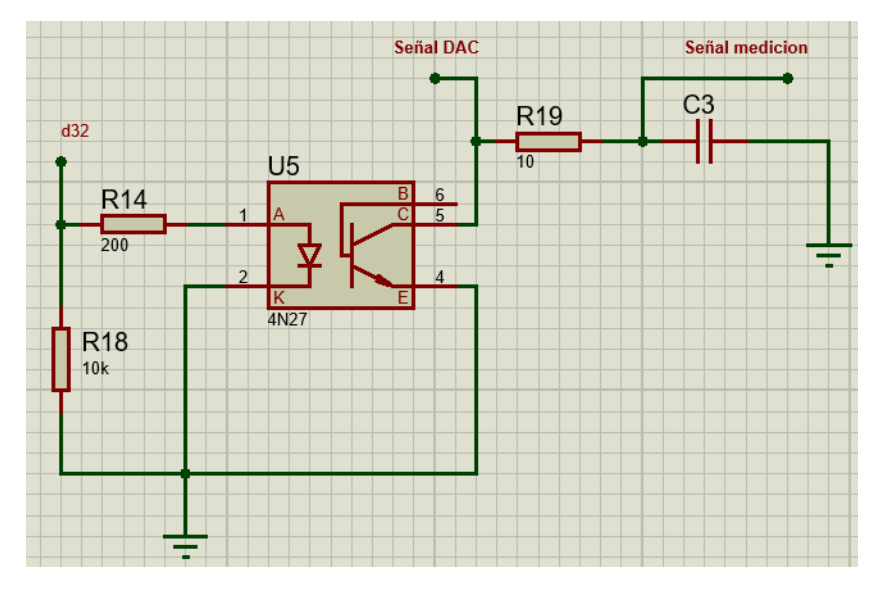

*Ilustración 41: Circuito medición*

Se inyecta la señal de medición por una entrada analógica del microcontrolador se la procesa mediante métodos de cálculo, para obtener una transformada en el dominio frecuencial y 64 muestras de todo su espectro como muestra la siguiente imagen.

0.000000Hz 34316.8370 46.875000Hz 14930.8073 93.750000Hz 174.6820 140.625000Hz 102.3635 187.500000Hz 52.0729 234.375000Hz 48.9646 281.250000Hz 19.3262 328.125000Hz 20.3264 375.000000Hz 42.0702 421.875000Hz 25.2107 468.750000Hz 20.1981 515.625000Hz 15.4641 562.500000Hz 17.2891 609.375000Hz 21.0515 656.250000Hz 14.8387 703.125000Hz 23.5488 750.000000Hz 70.5696 796.875000Hz 67.0534 843.750000Hz 15.6971 890.625000Hz 90.5135 937.500000Hz 262.1663 984.375000Hz 136.8679 1031.250000Hz 9.1550 1078.125000Hz 86.7077 1125.000000Hz 147.3917 1171.875000Hz 54.1078 1218.750000Hz 4.9781 1265.625000Hz 35.7187 1312.500000Hz 42.5608 1359.375000Hz 21.8302 1406.250000Hz 23.0156 1453.125000Hz 31.9435

*Ilustración 42: Armónicas*

Debido a que se conoce la señal que se inyecta, se puede ubicar cuál es la armónica que interesa, y el contenido armónico que se está desarrollando en el condensador que se analiza.

Entre los datos que se pueden observar en la ilustración 42, se encuentran otras armónicas con un contenido armónico considerable. Esto destaca la imprecisión del conversor analógico digital del microcontrolador, que no genera una única armónica en la frecuencia deseada, ya que se está tratando de emular una senoidal pura.

Más allá de eso, se puede discriminar de todas formas el armónico que importa, el de la frecuencia de la señal inyectada.

Conocido el contenido armónico, se conocerá también la resistencia interna del condensador.

## 3.3 Diagrama de flujo del funcionamiento completo

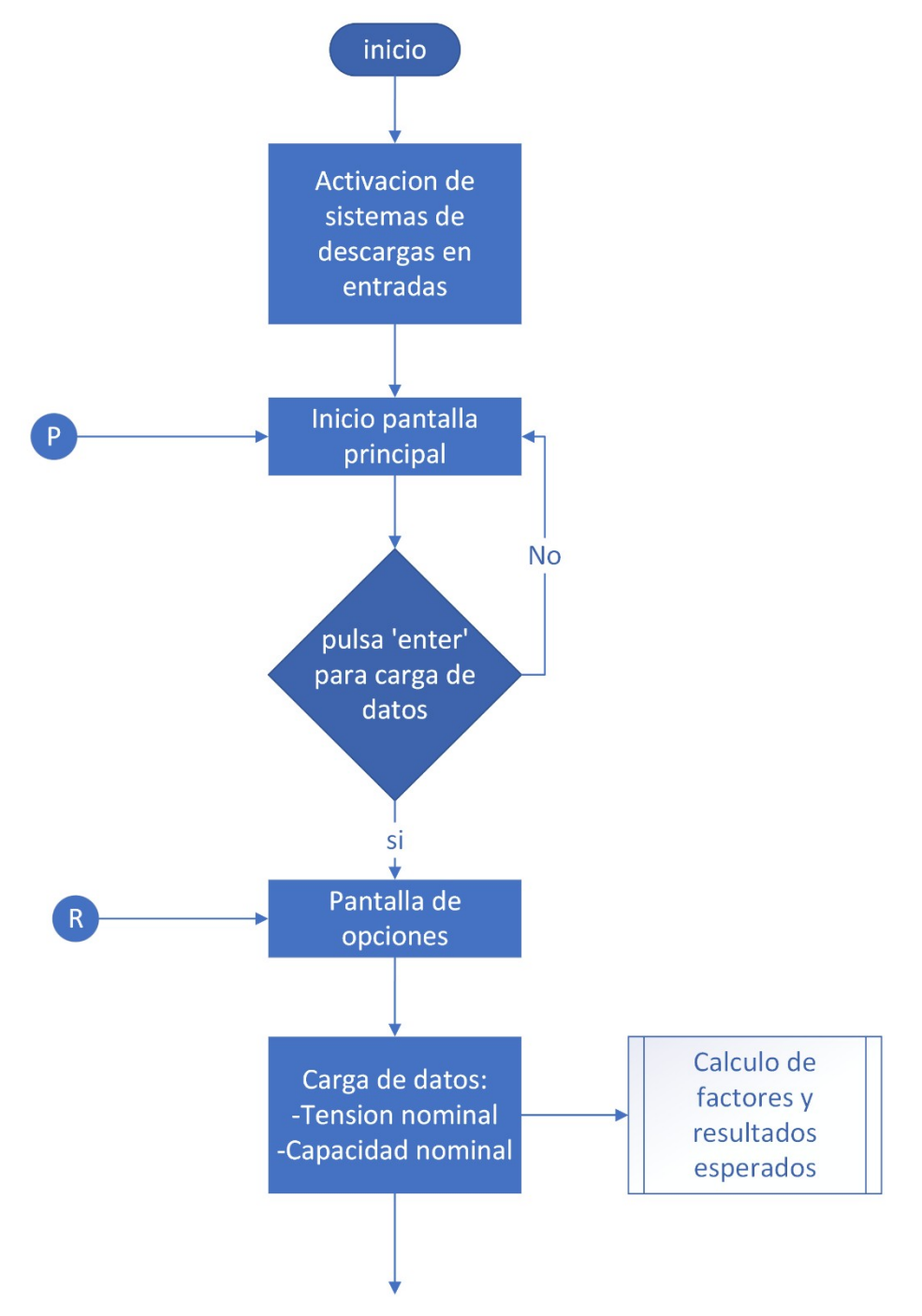

*Ilustración 43: diagrama de flujo- menú carga de datos-*

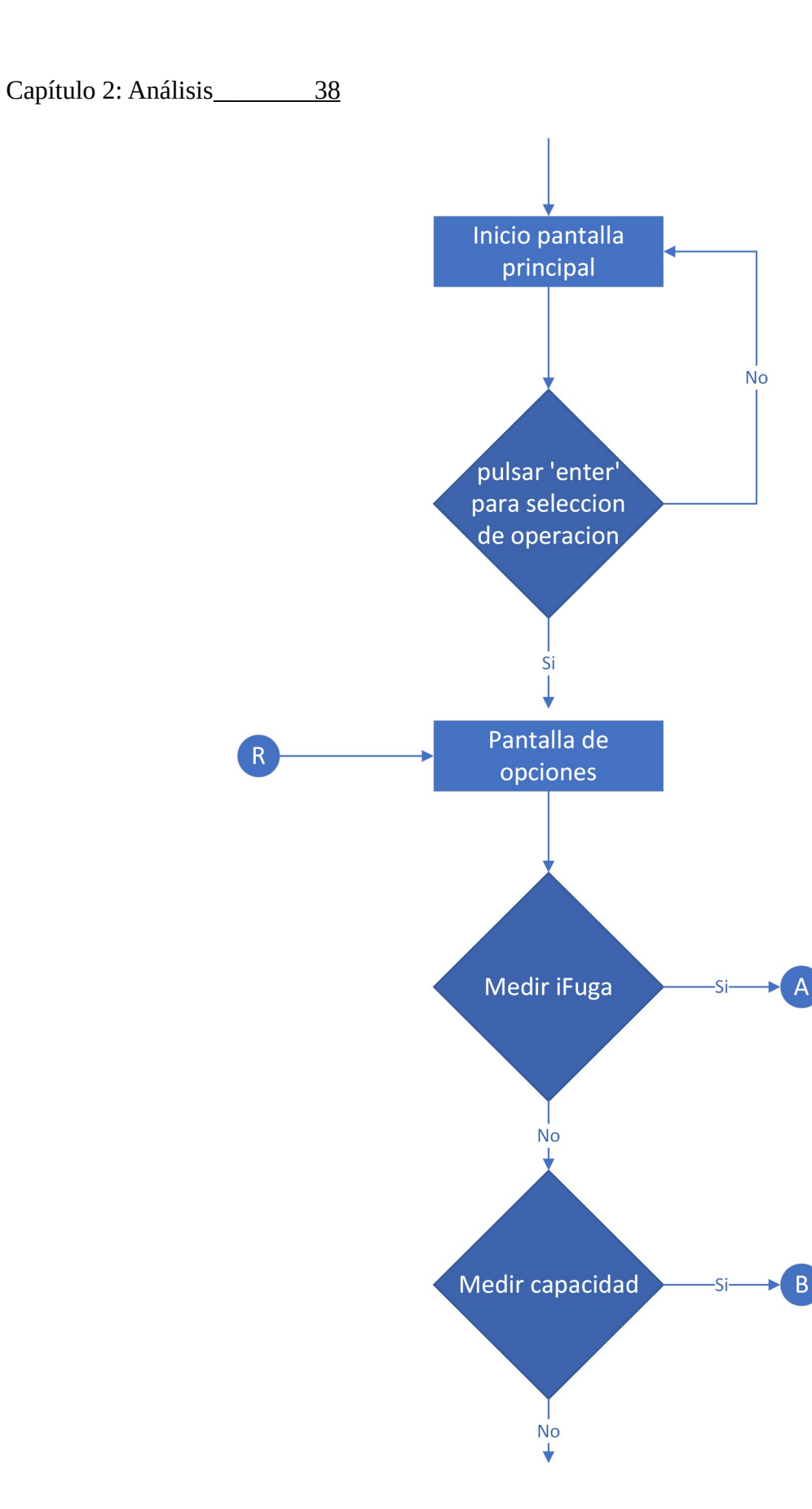

 $\mathsf B$ 

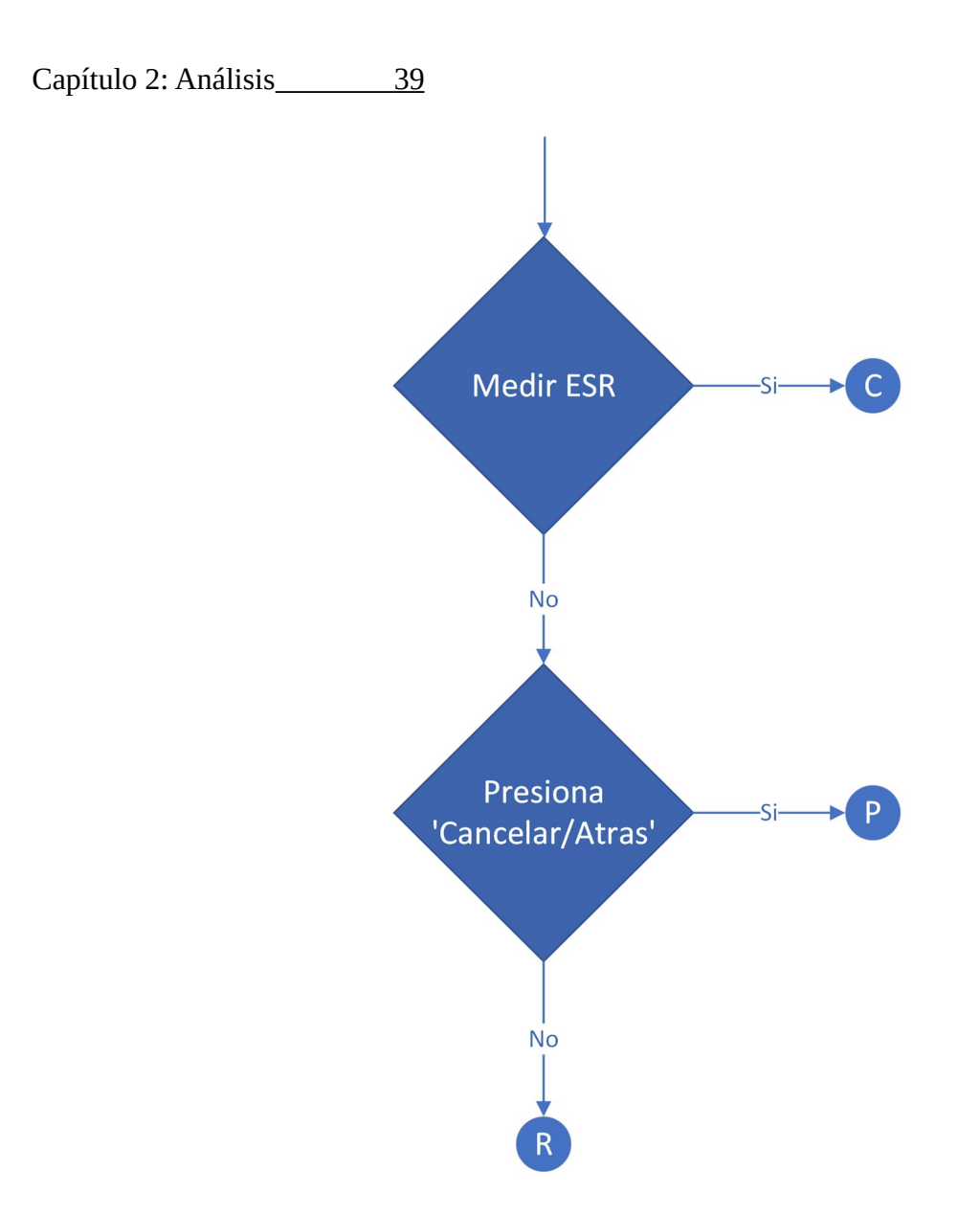

*Ilustración 44: diagrama de flujo – Menú opciones de medición-*

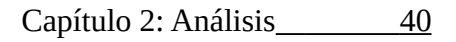

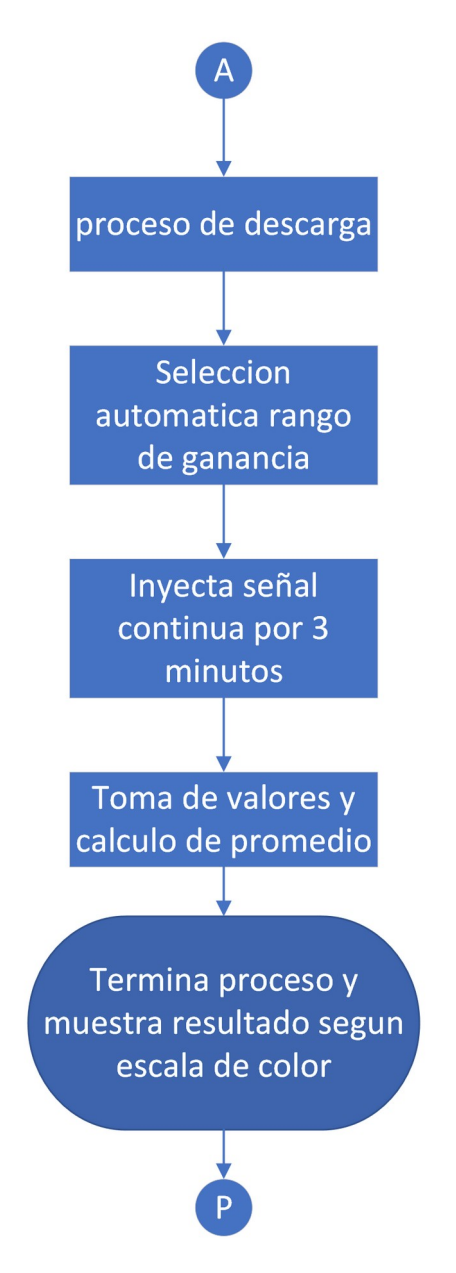

*Ilustración 45: diagrama de flujo – Medir Ifuga-*

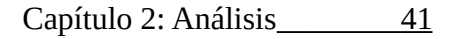

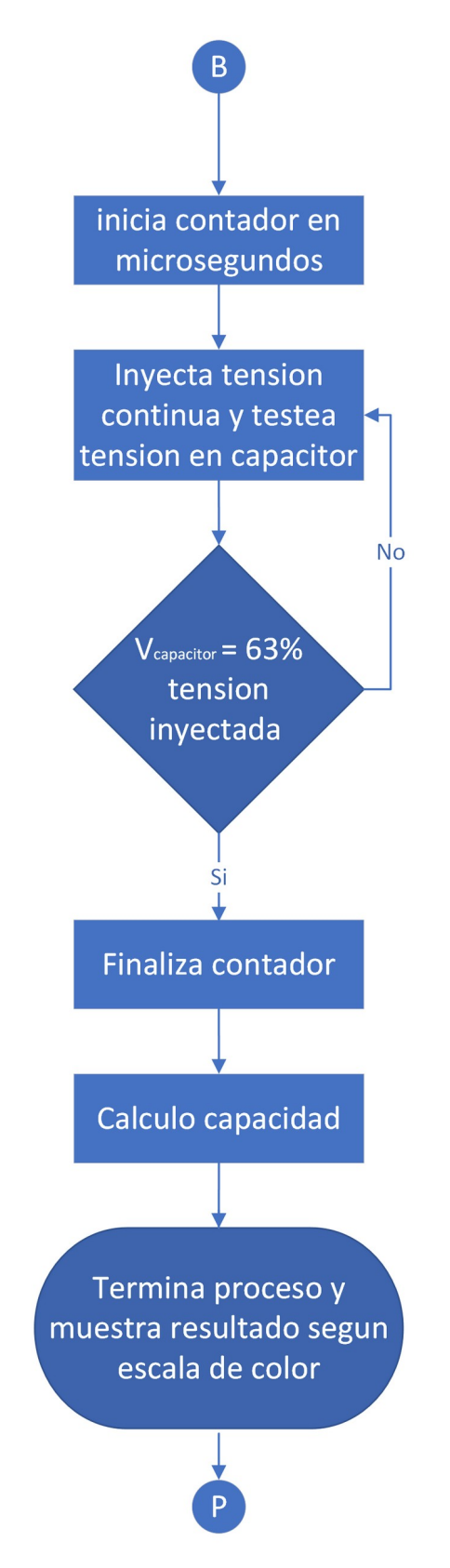

*Ilustración 46: diagrama de flujo –Medir Capacidad-*

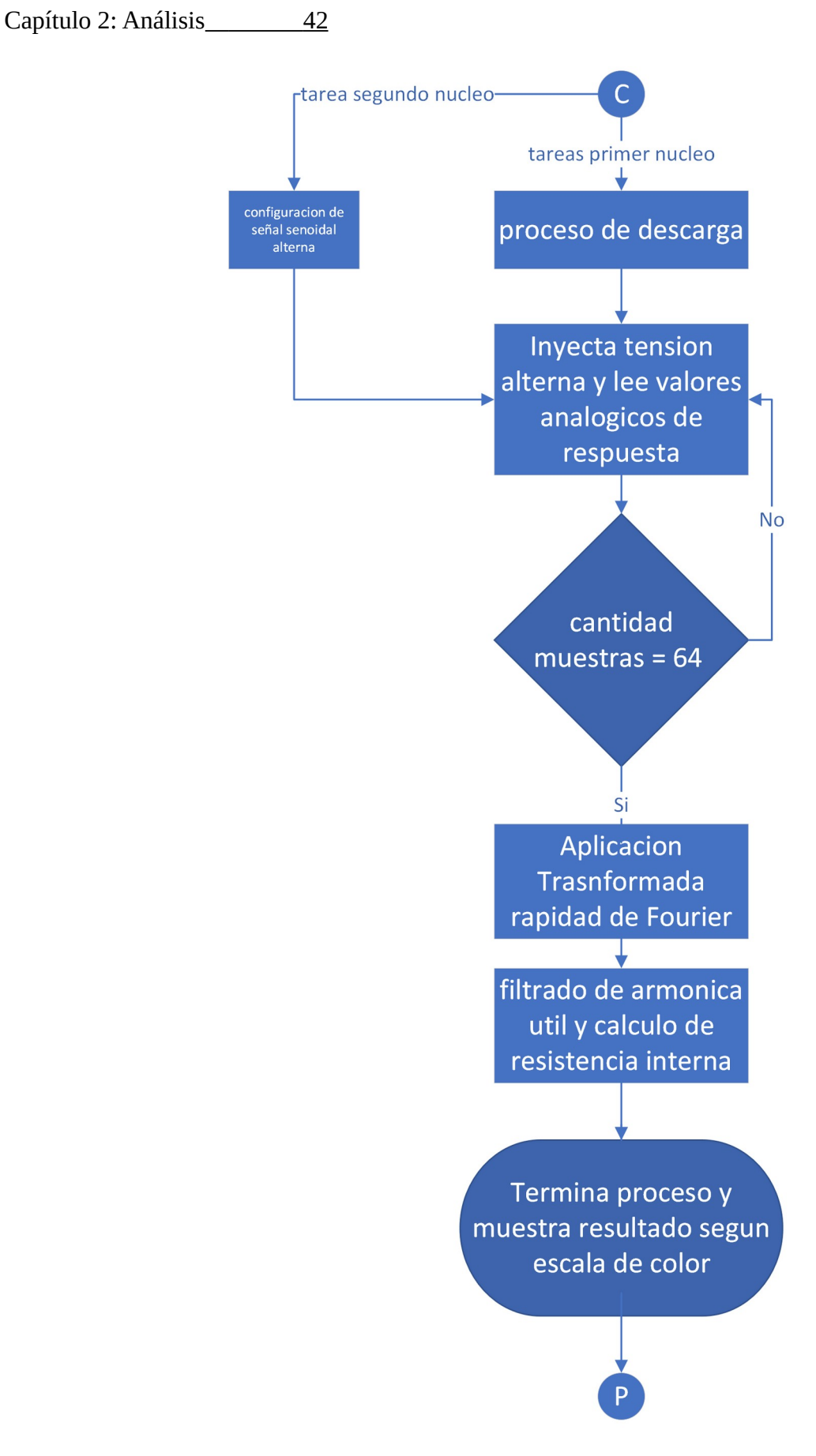

*Ilustración 47: diagrama de flujo – Medir ESR-*

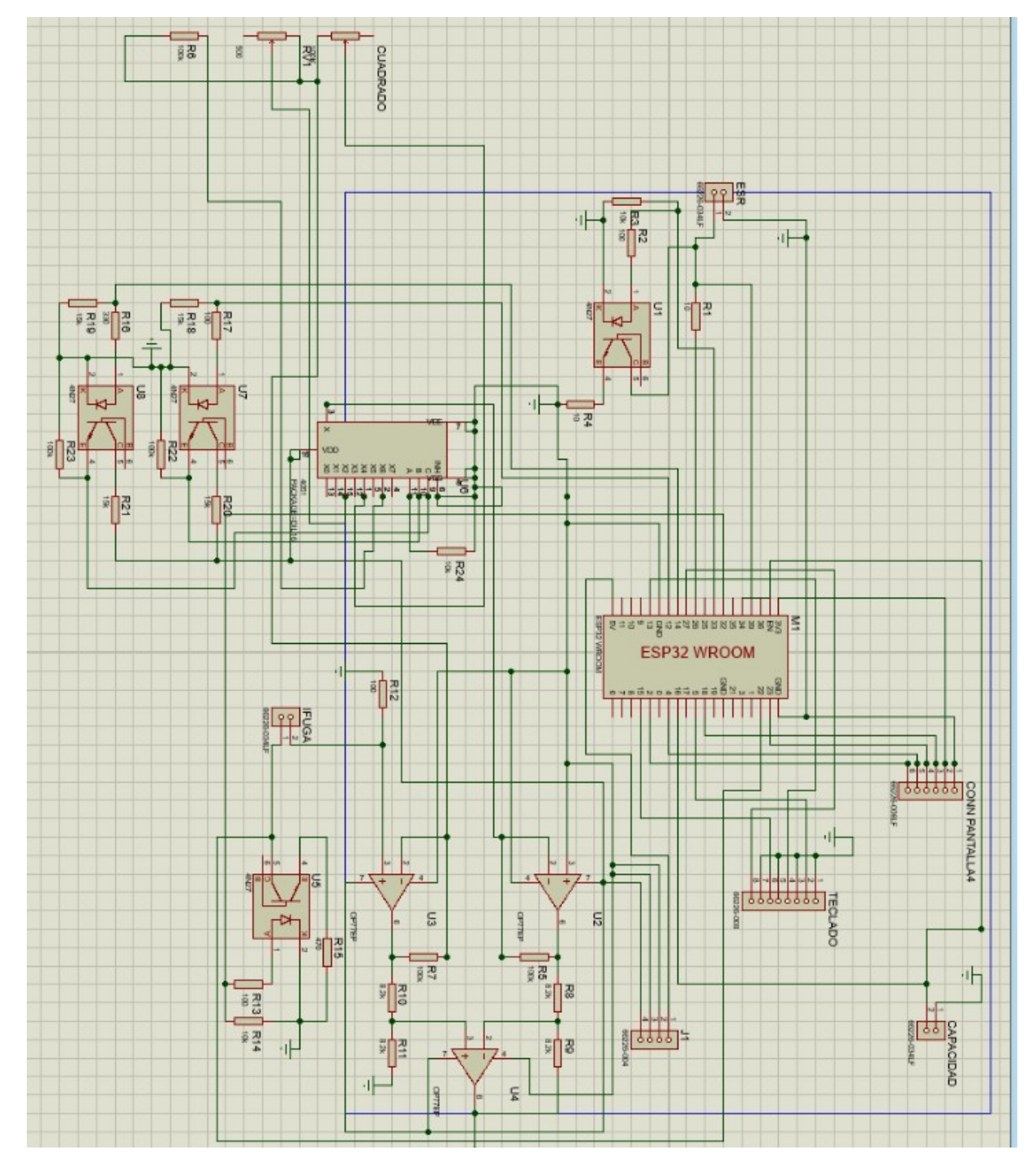

# 3.4 Circuito completo del prototipo

*Ilustración 48: Circuito completo*

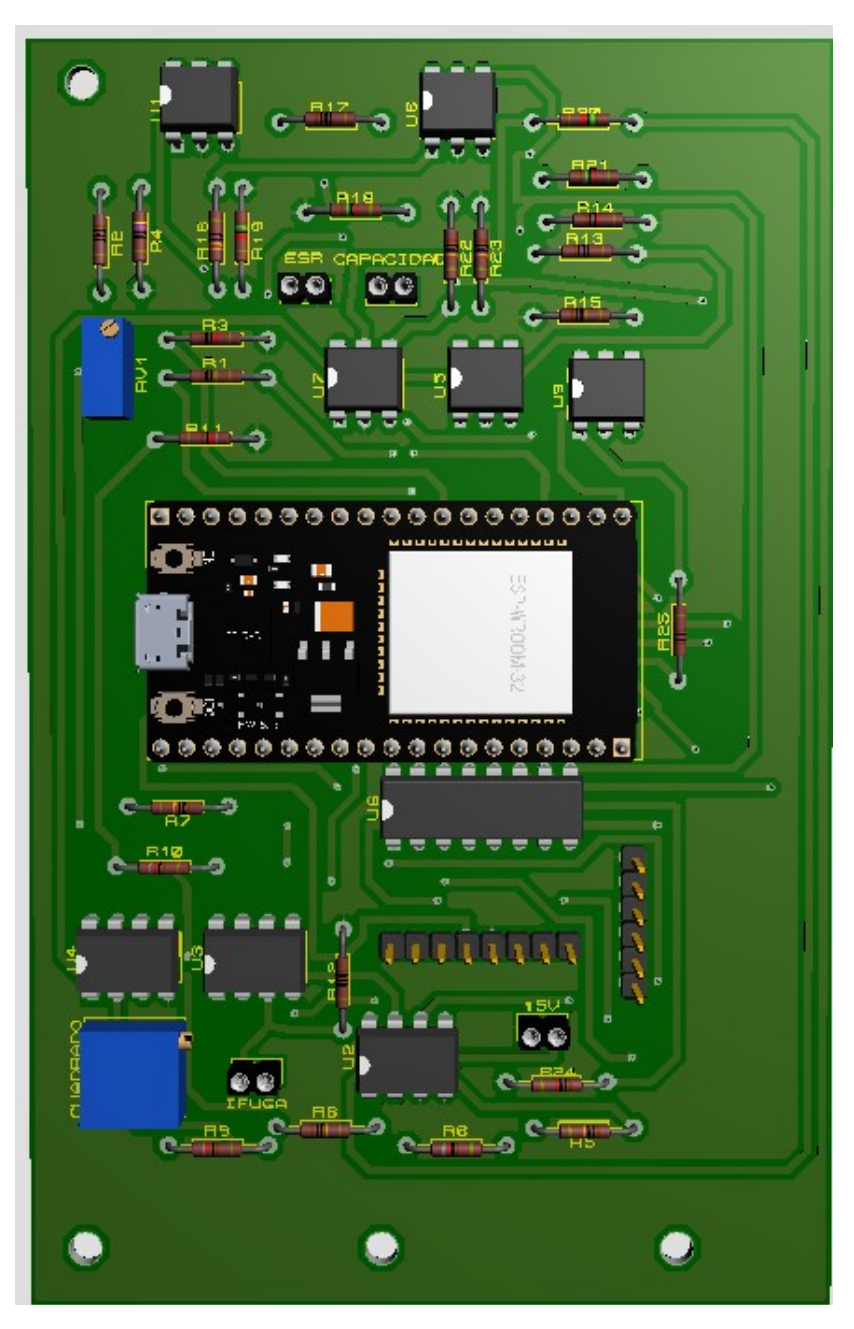

*Ilustración 49: Circuito impreso frente*

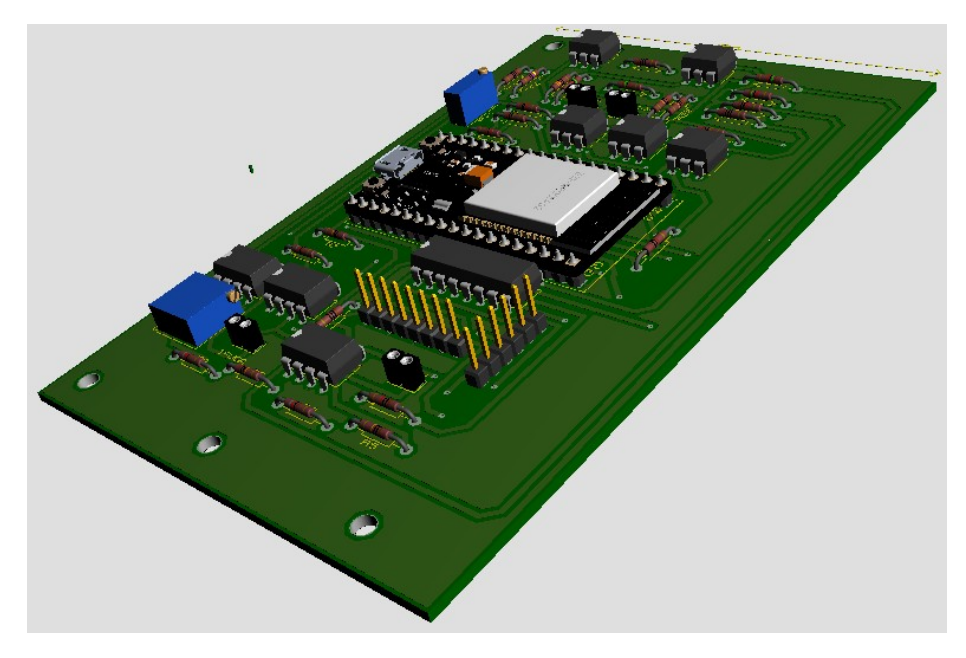

*Ilustración 50: Simulación circuito impreso frente 2*

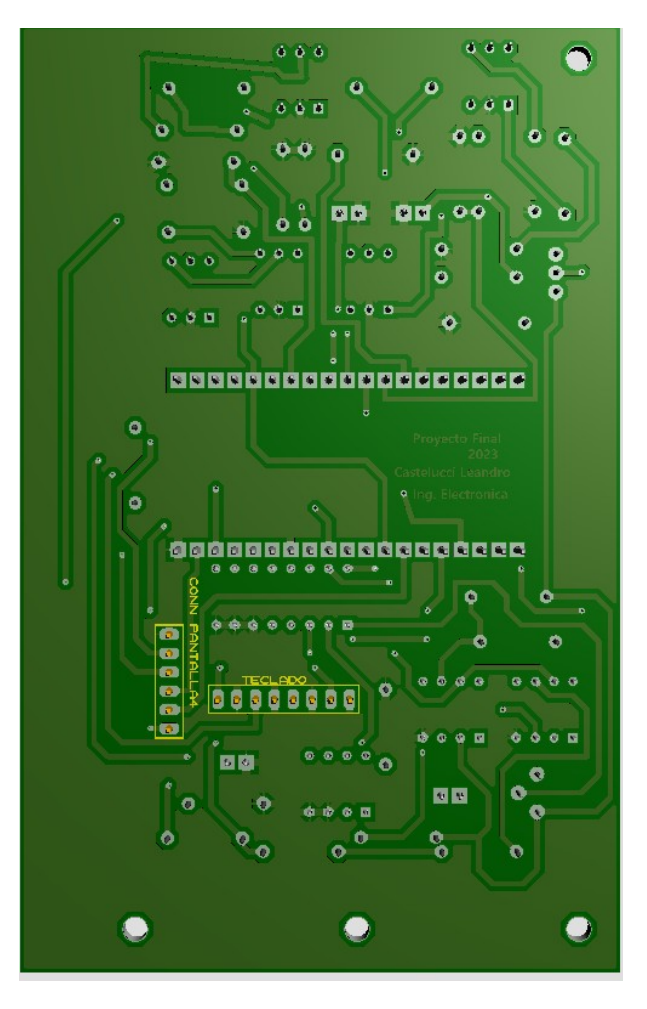

*Ilustración 51: Simulación circuito impreso contra frente*

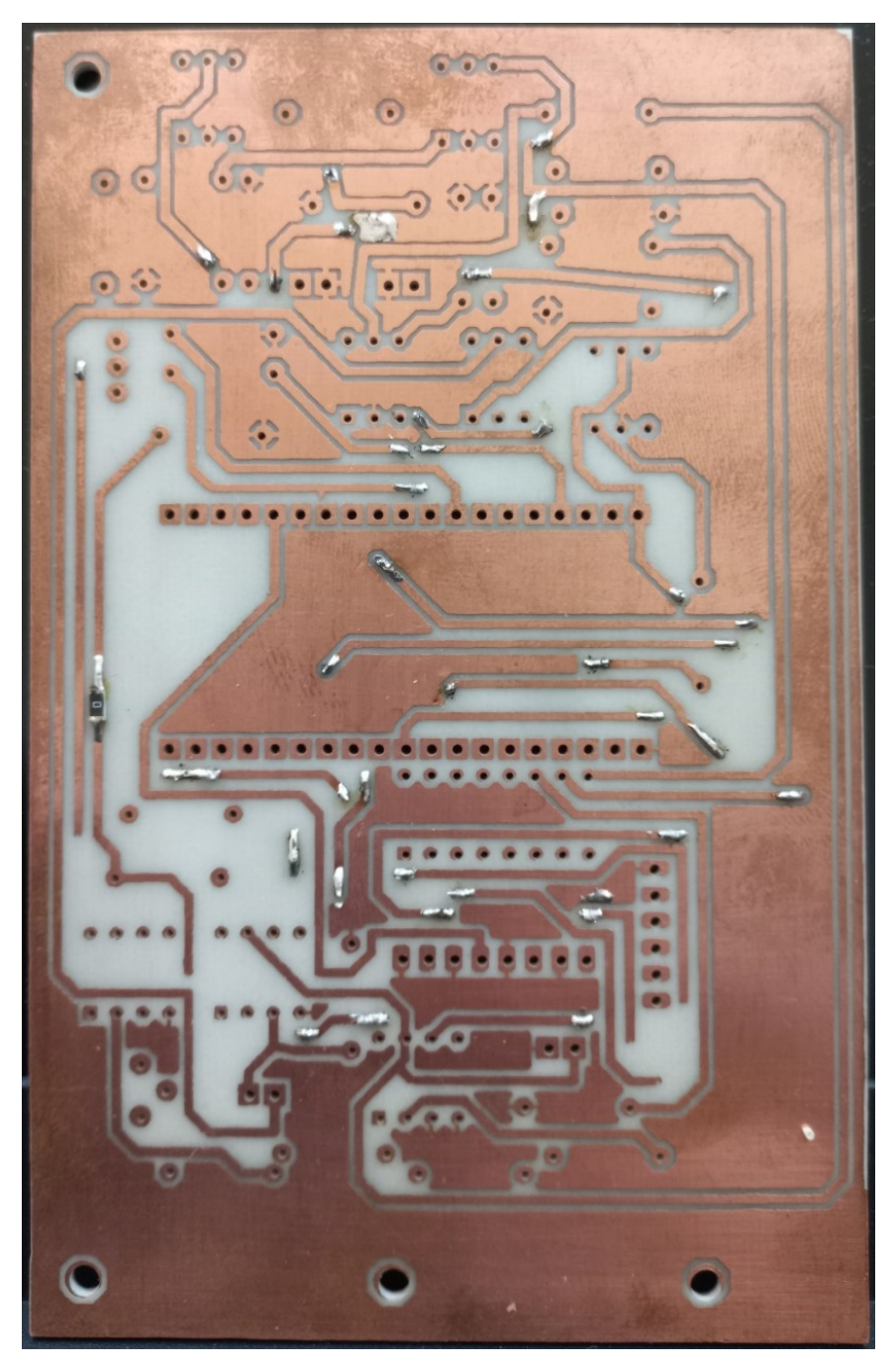

*Ilustración 52: Circuito impreso frente*

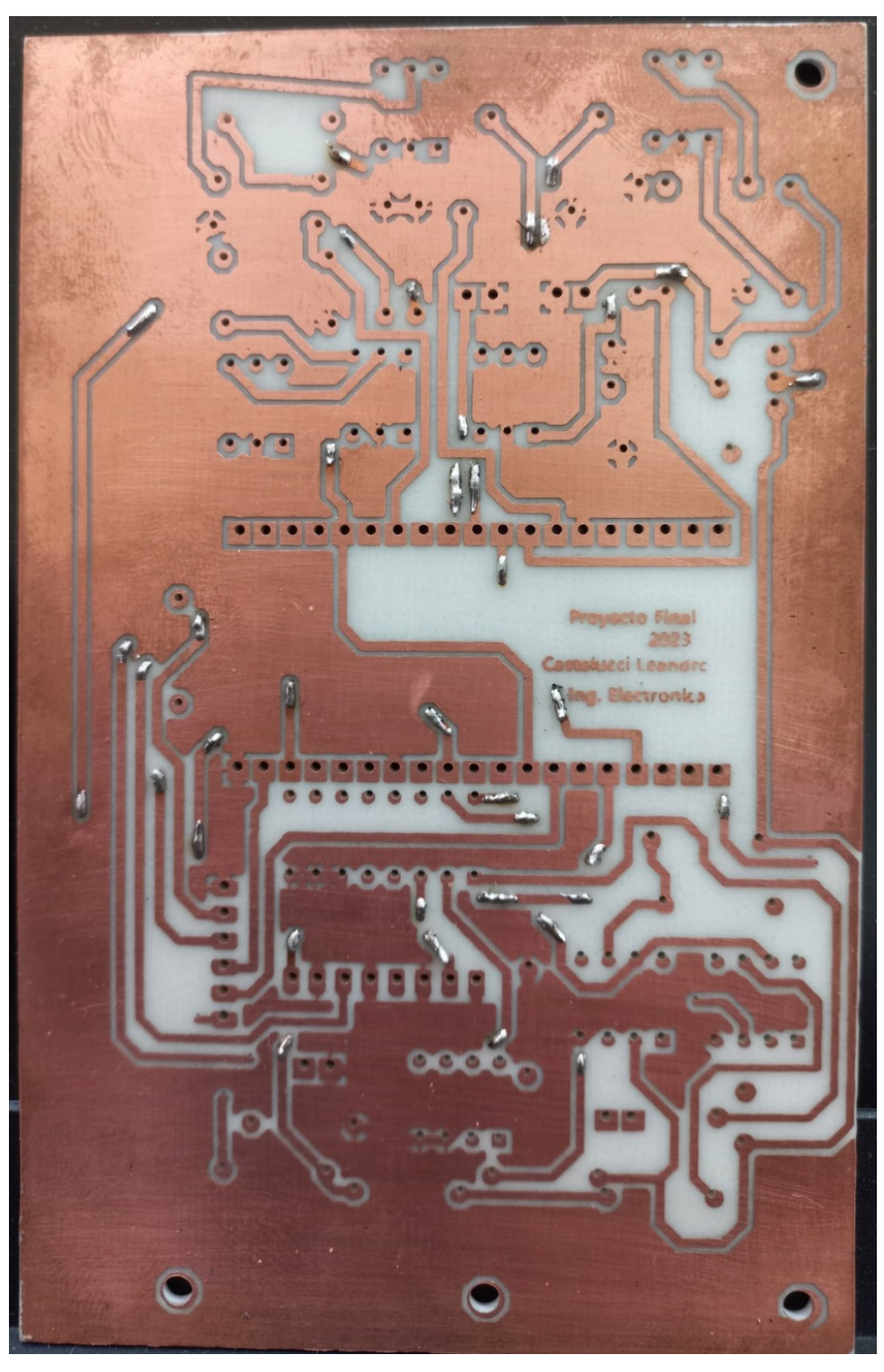

*Ilustración 53: Circuito impreso contra frente*

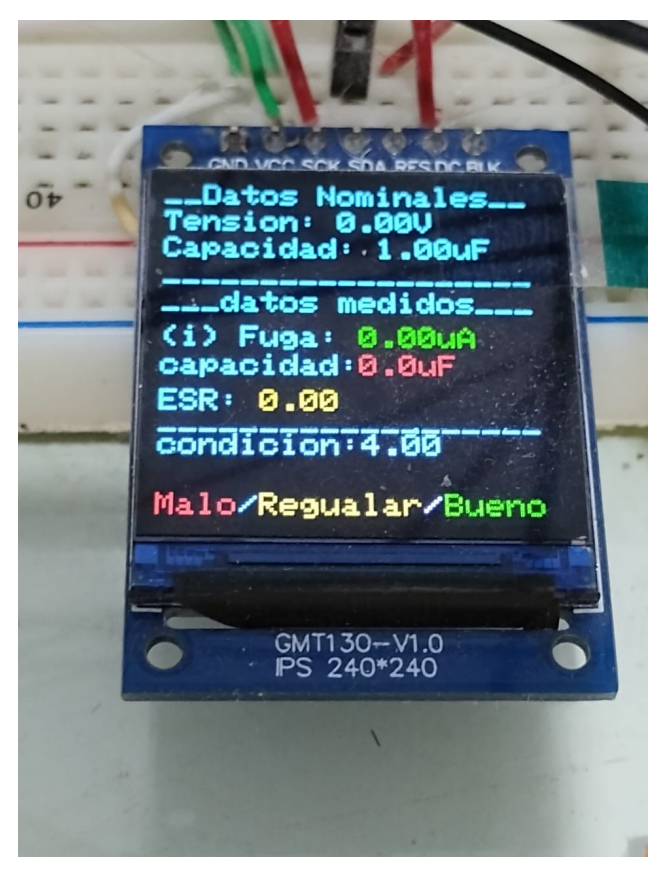

*Ilustración 54: pantalla principal*

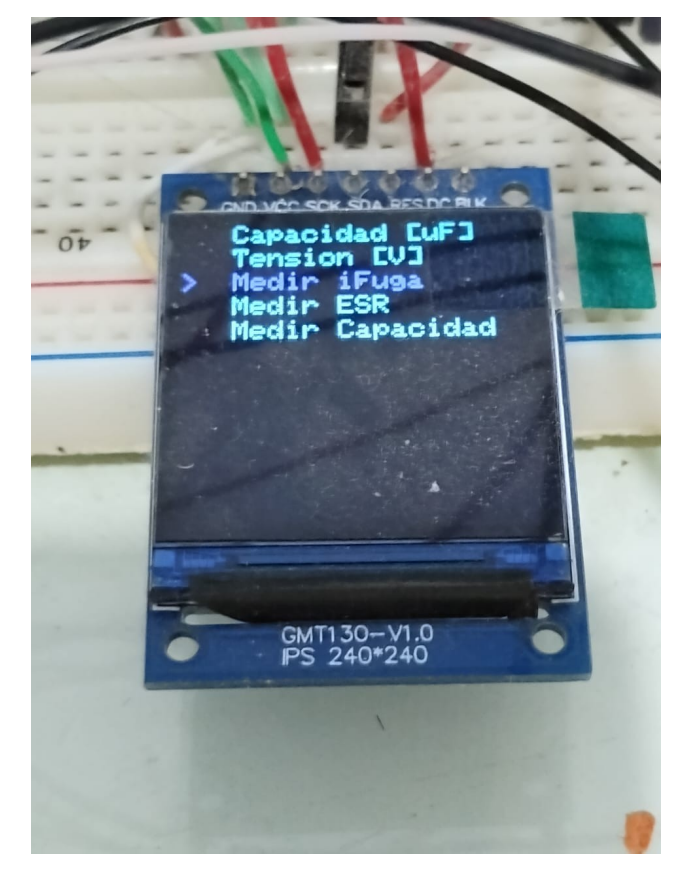

*Ilustración 55: pantalla de opciones*

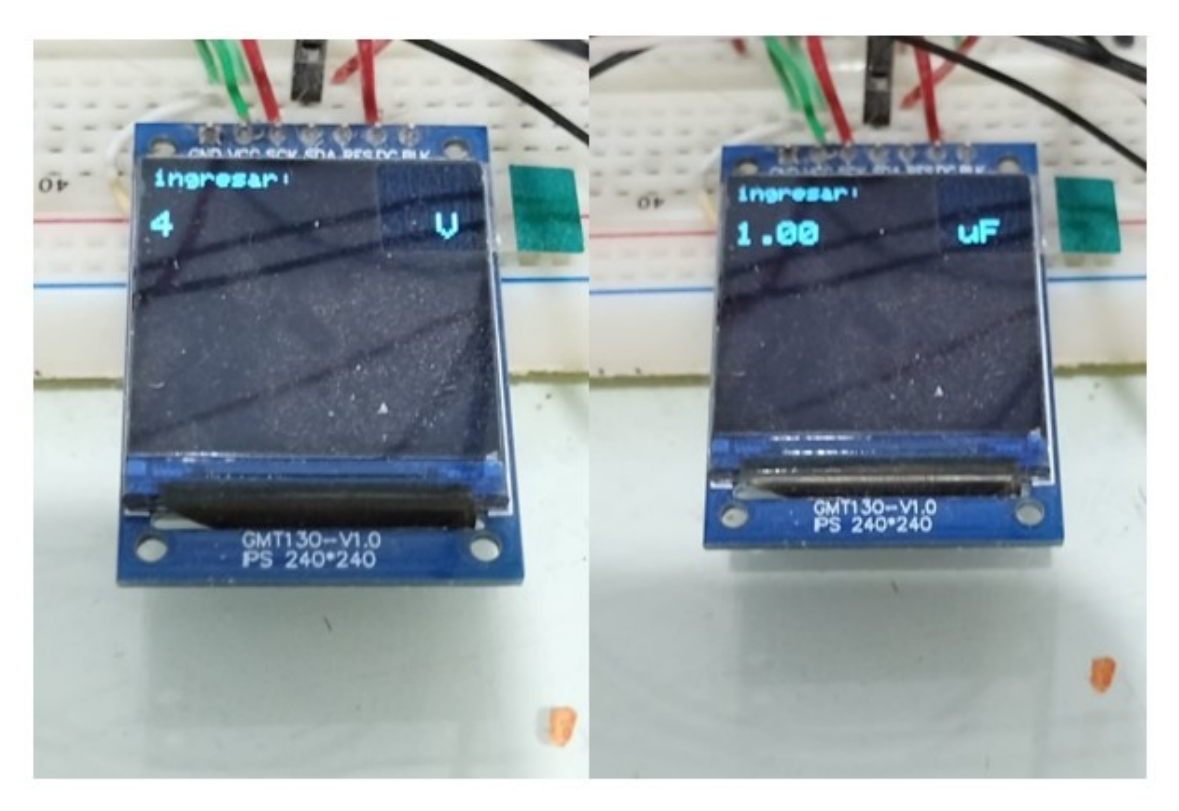

*Ilustración 56: pantalla de ingreso de valores*

Capítulo 4: Resultados

Finalmente, se exponen los resultados obtenidos en los tres segmentos de medición que dispone este equipo.

Vale aclarar que no se cuenta con un instrumento patrón con el cual contrastar todas las medidas. Es por esto que no se podrá calificar al instrumento con una Clase. Lo que sí se puede comprobar es la precisión obtenida, al hacer múltiples mediciones (15) sobre el mismo condensador y verificar la dispersión de los resultados.

Para el segmento "capacidad" se contrastó con un equipo propio multitester **holdpeak HP-37C**, que se encuentra calibrado por la firma **Baldor SA, Buenos Aires**.

## 4.1 Segmento Capacidad

Para la prueba se ocupó un condensador de 220uF reutilizado.

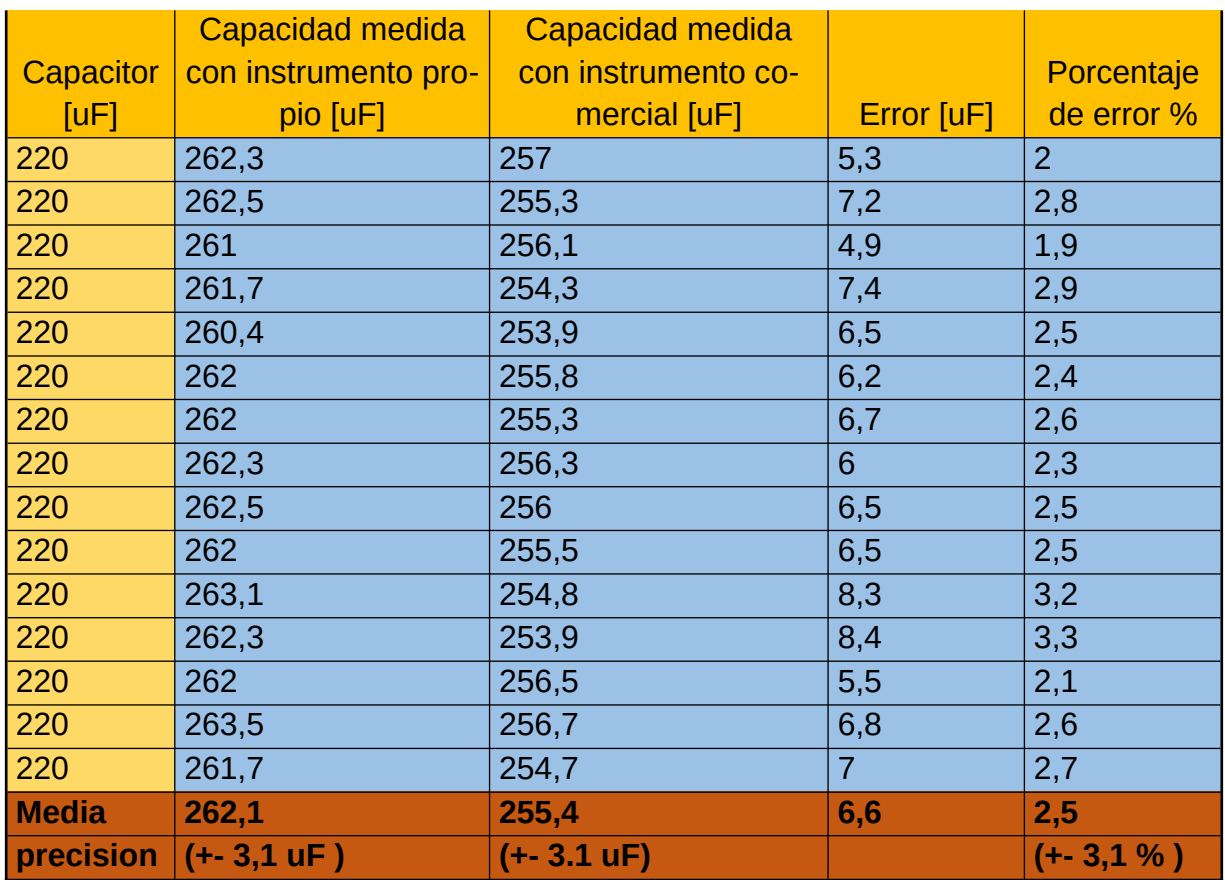

*Tabla 3: Resultados de capacidad – prueba 1-* 

Se puede apreciar que ninguno de los dos instrumentos mide una capacidad que sea coherente con lo que informa el condensador en su chasis. Debido a que un condensador puede tomarse como "bueno" con una lectura sobre su capacidad que ronde +- %20 de

su valor nominal, se puede decir que este condensador esta bueno, ya al límite de dejar de estarlo.

La precisión que se puede lograr con este proyecto es la misma con la que cuenta el instrumento, calibrado como Clase 5 apto tipo Taller.

 A continuación, se midieron 10 capacitores distintos, desde 1uf a 2200uf para conocer el error en cada punto de la escala, contrastándola con el mismo instrumento clase 5.

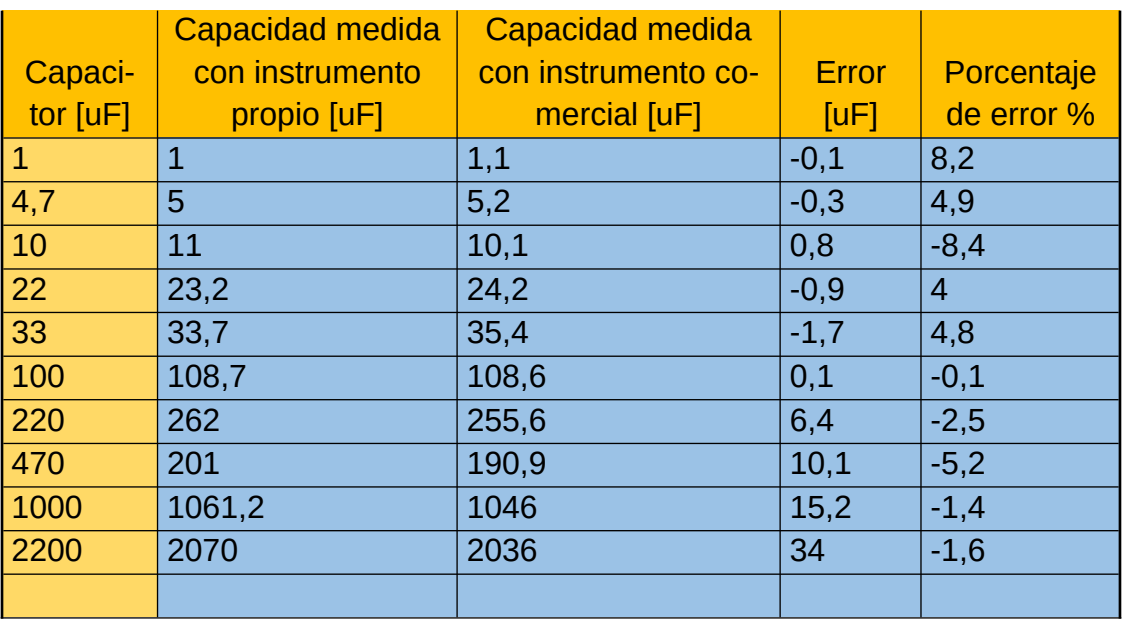

#### *Tabla 4: Resultados de capacidad – prueba 2-*

Para capacitores mayores a 10uF el error es menor que el 5%.

## 4.2 Segmento ESR

Para esta prueba, se utilizaron 3 condensadores de distintos valores, y de capacidad bastante diferente uno de otro. Se realizaron 15 mediciones para analizar su precisión. Los 3 capacitores ocupados son "usados", reutilizados de distintas placas. Pero en buen estado.

*Tabla 5: Resultados de ESR – prueba 1-*

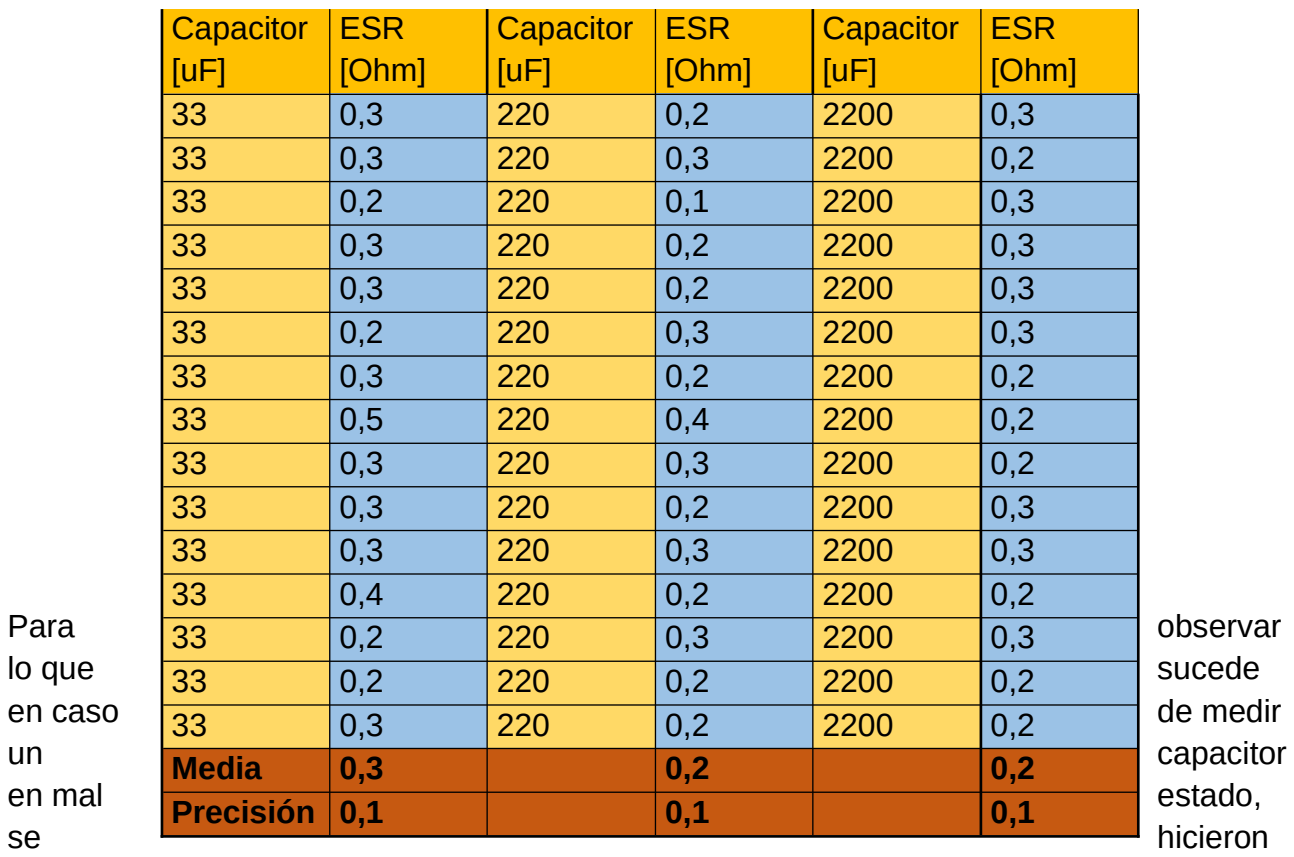

las mismas pruebas a un condensador que se encontraba físicamente hinchado, probablemente debido al deterioro de su dieléctrico.

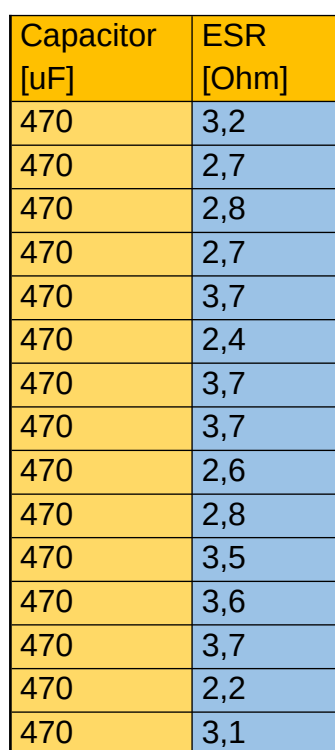

*Tabla 6: Resultados de ESR –prueba 2-*

Si se observa la tabla ESR de CAPACHECK en la *Tabla 4* de este informe, se corrobora que una medición correcta para este condensador de 470 uF es por debajo de 0.4 ohm. Claramente está en mal estado y se verifica que debe ser reemplazado.

## 4.3 Segmento Corriente de Fuga

En esta prueba se utilizaron 3 capacitores, de valores de capacidad separados entre sí, y de la misma tensión nominal, 16 [v].

Este es el caso más complejo de analizar de los 3 segmentos, debido a que esta variable medida es la más compleja de medir con otros equipos, dificultando la oportunidad de comparar los resultados y dar una opinión sobre esto. Tampoco sostiene coherencia, necesariamente, con el aspecto visual del capacitor, dado que se analizó la corriente de fuga en capacitores hinchados y los resultados no arrojaron un mal estado.

Para el caso de capacitores de muy vieja data, en este caso contaba con algunos extraídos de un Tv de la década del 80, los resultados sí arrojaron resultados malos. Esto se verá en la Tabla 8.

También se analizó para estos condensadores el valor ESR, y aunque sus resultados estuvieron dentro de valores "correctos" se encuentran al límite del mal estado. Estos valores de capacitores son muy parecidos a los utilizados en la tabla 8, dado esto, se puede comparar la ESR y se verifica que está excesivamente alta en los capacitores antiguos.

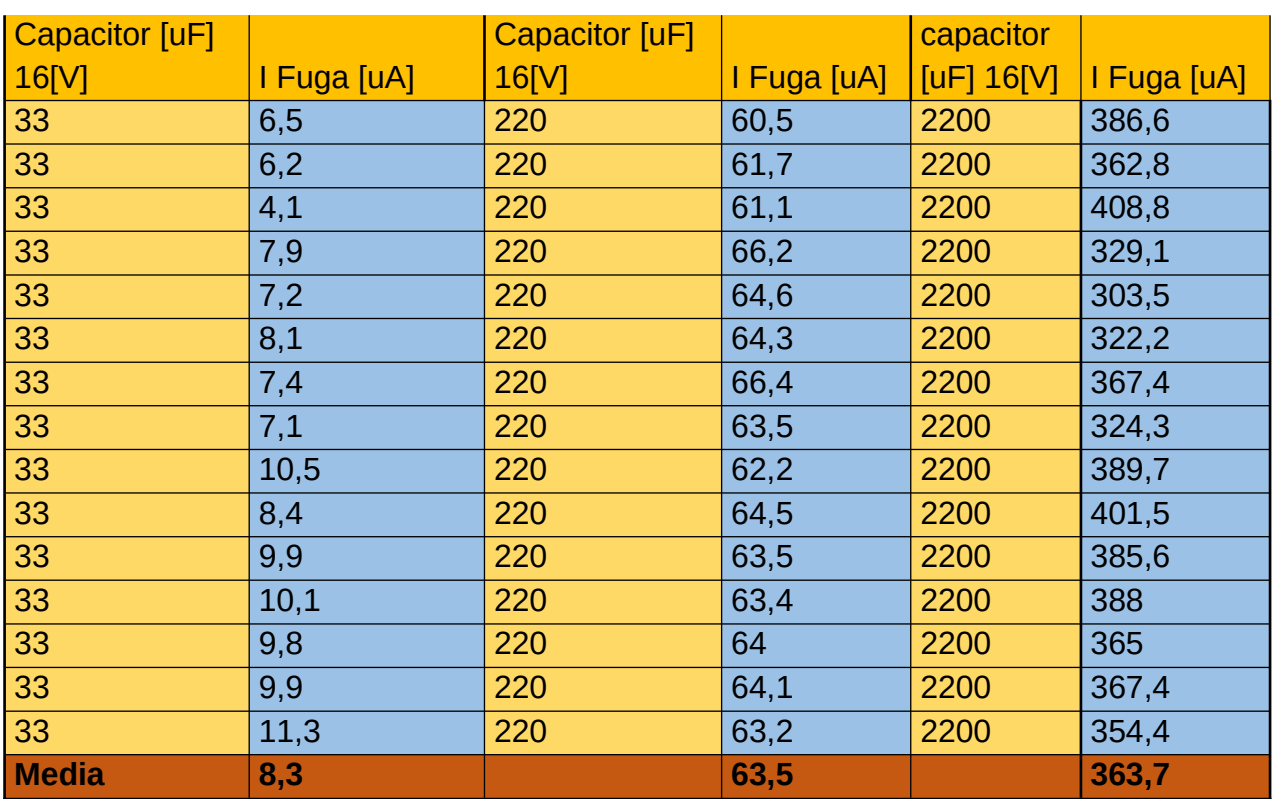

#### *Tabla 7: Resultados de corriente de fuga*

## Capítulo 2: Análisis\_\_\_\_\_\_\_\_54

## **Precisión 6,4 5,9 105,3**

Se puede observar que aparte de mantener una cierta precisión en los resultados, también mantienen una coherencia, comparando los resultados con la tabla 5.

*Tabla 8: corriente de fuga para capacitores antiguos*

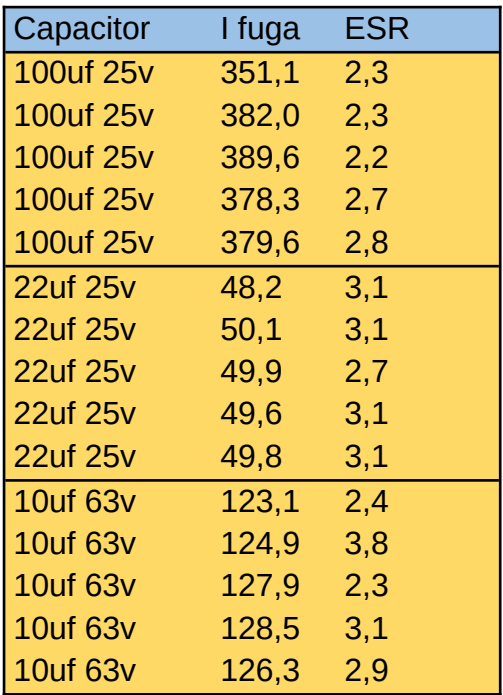

Capítulo 5: Análisis de Costos

Una vez finalizado el proyecto, se puede dar cuenta de los costos de trabajo, horas hombre y gastos materiales. Se observa una desviación pronunciada con respecto a lo planificado en el anteproyecto.

#### Horas hombre:

El proyecto comenzó en realizarse en el mes de julio de 2022, empezando por la etapa de investigación, siguiendo por la etapa de desarrollo en protoboard y finalizando con la puesta en placa pcb y parte del gabinete impreso en 3d.

Tomando como referencia el sueldo promedio de ingeniero electrónico actualizado a marzo 2023 del corriente año, proveído por una página web dedicada a oportunidades y censos laborales (glassdoor.com), el sueldo es de 170.000 pesos anuales, alrededor de 1000 pesos la hora.

La etapa de investigación se desarrolló durante el primer mes. El desarrollo tuvo un avance completo durante los próximos 4 meses para finalizar con la última etapa que también correspondió a un mes de trabajo.

Por lo tanto, en costos de mano de obra se distingue el valor de \$1.020.000

(un millón veinte mil pesos)

Costos materiales:

Por otro lado, los costos de los materiales se mantuvieron en la misma línea, tomando en cuenta los niveles de inflación económica que se producen en 6 meses.

Se define costos de materiales: \$24.000 (veinticuatro mil pesos)

Costo total: \$1.044.000 (un millón cuarenta y siete mil pesos)

Para definir el plan de venta y el precio del equipo, se debe tener en cuenta el costo en materiales y el costo de desarrollo que tuvo. Aunque el costo en materiales fue bastante elevado, para un futuro lote de equipos, el precio por unidad podría reducirse a un 70 % del valor, comprando los componentes al por mayor y sobre todo evitando comprar elementos que finalmente, no formaron parte del equipo final.

En esta línea, podemos decir que la realización del equipo podría lograrse con un costo de 8 mil pesos.

Poniendo un valor final al equipo de 18 mil pesos, competitivo con respecto al equipo Capachek, se necesitan vender una cantidad de 100 equipos para amortizar el costo de investigación que demandó.

Capítulo 2: Análisis\_\_\_\_\_\_\_\_56

Esto debería lograrse en 6 meses para que sea rentable el precio con respecto a al proceso de inflación actual, colocando el producto en negocios referidos a electrónica.

Capítulo 6: Discusión y Conclusión.

6.1: Sistema de alimentación: modificaciones

En primera instancia, el diseño de este equipo fue comenzado con la idea de que fuese inalámbrico, usado con alimentación de baterías y que fuera recargable cuando se necesite.

Esto daría mayor facilidad y versatilidad a la hora de utilizarlo en el trabajo, sobre todo si se lo quisiese usar fuera del laboratorio.

En el capítulo Desarrollo se expuso el primer circuito inalámbrico ideado junto con el circuito final cableado.

Como ya se explicó, este diseño incorpora ciertos elementos que, así como eran los módulos principales para que el equipo funcione inalámbricamente, también eran focos de problemáticas más profundas, donde se debe ahondar con más detalle para resolverlas. Se proponen al final de este documento como mejoras.

Problemáticas encontradas.

- 1) Equipo con alto consumo
- 2) Baterías de alto costo (que garanticen excelente capacidad de corriente)
- 3) Módulos de carga más costosos si se trata de más de una celda.
- 4) Elementos de medición de nivel de batería (se necesita conocer para garantizar resultados correctos de medición)
- 1) Equipo con alto consumo.

Haciendo uso de todas las funciones que tiene el instrumento, se pudo corroborar que el consumo oscila entre 600 a 700 mAh. Este consumo es elevado si se piensa sostener por varias horas con alimentación a baterías. En el peor de los escenarios, se debería contar con una capacidad efectiva de batería de unos 3500 mAh para que el equipo tenga 4 horas de autonomía con un buen nivel de carga sin que pueda comprometer los resultados.

- 2) Para las pruebas se usó una batería 18650 de media calidad, de 3200 mAh de capacidad según la información de packaging. Se pudo corroborar que la capacidad efectiva era de 2000 mAh. El costo de estas pilas crece exponencialmente con la calidad y capacidad real. Siguiendo con este mismo modelo, para el proyecto se deberían utilizar dos baterías. Lo que también modifica el sistema de carga, al tener más de una celda en el circuito.
- 3) Como ya se ha dicho, un nivel de autonomía interesante demandaría 3500 mAh. Llegar a este nivel es probable que demande más de una celda de batería. Y esto conlleva utilizar sistemas de carga BMS. Estos sistemas garantizan una técnica que equilibra las cargas constantemente sin comprometer ninguna celda debido a un exceso de carga en otra.

Para el circuito que aquí se expone, se utilizó un módulo de carga tp4056 que corresponde al circuito de carga de una sola celda. **El sistema BMS para 2 celdas tiene un costo de 2 a 3 veces el valor del tp4056.**

4) Trabajar con niveles bajos de batería puede distorsionar los valores arrojados luego de la medición. Por esto, es necesario poder chequear los niveles de las baterías todo el tiempo con el fin de, ante un nivel crítico, poder avisar al usuario o apagar el equipo directamente.

## 6.2 Discusiones y Conclusiones

En el transcurso del proyecto se encontraron inconvenientes como lo son el sistema de escalas para la aplicación de ganancias en la medición, lo que se solucionó ideando un sistema de auto rango mediante el uso de un multiplexor. Por otro lado, el sistema de descarga para capacitores también fue una solución necesaria ante la posibilidad de la conexión de capacitores cargados al equipo y generar peligros de rotura

Así mismo, se logró un equipo de utilidad, con los mismos resultados que su competencia directa como lo es Capacheck. Esta última marca desarrolla equipos analógicos y digitales que estiman un resultado dentro de un rango. Sin importar tanto el resultado exacto sino el rango en que se ubique. Para ambos tipos de instrumentos, el usuario debe relacionar el resultado arrojado con una tabla de valores, para saber en qué estado se encuentra el capacitor que se está midiendo. En este proyecto, un microcontrolador almacena todos los valores de estas tablas y es capaz de realizar una lectura de estas para cada tipo de capacitor. Aquí es donde se observa una ventaja. El usuario simplemente observa la pantalla del instrumento y reconoce mediante una escala de colores si el capacitor está en buen o mal estado.

También se hace un contraste con un proyecto de fin de carrera hecho para medir ESR en capacitores.

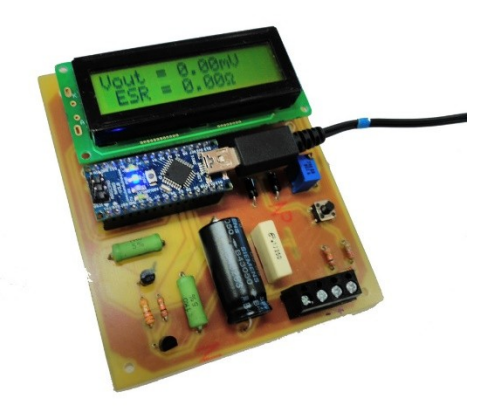

*Ilustración 57: Proyecto Final Instituto de Málaga* El proyecto se puede encontrar en: http://medidoresr.weebly.com/

En comparación con mi proyecto, se pueden analizar varios puntos y observar grandes diferencias tanto en funciones como en complejidad.

Se analizan los siguientes puntos:

-Funciones

- -Microcontrolador
- -Datos almacenados (tablas)
- -Seguridad

En primera instancia se observa un proyecto que solo mide el parámetro de resistencia interna serie (ESR) en capacitores. Aunque este es el dato de mayor importancia, en el proyecto de UTN se logró poder analizar dos parámetros más (capacidad y corriente de fuga) para poder chequear de una forma más completa los dispositivos.

Dentro del hardware del dispositivo se encuentra un microcontrolador Arduino Nano V3, el cual tiene poca capacidad de proceso y memoria. No permite cargar código demasiado extenso ni brinda la posibilidad de realizarle actualizaciones futuras. En el caso de mi proyecto, al haberse realizado con un ESP32 contamos con una memoria más extensa para actualizarlo en un futuro. Como así también, existe el hardware necesario para poder utilizar WIFI y Bluetooth incorporados en el embebido. También se debe destacar que el microcontrolador ESP32 posee dos núcleos y es capaz de realizar tareas en simultaneo.

Para este tercer punto, que coincidentemente es el mismo punto que se observó en el Capacheck, ambos dispositivos solo informan el valor de la medida obtenida, siendo luego tarea del usuario contrastar el dato obtenido con una tabla de valores, para corroborar el estado del condensador. En el caso de mi proyecto, el microcontrolador tiene cargadas en su memoria las tablas de valores y lo chequea automáticamente.

En el apartado de seguridad se puede desatacar que el proyecto encontrado no contempla la posibilidad de medir capacitores que se encuentren cargados. Quedando vulnerable a descargas que puedan dañar el dispositivo. En mi proyecto todas las entradas cuentan con protección de descargas a tierra de los capacitores conectados.

Como conclusión a este proyecto se puede decir que el resultado ha sido satisfactorio al poder construir un equipo que tenga una precisión similar a la de un Clase 5. Esto es solo estimable, como ya se habló, dado que no se contó con un instrumento patrón para saberlo fehacientemente.

Las mediciones de ESR se observan coherentes con respecto al estado evidente de los capacitores. (Para capacitores que visualmente se corroboran en mal estado, los resultados de ESR acompañan. Lo mismo, al contrario, con capacitores nuevos)

Con respecto a los resultados de capacidad, se observó una excelente respuesta, comparada con un instrumento de clase 5.

Una clara desventaja que posee el proyecto frente a una de estas dos comparativas es su carencia de fuente propia de energía, teniendo que usarse obligatoriamente de forma cableada.

### 6.3 Mejoras

Se proponen mejoras para futuras actualizaciones al proyecto

Mejoras: cambiar la alimentación cableada por un sistema de baterías 18650 con su sistema de carga y elevadores de tensión. Se podría tomar como puntapié inicial la idea del bloque de alimentación que se planteó en un principio y no se llevó acabo.

Otra mejora necesaria en pos de la seguridad del equipo, sería la de agregar un sistema de descarga de condensadores en el segmento de análisis de capacidad. En esta primera etapa no se logró acoplar un circuito para este fin y que funcione de forma correcta.

Capítulo 7: Literatura Citada.

## **BIBLIOGRAFIA**

- [1] [https://www.wikiwand.com/en/Aluminum\\_electrolytic\\_capacitor](https://www.wikiwand.com/en/Aluminum_electrolytic_capacitor)
- [2] [https://www.areatecnologia.com/amplificadores-operacionales/amplificador](https://www.areatecnologia.com/amplificadores-operacionales/amplificador-operacional-introduccion.htm)[operacional-introduccion.htm](https://www.areatecnologia.com/amplificadores-operacionales/amplificador-operacional-introduccion.htm)
- [3] [https://www.pcpaudio.com/pcpfiles/doc\\_amplificadores/Bajoruido/Bajoruido.php](https://www.pcpaudio.com/pcpfiles/doc_amplificadores/Bajoruido/Bajoruido.php)
- [4] [http://www.incb.com.mx/index.php/articulos/12-informacion-y-ideas-practicas](http://www.incb.com.mx/index.php/articulos/12-informacion-y-ideas-practicas-ip000s/1679-lo-que-significa-rail-to-rail-rro-art279s)[ip000s/1679-lo-que-significa-rail-to-rail-rro-art279s](http://www.incb.com.mx/index.php/articulos/12-informacion-y-ideas-practicas-ip000s/1679-lo-que-significa-rail-to-rail-rro-art279s) [5] [https://es.wikipedia.org/wiki/Amplificador\\_de\\_instrumentaci%C3%B3n#/media/](https://es.wikipedia.org/wiki/Amplificador_de_instrumentaci%C3%B3n#/media/Archivo:Opampinstrumentation.svg) [Archivo:Opampinstrumentation.svg](https://es.wikipedia.org/wiki/Amplificador_de_instrumentaci%C3%B3n#/media/Archivo:Opampinstrumentation.svg)
- [6]<https://www.xtronical.com/basics/audio/dacs-on-esp32/>
- [7] [http://newtoncbraga.com.mx/index.php/articulos/9-articulos-tecnicos-y](http://newtoncbraga.com.mx/index.php/articulos/9-articulos-tecnicos-y-proyectos/991-equivalencia-de-capacitores-art197s)[proyectos/991-equivalencia-de-capacitores-art197s](http://newtoncbraga.com.mx/index.php/articulos/9-articulos-tecnicos-y-proyectos/991-equivalencia-de-capacitores-art197s)
- [8] [https://www.arrow.com/es-mx/research-and-events/articles/polarized-capacitors](https://www.arrow.com/es-mx/research-and-events/articles/polarized-capacitors-simple-in-concept-not-in-implementation)[simple-in-concept-not-in-implementation](https://www.arrow.com/es-mx/research-and-events/articles/polarized-capacitors-simple-in-concept-not-in-implementation)
- [9]<http://hyperphysics.phy-astr.gsu.edu/hbasees/electric/impcom.html>
- [10]<https://www.analog.com/en/products/op07.html>
- [11]<http://blog.espol.edu.ec/girni/ide-arduino-con-esp32/>
- [12]<https://descubrearduino.com/tp4056/>
- [13] [https://components101.com/modules/tp4056a-li-ion-battery](https://components101.com/modules/tp4056a-li-ion-battery-chargingdischarging-module)[chargingdischarging-module](https://components101.com/modules/tp4056a-li-ion-battery-chargingdischarging-module)
- [14][https://www.researchgate.net/publication/](https://www.researchgate.net/publication/312290052_Performance_of_closed_loop_SEPIC_converter_with_DC-DC_converter_for_solar_energy_system) 312290052 Performance of closed loop SEPIC converter with DC-[DC\\_converter\\_for\\_solar\\_energy\\_system](https://www.researchgate.net/publication/312290052_Performance_of_closed_loop_SEPIC_converter_with_DC-DC_converter_for_solar_energy_system)
- [15] http://mechatronicknowledge.blogspot.com/2016/05/regulador-de-voltajelm7805.html
- [16] [https://learnchannel-tv.com/es/ingenieria-electrica-nuestros-temas/](https://learnchannel-tv.com/es/ingenieria-electrica-nuestros-temas/condensador-en-cc/) [condensador-en-cc/](https://learnchannel-tv.com/es/ingenieria-electrica-nuestros-temas/condensador-en-cc/)
Capítulo 2: Análisis\_\_\_\_\_\_\_\_\_62

- [17] Datasheet - https://www.ti.com/product/es-mx/CD4051B#tech-docs

Capítulo 2: Análisis\_\_\_\_\_\_\_\_\_63

# Anexos I

Capítulo 2: Análisis 64

Manual de usuario

Para iniciar el uso del equipo hay que tener en cuenta lo siguiente:

- El capacitor a medir debe ser del tipo electrolítico.
- **Se debe recordar descargar el capacitor (cortocircuitándolo) antes de cada medición.**
- Como todo equipo de medición, los mejores resultados se obtienen tomando más de un resultado de la misma prueba.

El equipo se debe conectar mediante micro USB a una fuente de 5v, preferentemente de 2 amperes de corriente de salida.

**(1)** Se presiona el botón de encendido y enciende con la pantalla principal

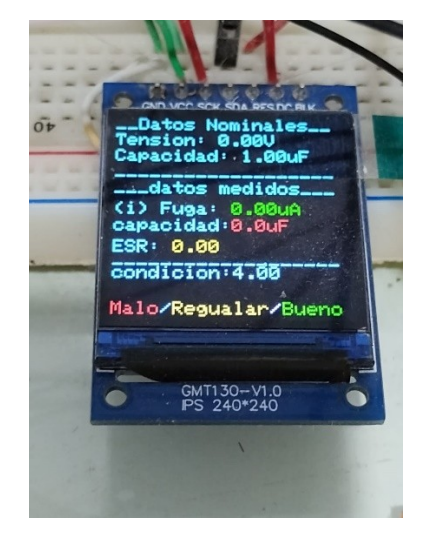

*Ilustración 58: Manual usuario: pantalla principal*

Los datos que se pueden observar corresponden a:

**Datos Nominales:** los datos del mismo condensador que se está poniendo a prueba (ya se verá más adelante como setearlos en el equipo). Dato de tensión nominal en volts y capacidad nominal en faradios.

Aunque las mediciones de ESR y Capacidad pueden ser realizadas sin setearlos, es recomendado hacerlo. A continuación, se explica por qué.

**Datos Medidos:** en este segmento se ven los resultados de las pruebas realizadas, correspondientes a **corriente de fuga** en micro Amperes, **capacidad** medida en faradios, **ESR (resistencia equivalente interna)** medida en Ohm.

En todos los casos, los resultados numéricos estan acompañados de un color, correspondiente a la escala que al final de la pantalla se detalla. Este color informa si el dato arrojado corresponde a un capacitor en buen estado o no.

¿Cómo funciona?

Capítulo 2: Análisis 65

 Para que el instrumento pueda arrojar el resultado con la evaluación de color, se debe informar de manera obligatoria los **datos nominales** del condensador bajo prueba, siendo que internamente tiene bases de datos incorporadas donde evalúa los rangos de valores adecuados para cada condensador.

**(2)** Para ir al menú, se presiona enter e ingresa a la siguiente pantalla

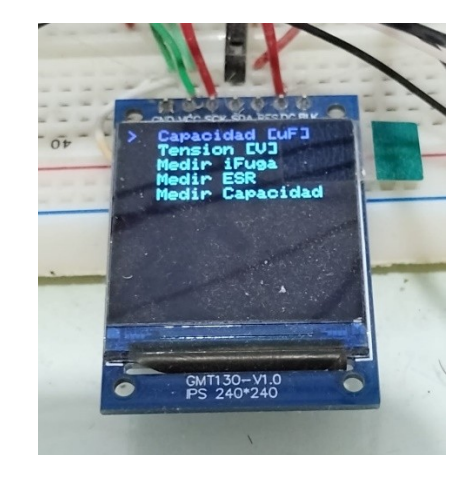

*Ilustración 59: Manual usuario: pantalla de opciones*

Con los pulsadores **arriba** y **abajo** se mueve en el menú.

Las primeras dos opciones corresponden al apartado de datos nominales. Aquí es donde se setean los valores del condensador.

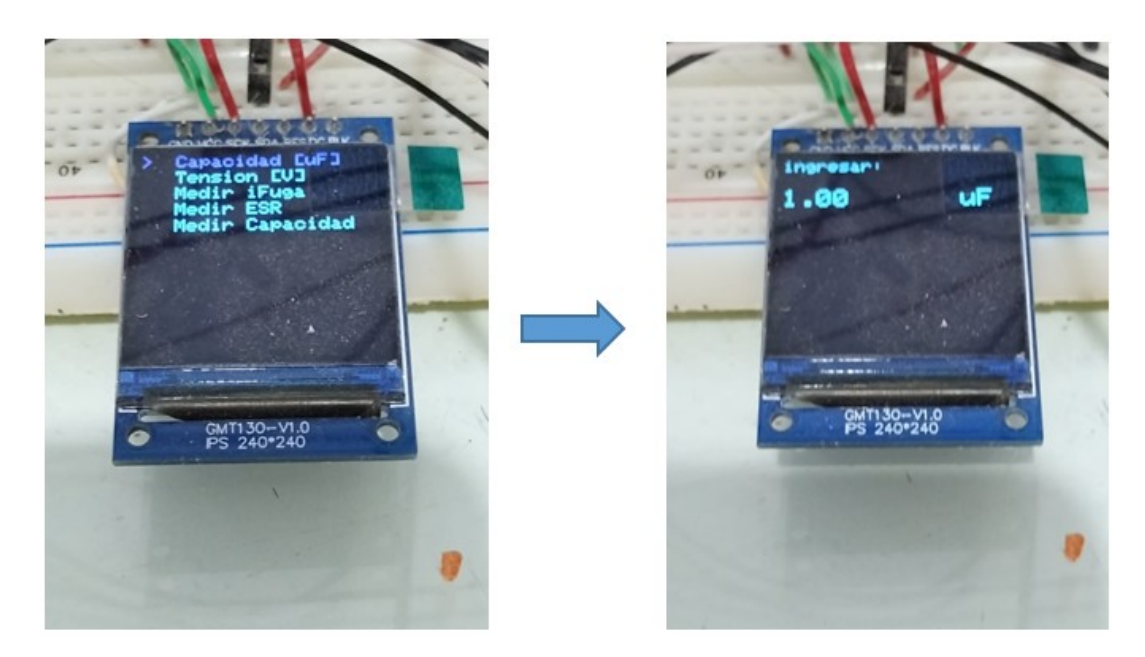

*Ilustración 60:Manual de usuario*

De igual forma para la tensión

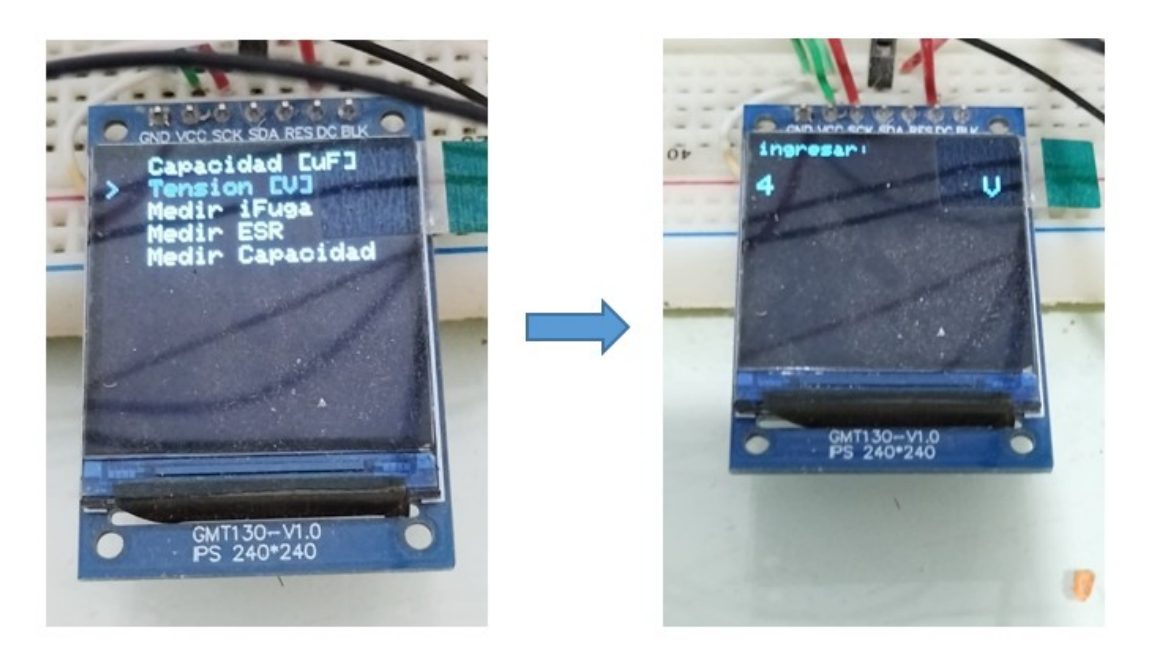

*Ilustración 61: manual de usuario*

Siguiendo en este orden, se encuentran las opciones para ejecutar las mediciones pertinentes. Cabe destacar que cada una demanda distintas cantidades de tiempo de ejecución, siendo la de corriente de fuga la más extensa, 3 minutos.

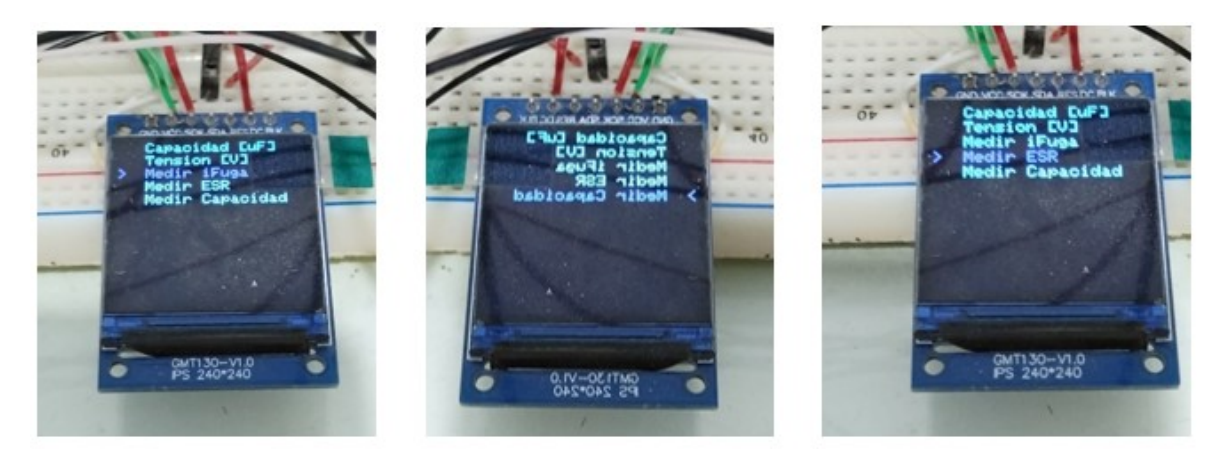

*Ilustración 62: manual de usuario*

Antes de la medición, el equipo realiza una derivación a masa por algunos segundos para descargar el capacitor. Esto es a modo de evitar errores de medición, aunque como se mencionó en primera instancia, es muy importante descargarlos antes de conectarlos al equipo.

Capítulo 2: Análisis\_\_\_\_\_\_\_\_\_67

# Anexos II

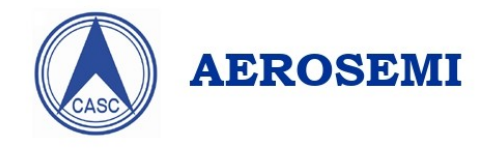

# MT3608

### **High Efficiency 1.2MHz** 2A Step Up Converter

## **GENERAL DESCRIPTION**

The MT3608 is a constant frequency, 6-pin SOT23 current mode step-up converter intended for small, low power applications. The MT3608 switches at 1.2MHz and allows the use of tiny, low cost capacitors and inductors 2mm or less in height. Internal soft-start results in small inrush current and extends battery life.

The MT3608 features automatic shifting to pulse frequency modulation mode at light loads. The MT3608 includes under-voltage lockout, current limiting, and thermal overload protection to prevent damage in the event of an output overload. The MT3608 is available in a small 6-pin SOT-23 package.

Efficiency

### **FEATURES**

- Integrated 80mΩ Power MOSFET
- 2V to 24V Input Voltage
- 1.2MHz Fixed Switching Frequency
- Internal 4A Switch Current Limit
- · Adjustable Output Voltage
- Internal Compensation
- Up to 28V Output Voltage
- Automatic Pulse Frequency Modulation Mode at Light Loads
- up to 97% Efficiency
- Available in a 6-Pin SOT23-6 Package

## **APPLICATIONS**

- Battery-Powered Equipment
- · Set-Top Boxed
- LCD Bais Supply
- DSL and Cable Modems and Routers
- Networking cards powered from PCI
- or PCI express slots

### **TYPICAL APPLICATION**

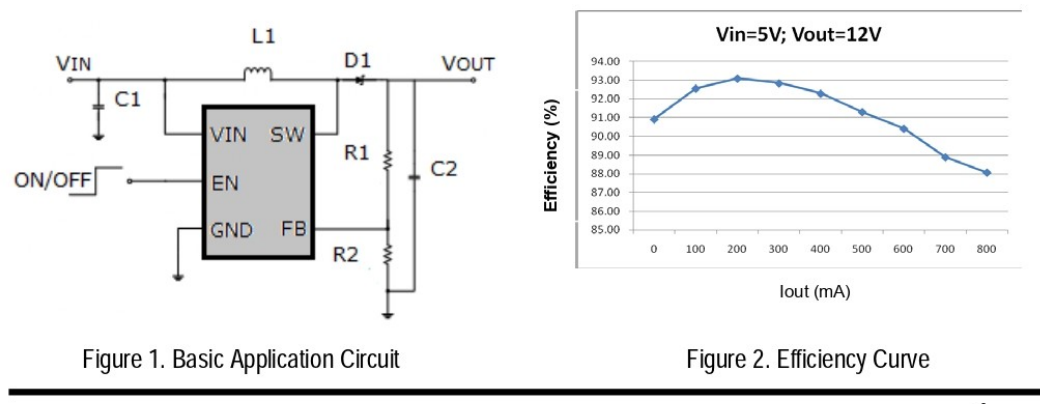

Aerosemi Technology Co., Ltd

1

# MT3608

# **ABSOLUTE MAXIMUM RATINGS**

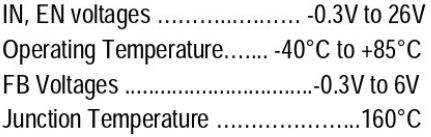

Storage Temperature Range -65°C to 150°C Peak SW Sink and Source Current .........4A Lead Temperature (Soldering, 10s) ...+300°C

# **PACKAGE/ORDER INFORMATION**

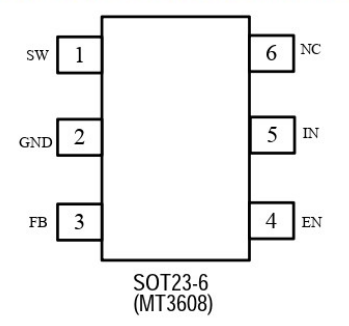

# **PIN DESCRIPTION**

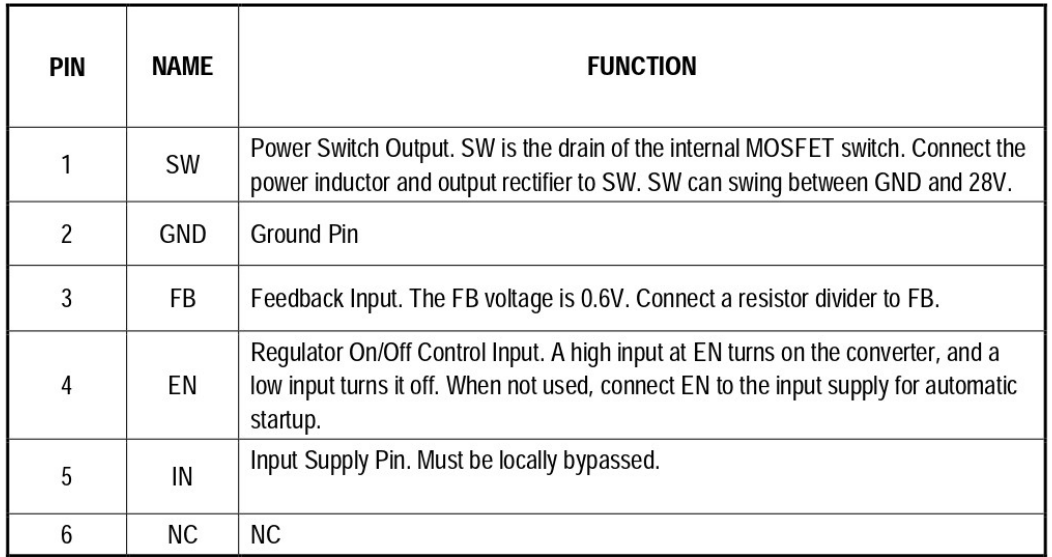

# **ELECTRICAL CHARACTERISTICS**

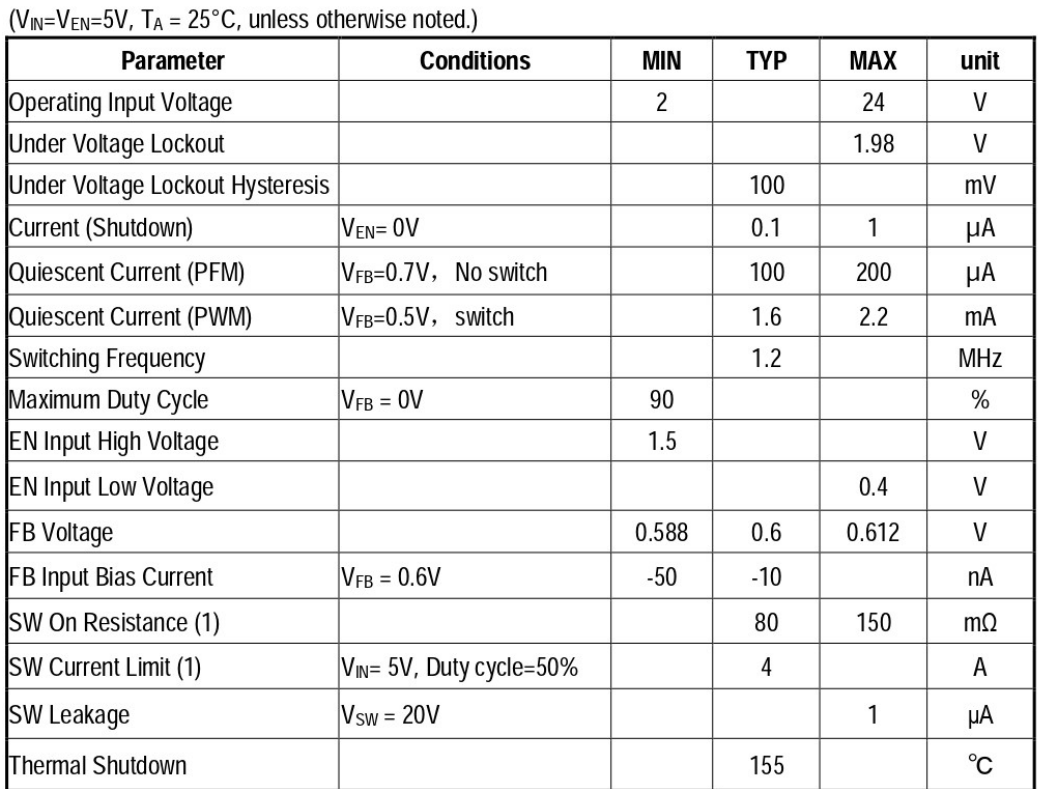

Note:

1) Guaranteed by design, not tested.

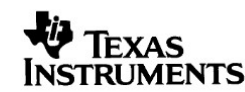

Data sheet acquired from Harris Semiconductor<br>SCHS047G

### CD4051B. CD4052B. CD4053B

#### **August 1998 - Revised October 2003**

#### **Features**

- Wide Range of Digital and Analog Signal Levels
- 
- Low ON Resistance, 125Ω (Typ) Over 15V<sub>P-P</sub> Signal Input Range for  $V_{DD}$ - $V_{EE}$  = 18V
- High OFF Resistance, Channel Leakage of ±100pA (Typ) at  $V_{DD}$ - $V_{FF}$  = 18 $V$
- Logic-Level Conversion for Digital Addressing Signals of 3V to 20V (V<sub>DD</sub>-V<sub>SS</sub> = 3V to 20V) to Switch Analog Signals to  $20V_{P-P}$  ( $V_{DD}$ - $V_{EE}$  =  $20V$ )
- Matched Switch Characteristics,  $r_{\text{ON}} = 5\Omega$  (Typ) for  $V_{DD}$ - $V_{EE}$  = 15V
- Very Low Quiescent Power Dissipation Under All Digital-Control Input and Supply Conditions, 0.2 «W (Typ) at  $V_{DD}$ - $V_{SS}$  =  $V_{DD}$ - $V_{EE}$  = 10V
- · Binary Address Decoding on Chip
- 5V, 10V, and 15V Parametric Ratings
- · 100% Tested for Quiescent Current at 20V
- . Maximum Input Current of 1«A at 18V Over Full Package Temperature Range, 100nA at 18V and 25°C
- · Break-Before-Make Switching Eliminates Channel Overlap

#### **Applications**

- Analog and Digital Multiplexing and Demultiplexing
- A/D and D/A Conversion
- · Signal Gating

#### **CMOS Analog Multiplexers/Demultiplexers** with Logic Level Conversion

The CD4051B, CD4052B, and CD4053B analog multiplexers are digitally-controlled analog switches having low ON impedance and very low OFF leakage current. Control of analog signals up to 20V<sub>P-P</sub> can be achieved by digital signal amplitudes of 4.5V to 20V (if  $V_{DD}$ -V<sub>SS</sub> = 3V, a V<sub>DD</sub>-V<sub>EE</sub> of up to 13V can be controlled; for V<sub>DD</sub>-V<sub>EE</sub> level differences above 13V, a V<sub>DD</sub>-V<sub>SS</sub> of at least 4.5V is required). For example, if  $V_{DD}$  = +4.5V,  $V_{SS}$  = 0V, and  $V_{\text{FF}}$  = -13.5V, analog signals from -13.5V to +4.5V can be controlled by digital inputs of 0V to 5V. These multiplexer circuits dissipate extremely low quiescent power over the full V<sub>DD</sub>-V<sub>SS</sub> and V<sub>DD</sub>-V<sub>FF</sub> supply-voltage ranges, independent of the logic state of the control signals. When a logic "1" is present at the inhibit input terminal, all channels are off.

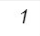

CAUTION: These devices are sensitive to electrostatic discharge; follow proper IC Handling Procedures. Copyright © 2003, Texas Instruments Incorporated

The CD4051B is a single 8-Channel multiplexer having three binary control inputs. A. B. and C. and an inhibit input. The three binary signals select 1 of 8 channels to be turned on, and connect one of the 8 inputs to the output.

The CD4052B is a differential 4-Channel multiplexer having two binary control inputs. A and B, and an inhibit input. The two binary input signals select 1 of 4 pairs of channels to be turned on and connect the analog inputs to the outputs.

The CD4053B is a triple 2-Channel multiplexer having three separate digital control inputs, A, B, and C, and an inhibit input. Each control input selects one of a pair of channels which are connected in a single-pole, double-throw configuration.

When these devices are used as demultiplexers, the "CHANNEL IN/OUT" terminals are the outputs and the "COMMON OUT/IN" terminals are the inputs.

#### **Ordering Information**

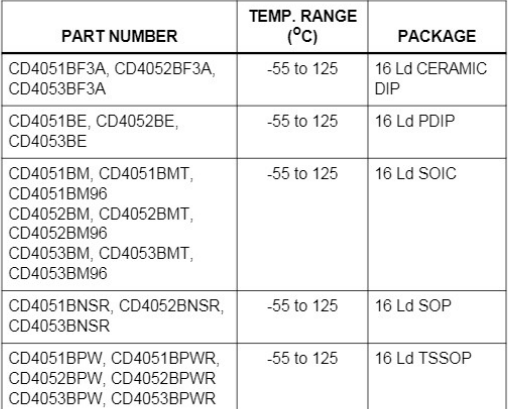

NOTE: When ordering, use the entire part number. The suffixes 96 and R denote tape and reel. The suffix T denotes a small-quantity reel of 250

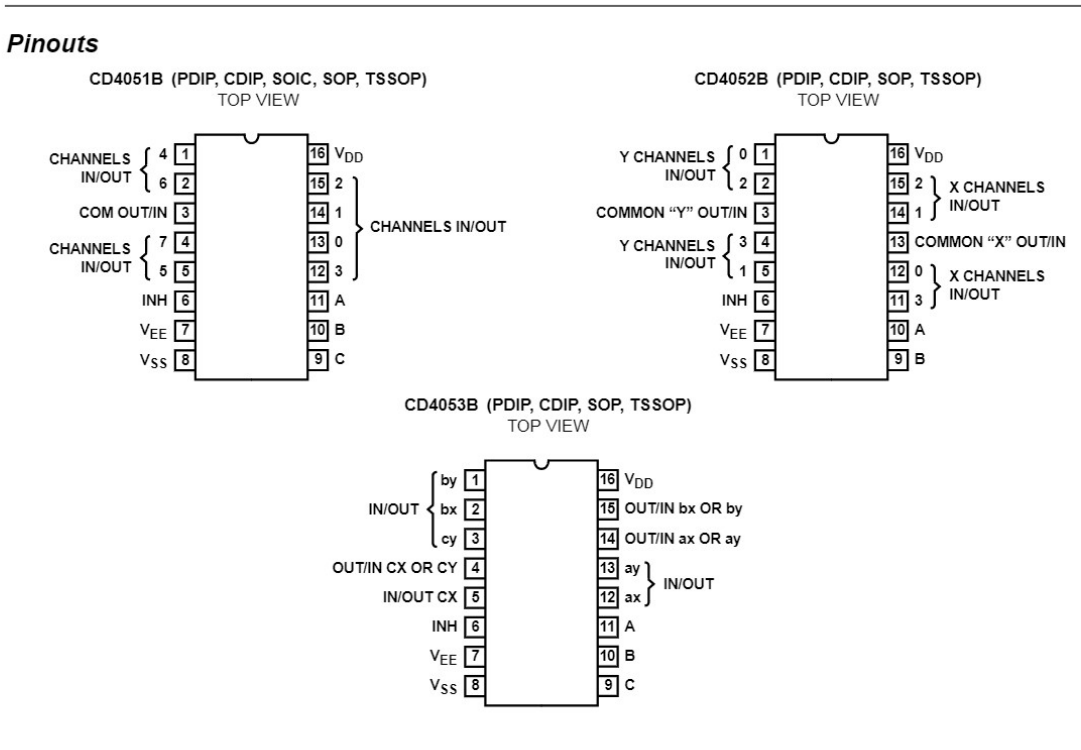

#### CD4051B, CD4052B, CD4053B

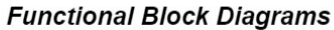

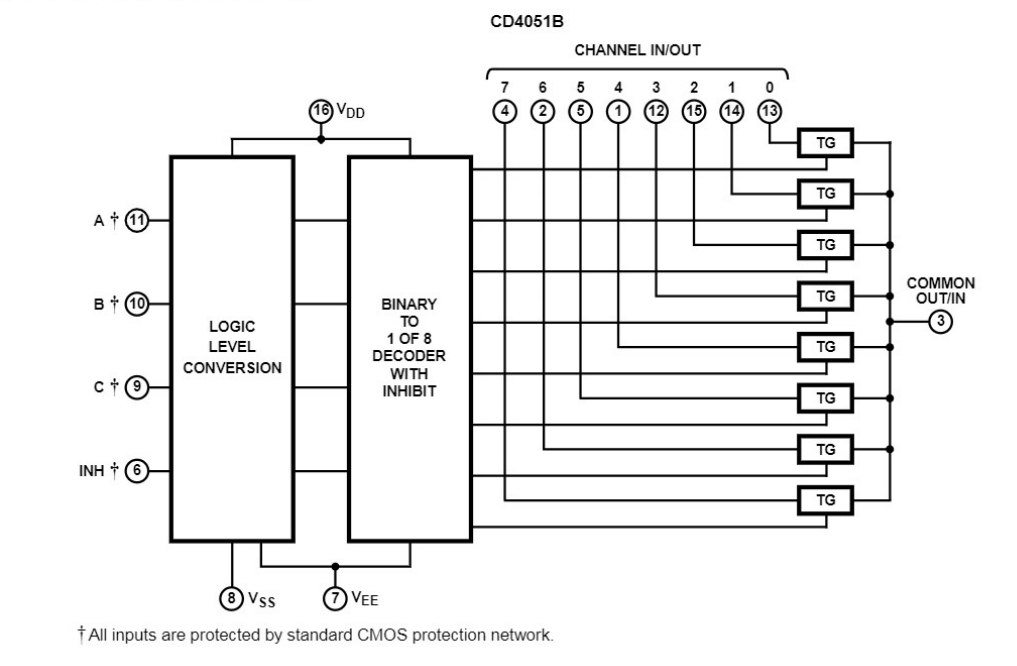

 $\overline{2}$ 

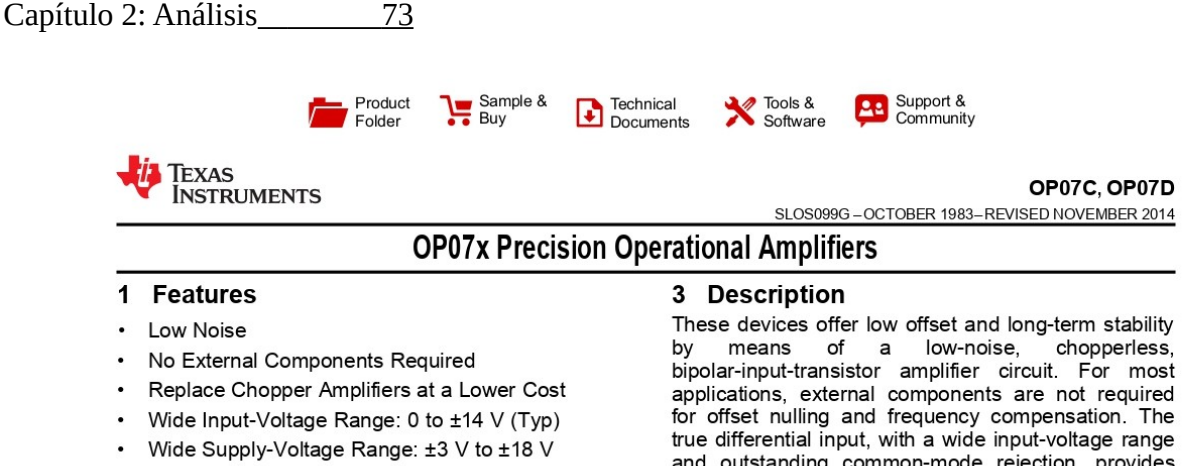

#### 2 Applications

- Wireless Base Station Control Circuits
- Optical Network Control Circuits
- Instrumentation
- Sensors and Controls
- **Precision Filters**

and outstanding common-mode rejection, provides maximum flexibility and performance in high-noise<br>environments and in noninverting applications. Low bias currents and extremely high input impedances are maintained over the entire temperature range.

#### **Device Information(1)**

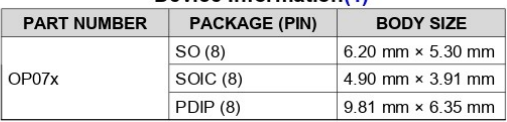

(1) For all available packages, see the orderable addendum at the end of the data sheet.

#### 4 Simplified Schematic

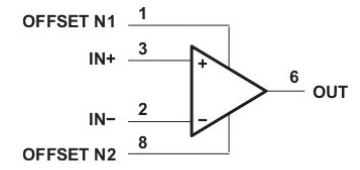

An IMPORTANT NOTICE at the end of this data sheet addresses availability, warranty, changes, use in safety-critical applications, A intellectual property matters and other important disclaimers. PRODUCTION DATA.

OP07C, OP07D

SLOS099G-OCTOBER 1983-REVISED NOVEMBER 2014

#### 7 Specifications

#### 7.1 Absolute Maximum Ratings

over operating free-air temperature range (unless otherwise noted)<sup>(1)</sup>

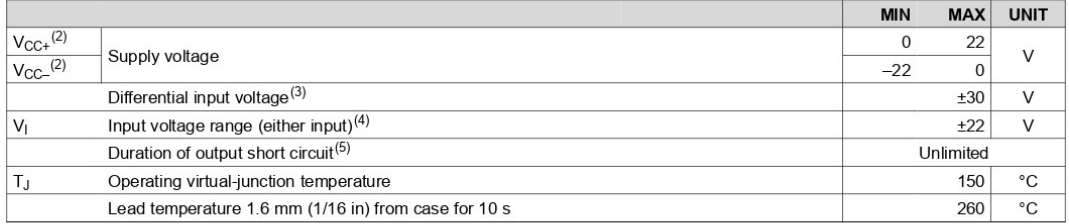

(1) Stresses beyond those listed under Absolute Maximum Ratings may cause permanent damage to the device. These are stress ratings<br>only, and functional operation of the device at these or any other conditions beyond those

#### 7.2 Handling Ratings

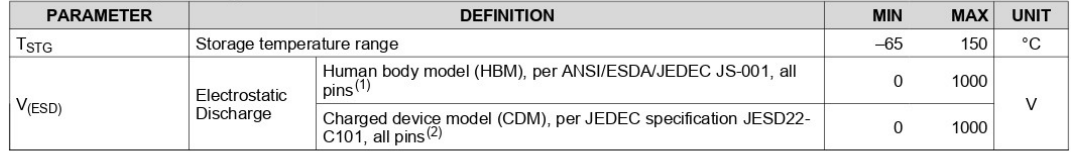

(1) JEDEC document JEP155 states that 500-V HBM allows safe manufacturing with a standard ESD control process.<br>(2) JEDEC document JEP157 states that 250-V CDM allows safe manufacturing with a standard ESD control process.

#### 7.3 Recommended Operating Conditions

over operating free-air temperature range (unless otherwise noted)

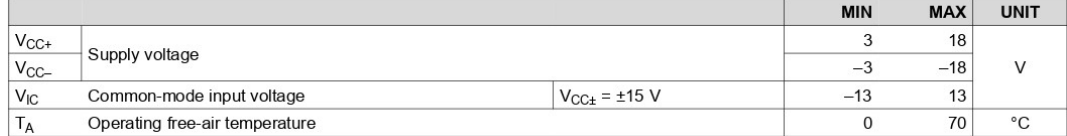

#### 7.4 Thermal Information

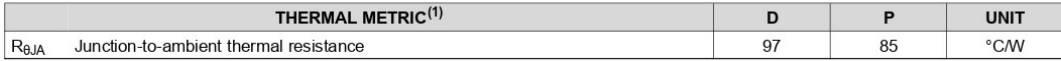

(1) For more information about traditional and new thermal metrics, see the IC Package Thermal Metrics application report (SPRA953).

 $\overline{4}$ **Submit Documentation Feedback** 

Product Folder Links: OP07C OP07D

Copyright © 1983-2014, Texas Instruments Incorporated

**TEXAS INSTRUMENTS** 

www.ti.com

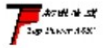

南京拓微集成电路有限公司 NanJing Top Power ASIC Corp.

#### TP4056 1A Standalone Linear Li-Ion Battery Charger with Thermal

#### Regulation in SOP-8

#### **DESCRIPTION**

The TP4056 is a complete constant-current/constant-voltage linear charger for single cell lithium-ion batteries. Its SOP package and low external component count make the TP4056 ideally suited for portable applications. Furthermore, the TP4056 can work within USB and wall adapter.

No blocking diode is required due to the internal PMOSFET architecture and have prevent to negative Charge Current Circuit. Thermal feedback regulates the charge current to limit the die temperature during high power operation or high ambient temperature. The charge voltage is fixed at 4.2V, and the charge current can be programmed externally with a single resistor. The TP4056 automatically terminates the charge cycle when the charge current drops to 1/10th the programmed value after the final float voltage is reached.

TP4056 Other features include current monitor, under voltage lockout, automatic recharge and two status pin to indicate charge termination and the presence of an input voltage.

#### **FEATURES**

- · Programmable Charge Current Up to 1000mA
- . No MOSFET, Sense Resistor or Blocking Diode Required
- · Complete Linear Charger in  $SOP-8$ for Single Cell Lithium-Ion Package **Batteries**
- Constant-Current/Constant-Voltage
- •Charges Single Cell Li-Ion Batteries Directly from USB Port
- · Preset 4.2V Charge Voltage with 1.5% Accuracy
- · Automatic Recharge
- two Charge Status Output Pins
- C/10 Charge Termination
- · 2.9V Trickle Charge Threshold (TP4056)
- · Soft-Start Limits Inrush Current
- · Available Radiator in 8-Lead SOP Package, the Radiator need connect GND  $\alpha$ impending

#### **PACKAGE/ORDER INFORMATION**

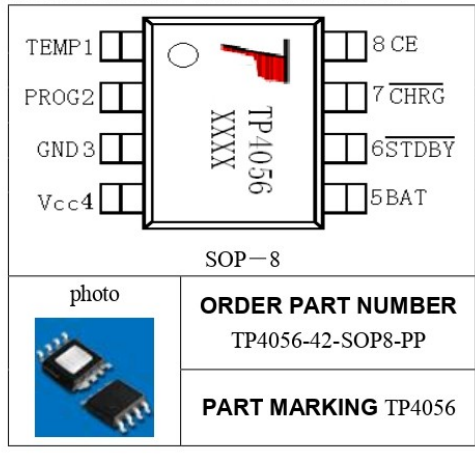

#### **ABSOLUTE MAXIMUM RATINGS** • Input Supply Voltage(V<sub>CC</sub>): -0.3V~8V

- $\cdot$  TEMP.  $\sim$ 10V
- $\sim$ 10V  $\cdot$  CF.
- BAT Short-Circuit Duration: Continuous
- BAT Pin Current: 1200mA
- · PROG Pin Current: 1200uA
- · Maximum Junction Temperature: 145°C
- Operating Ambient Temperature Range: -40  $\degree$ C ~85 $\degree$ C
- Lead Temp.(Soldering, 10sec): 260°C

#### **APPLICATIONS**

- · Cellular Telephones, PDAs, GPS
- Charging Docks and Cradles
- · Digital Still Cameras, Portable Devices
- USB Bus-Powered Chargers Chargers

#### Complete Charge Cycle (1000mAh **Battery**)

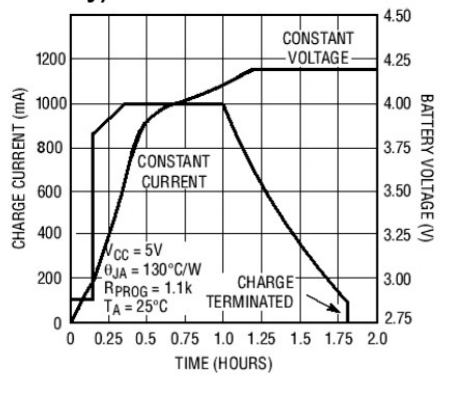

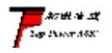

南京拓微集成电路有限公司 NanJing Top Power ASIC Corp.

TEMP(Pin 1) : Temperature Sense Input Connecting TEMP pin to NTC thermistor's output in Lithium ion battery pack. If TEMP pin's voltage is below 45% or above 80% of supply voltage VIN for more than 0.15S, this means that battery's temperature is too high or too low, charging is suspended. The temperature sense function can be disabled by grounding the TEMP pin.

PROG(Pin 2): Constant Charge Current Setting and Charge Current Monitor Pin charge current is set by connecting a resistor RISET from this pin to GND. When in precharge mode, the ISET pin's voltage is regulated to 0.2V. When in constant charge current mode, the ISET pin's voltage is regulated to 2V.In all modes during charging, the voltage on ISET pin can be used to

measure the charge current as follows:<br> **GND(Pin3): Ground Terminal**  $I_{BAT} = \frac{V_{PROG}}{R_{PROG}} \times 1200$  (V<sub>PROG</sub>=1V)<br> **VCC(Pin 4): Positive Input Supply Voltage** VIN is the power supply to the internal circuit. When

VIN drops to within 30mv of the BAT pin voltage, TP4056 enters low power sleep mode, dropping BAT pin's current to less than 2uA.

BAT(Pin5): Battery Connection Pin. Connect the positive terminal of the battery to BAT pin. BAT pin draws less than 2uA current in chip disable mode or in sleep mode. BAT pin provides charge current to the battery and provides regulation voltage of 4.2V.

STDBY(Pin6): Open Drain Charge Status Output When the battery Charge Termination, the  $\overline{\text{STDBY}}$  pin is pulled low by an internal switch, otherwise  $\overline{\text{STDBY}}$  pin is in high impedance state.

CHRG (Pin7): Open Drain Charge Status Output When the battery is being charged, the CHRG pin is pulled low by an internal switch, otherwise CHRG pin is in high impedance state.

CE(Pin8): Chip Enable Input. A high input will put the device in the normal operating mode.

Pulling the CE pin to low level will put the YP4056 into disable mode. The CE pin can be driven by TTL or CMOS logic level.

#### **ELECTRICAL CHARACTERISTICS**

The ● denotes specifications which apply over the full operating temperature range, otherwise specifications are at  $T_A = 25^\circ\text{C}$ ,  $V_{cc} = 5V$ , unless otherwise noted.

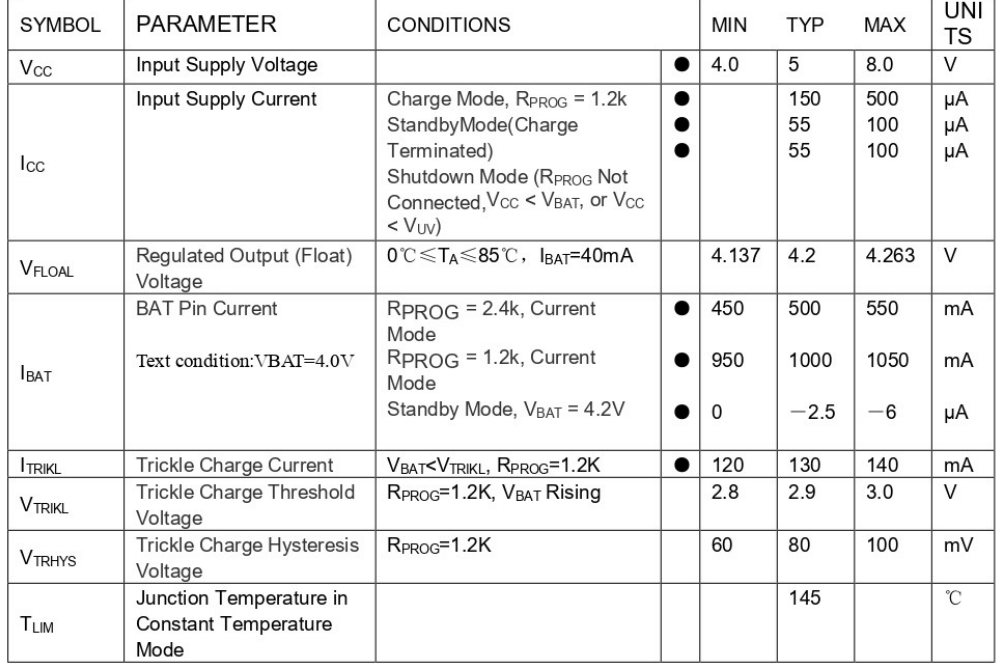

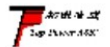

南京拓微集成电路有限公司 NanJing Top Power ASIC Corp.

#### indicator light state

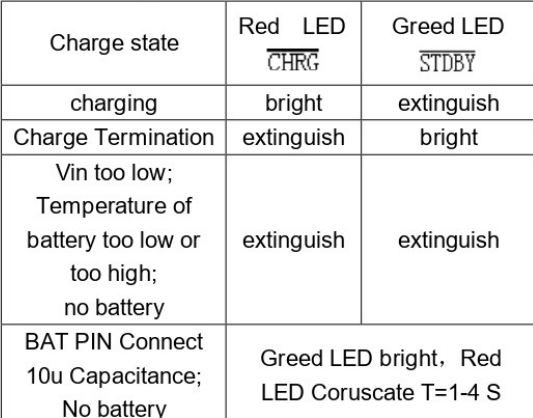

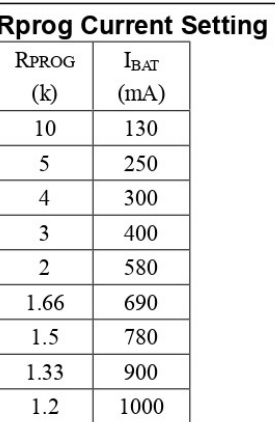

#### **TYPICAL APPLICATIONS**

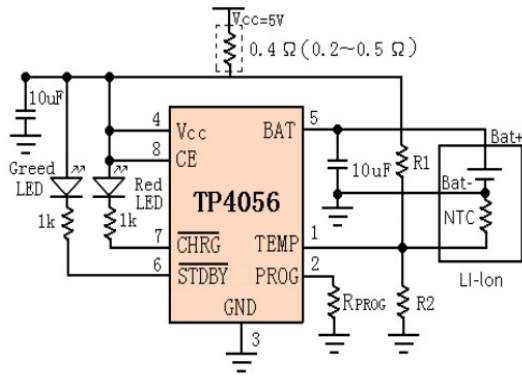

Capítulo 2: Análisis\_\_\_\_\_\_\_\_\_\_78